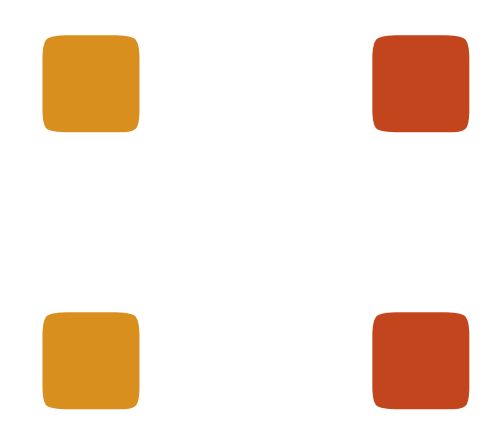

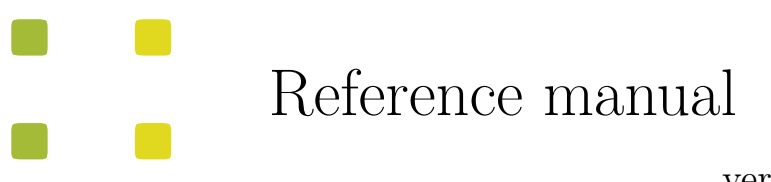

,

version 2.5.4

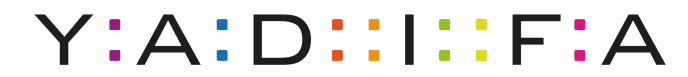

Yet Another DNS Implementation For All

# **Contents**

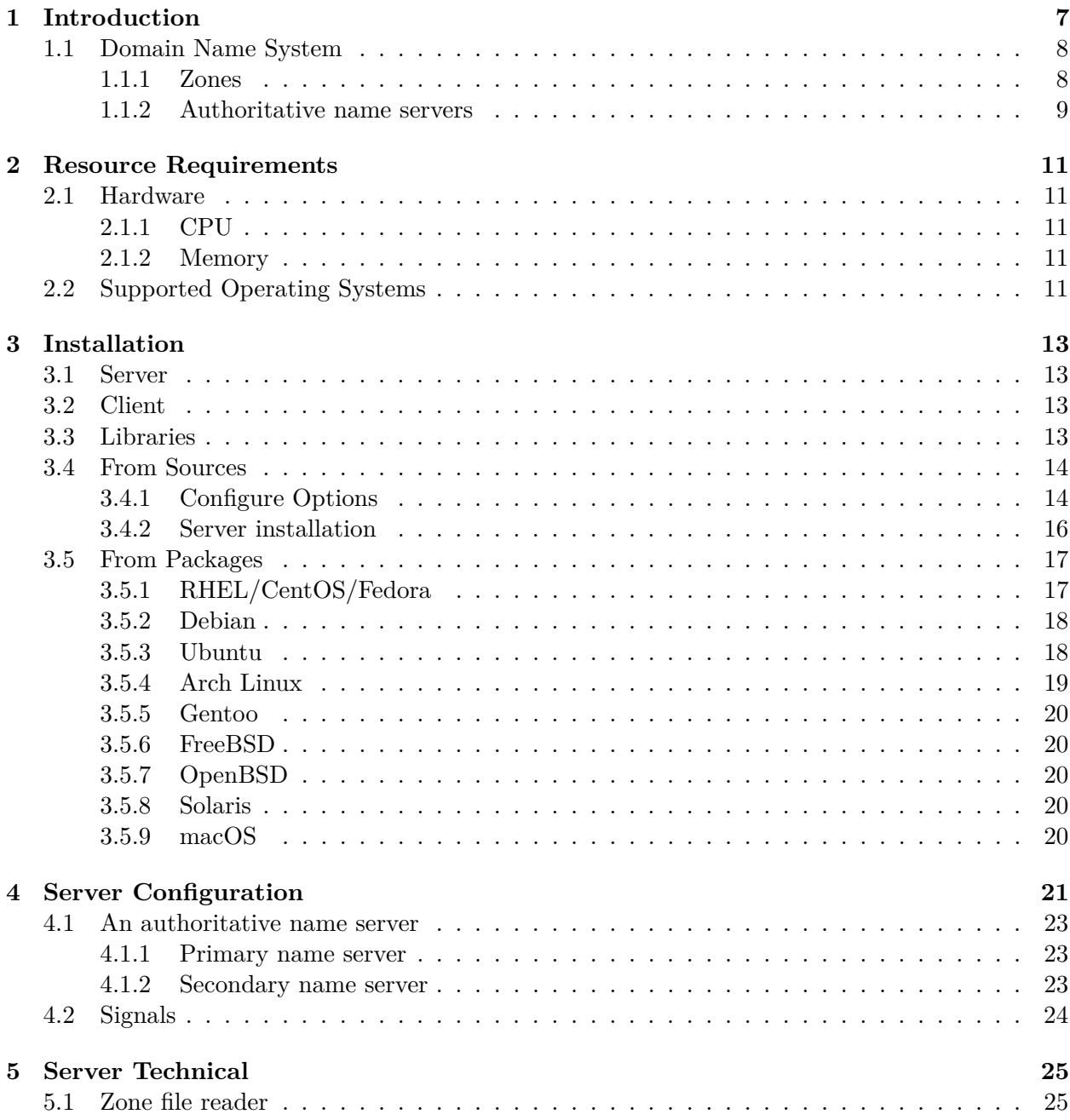

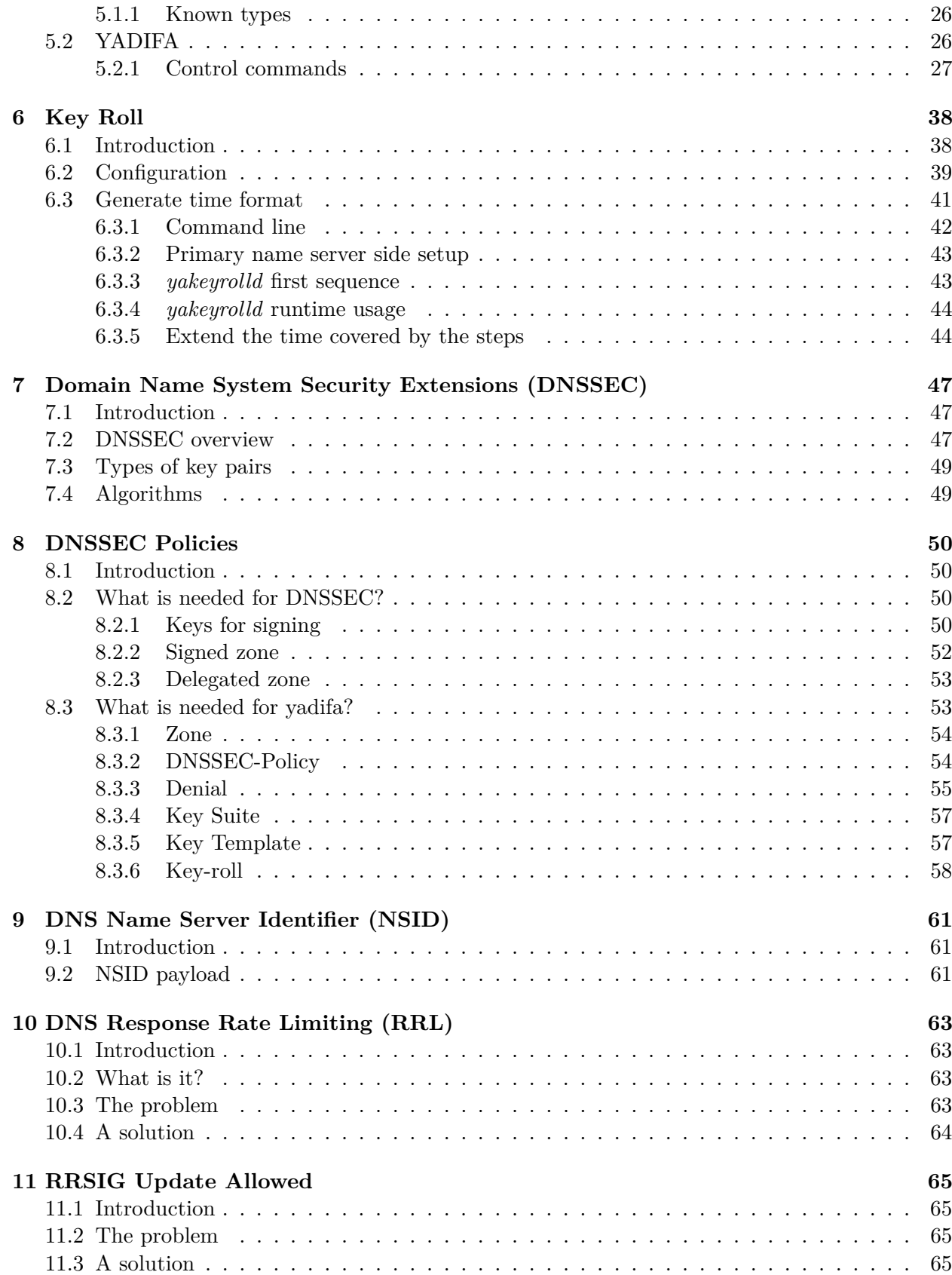

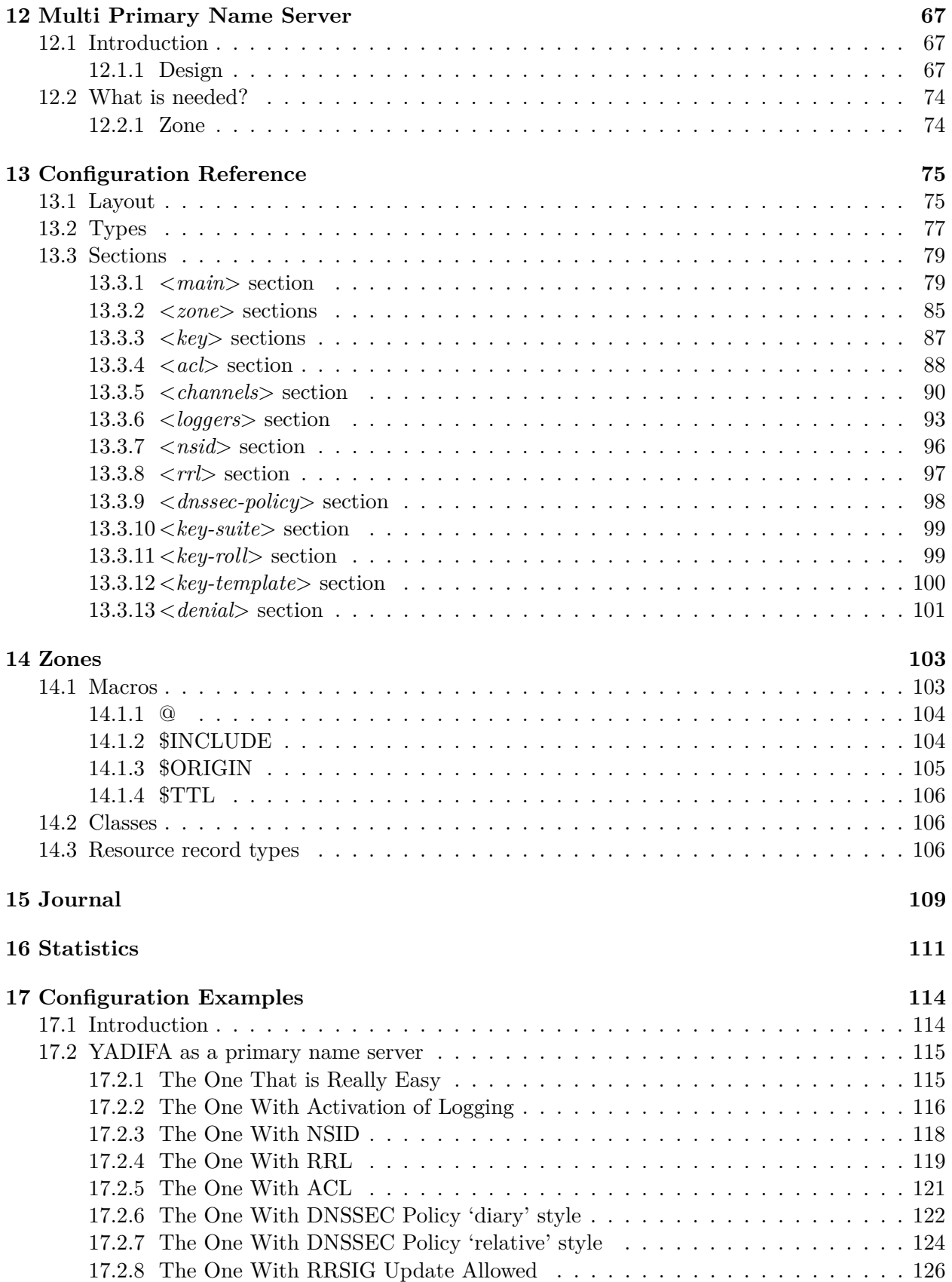

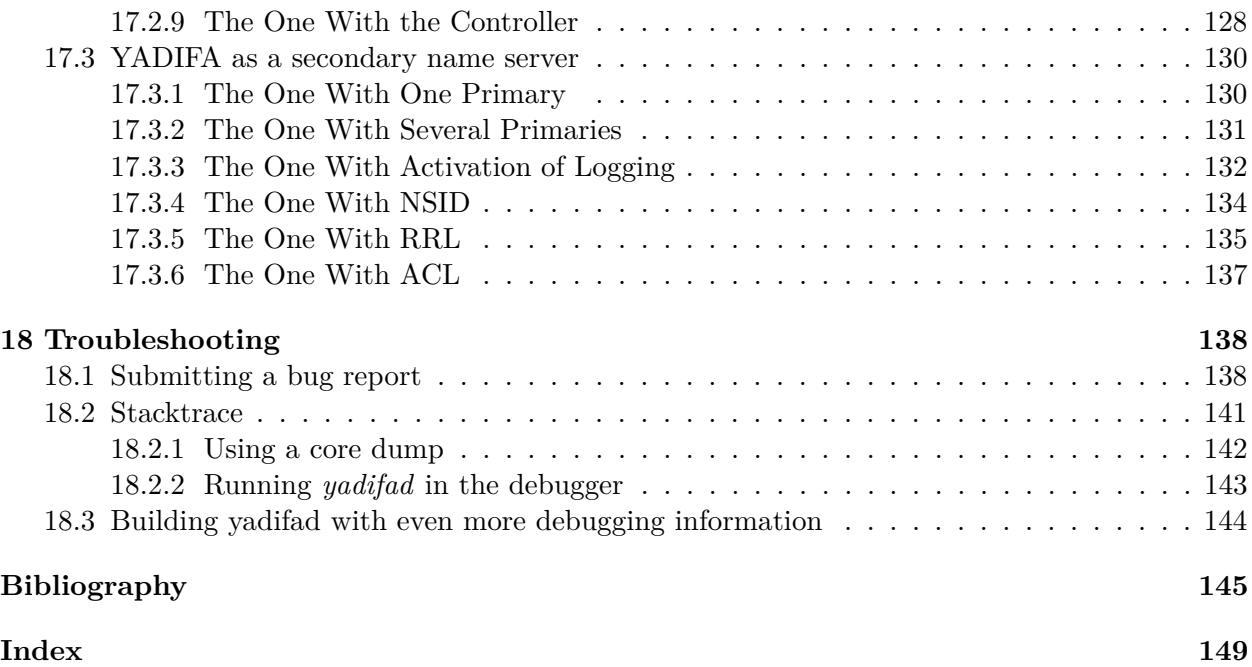

# **List of Figures**

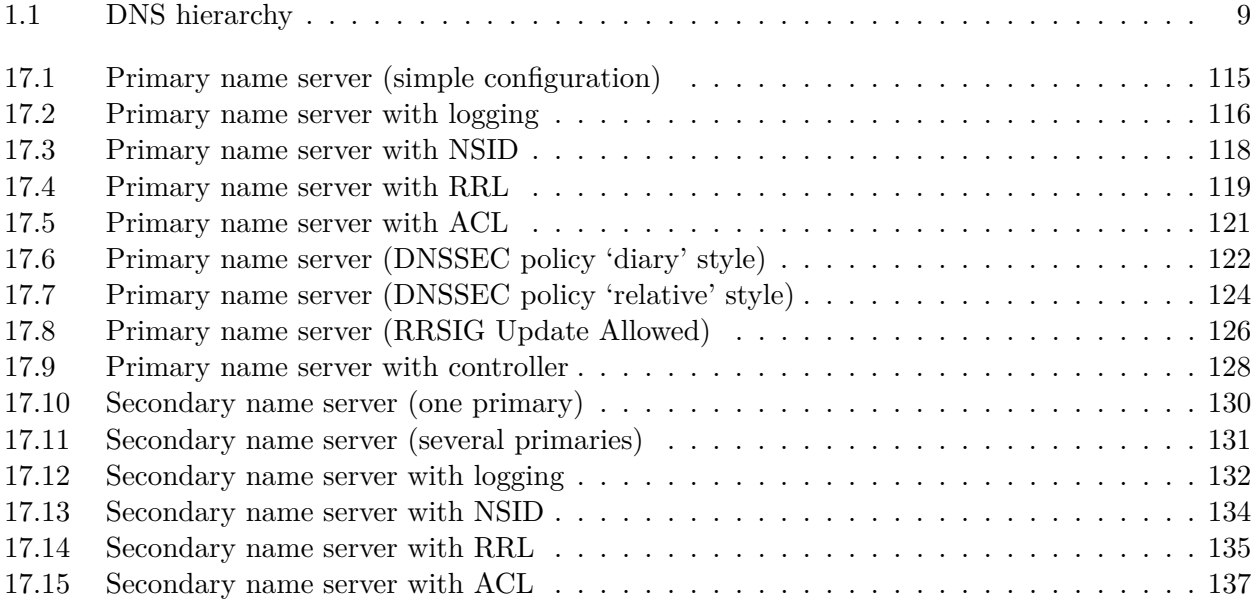

<span id="page-6-0"></span>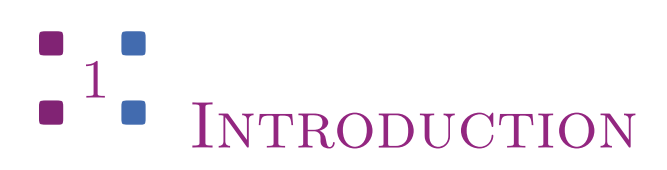

*YADIFA* is a *name server* implementation developed by **[EUR](https://www.eurid.eu)***id* **vzw/absl** (EURid), the registry for the *.eu* top-level domain name. EURid developed *["Yet Another DNS Implementation For](https://www.yadifa.eu) [All"](https://www.yadifa.eu)* (YADIFA) to increase the robustness of the *.eu* name server infrastructure by adding a stable alternative to the other name server implementations in use.

In a nutshell, *YADIFA*:

- Is an authoritative name server, in both a primary and secondary *Domain Name System*[\[44\]](#page-146-0) (*DNS*) server configuration
- Is *[Request for Comments](https://en.wikipedia.org/wiki/Request_for_Comments)* (*RFC*) compliant
- Is portable across multiple Operating Systems including *[GNU/Linux Operating System](https://www.gnu.org/gnu/linux-and-gnu.en.html)* (GNU/Linux), *[Berkeley Software Distribution](https://en.wikipedia.org/wiki/Berkeley_Software_Distribution)* (BSD) and *[Apple's Operating System](https://opensource.apple.com)* (macOS)
- Is written from scratch in C. It is a clean implementation, which uses the *[OpenSSL Cryptog](https://www.openssl.org)[raphy and SSL/TLS Toolkit](https://www.openssl.org)* (*OpenSSL*) or *[Libre Secure Socket Layer](https://libressl.org)* (*LibreSSL*) library.
- Supports *EDNS0* [\[58\]](#page-146-1) (*EDNS0* )
- Supports *Domain Name System Security Extensions*[\[50\]](#page-146-2) (*DNSSEC*) with *NSEC*[\[51\]](#page-146-3) (*NSEC*) and *NSEC3* [\[11\]](#page-144-1) (*NSEC3* )
- Has full and incremental zone transfer handling (*DNS Zone Transfer Protocol*[\[20\]](#page-145-0) (*AXFR*) and *Incremental Zone Transfer*[\[45\]](#page-146-4) (*IXFR*)).
- *DNSSEC* signing service

The *YADIFA* software package consists of:

- *yadifad* a daemon which serves *DNS*
- *yakeyrolld* a daemon which serves the key roll system
- *yadifa* an utility which can be used for controlling and configurating the name server *yadifad*.

In future releases new features will be added, including:

- **Recursion**
- **Caching**
- Validation
- Split horizon
- **Plug-in system to integrate with EURid's proprietary systems**
- Dynamic provisioning of new domain names
- $\blacksquare$  Have a backend which is Structured Query Language (SQL)-based<sup>[1](#page-7-2)</sup>

# <span id="page-7-0"></span>*1.1 Domain Name System*

The *DNS* is a system and network protocol used on the Internet. *DNS* is a globally distributed database with domain names, which can translate those domain names into *INTERNET Protocol[\[47\]](#page-146-5)* (*IP*) addresses and vice versa. All Internet-connected systems (routers, switches, desktops, laptops, servers, etc.) use *DNS* to query *DNS* servers for an *IP* addresses.

*DNS* is used by most services on the Internet. Mail, which itself uses the SMTP-protocol, uses *DNS* to get information about where to send emails.

*DNS* is an hierarchical, distributed system (see figure [1.1\)](#page-8-1). One *DNS* server cannot hold all the information.

If you want to surf to *<https://www.eurid.eu>* for example, your computer needs the *IP* address of *www.eurid.eu*.

It first asks to the *. ZONE* (*root (.) zone*) name servers which guide you to the *.eu* name servers, which in turn guides you to the EURid name servers, where you will get the *IP* address of *www.eurid.eu*.

#### <span id="page-7-1"></span>**1.1.1 Zones**

The information about a domain name can be found in **zones**. In these **zones** you will not only find a website's *IP* address, eg. *www.eurid.eu*, or a mail server's *IP* address, but also the information that points you to a subsection of the **zone**.

To clarify:

To find the *IP* address of *www.eurid.eu*, you start your search at the *root* server. You are not

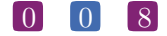

<span id="page-7-2"></span><sup>&</sup>lt;sup>1</sup> YADIFA will read zone from files and SQL-based backends

<span id="page-8-1"></span>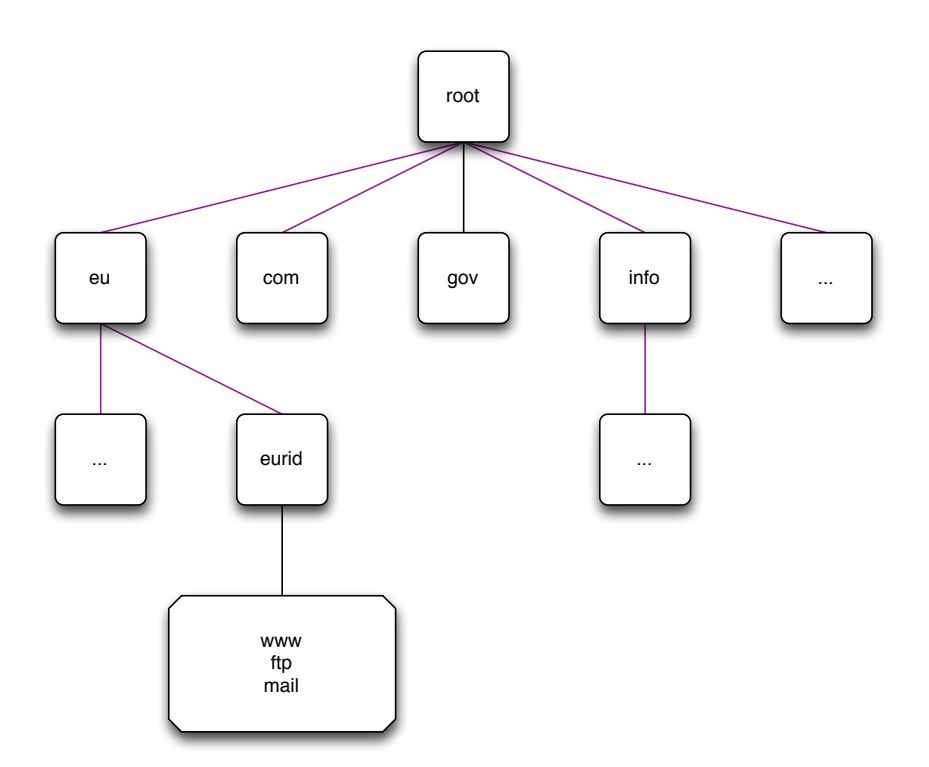

Figure 1.1: DNS hierarchy

given the website's *IP* address, but are pointed in the direction where you will be able to find the information. The *root* server points you to a subsection of its zone, it points you to the name server(s) of .*eu*. This we call a *delegation*. The **zone** information has a *Name Server*[\[44\]](#page-146-0) (*NS*) resource record (*RR*) which contains the names of the .*eu* name servers. In the .*eu* zone information you will still not find the *IP* address of the *www.eurid.eu* website, but you will find the **delegation** to the next domain name, *eurid.eu*. In the name servers of *eurid.eu* you will find the *IP* address of *www.eurid.eu*.

#### <span id="page-8-0"></span>**1.1.2 Authoritative name servers**

Name servers with all the information for a particular zone are the *authoritative name servers* for that zone. When querying the information of a domain name with an **authoritative** name server, the name server will give not only the answer, but will also indicate that it is **authoritative** for the information it has provided, by sending an **Authoritative Answer** flag along with the result.

For redundacy purposes a zone does not have only one authoritative name server. Good practice is to have a second and/or third name server in a different sub network.

# $\begin{bmatrix} 0 \\ 0 \end{bmatrix}$   $\begin{bmatrix} 0 \\ 9 \end{bmatrix}$

#### **Primary name server**

Only one name server has the original zone information. Most name servers have this kind of information in a text file, also known as a **zone file**. Which authoritative name server is the *primary name server* of a domain name can be found in the *Start Of Authority* (*SOA*) *RR*. This information can be obtained from any of the domain name's authoritative name server(s).

Sometimes a *primary name server* is called **master name server**.

#### **Secondary name server**

The **secondary name server** has the same information as the *primary name server*, but differs in that it does not have the original *zone file*. A **secondary name server** receives its initial information from a transfer of the *primary name server*. There are several techniques for getting this information.

Sometimes a *secondary name server* is called **slave name server**.

# $\boxed{0}$   $\boxed{1}$   $\boxed{0}$

# <span id="page-10-0"></span> $\overline{\bullet}$   $2\overline{\bullet}$ RESOURCE REQUIREMENTS

# <span id="page-10-2"></span><span id="page-10-1"></span>*2.1 Hardware*

# **2.1.1 CPU**

The *[Central Processing Unit](https://en.wikipedia.org/wiki/Central_processing_unit)* (CPU) must be able to handle 64-bit integers (natively or through the compiler). It has to run a memory model where the data pointer size must be equal to the code pointer size. Threading is also required.

# <span id="page-10-3"></span>**2.1.2 Memory**

One record takes about 135 bytes of memory. Enabling *DNSSEC* is more expensive and triples that value. At runtime, zone management and processing may require additional storage space, up to 150% of the zone file size.

# <span id="page-10-4"></span>*2.2 Supported Operating Systems*

Please find below a list of operating systems and architectures we support and which are known to work.

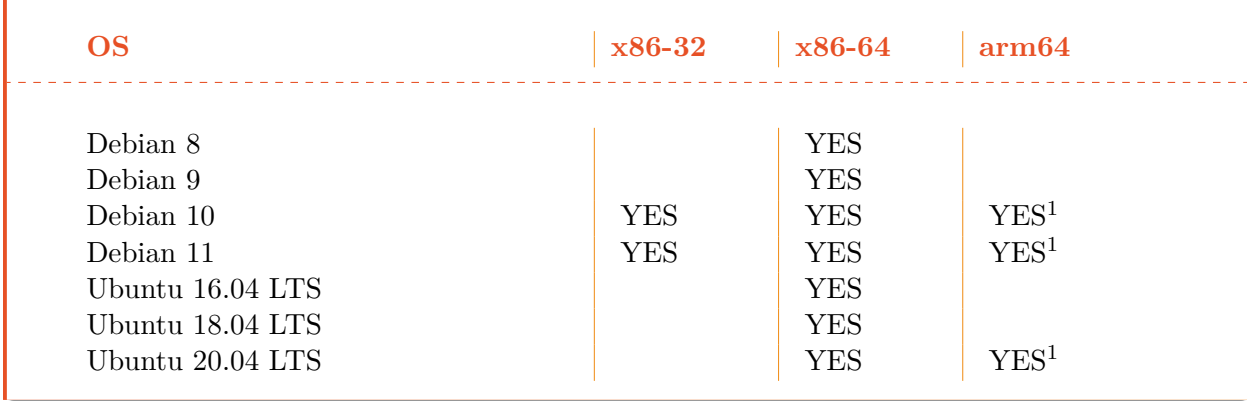

1 qemu-aarch64 emulated

 ${}^{2}\mathrm{Pi}$  Zero W

<sup>3</sup>Pi 2 Model B

 $^{4}$ Pi 4

<sup>5</sup> missing required features

 $\begin{bmatrix} 0 \\ 1 \end{bmatrix}$   $\begin{bmatrix} 1 \\ 1 \end{bmatrix}$ 

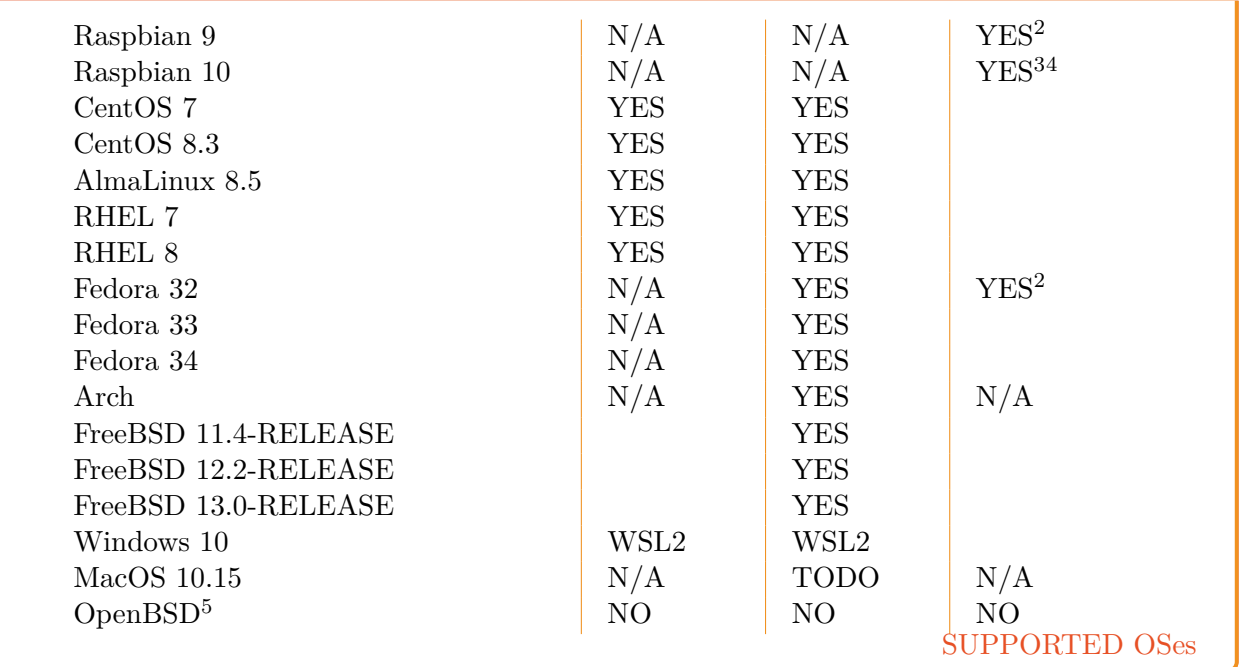

YADIFA supports a number of different cryptographic backends. The *Secure Sockets Layer*[\[39\]](#page-146-6) (*SSL*) backend needs to be chosen at compile time and can not be dynamically changed. Note that the client and server will only be able to use the algorithms supported by the *SSL* backend.

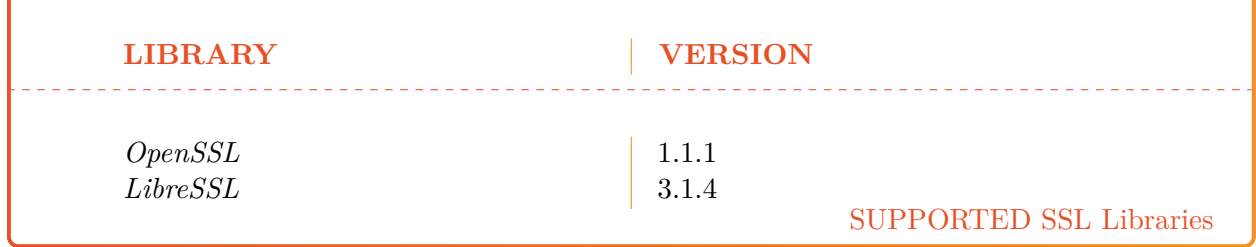

The architecture of YADIFA is very portable and will run on most flavours of GNU/Linux, but these configurations are untested.

 $\begin{bmatrix} 0 \\ 1 \end{bmatrix}$   $\begin{bmatrix} 1 \\ 2 \end{bmatrix}$ 

<span id="page-12-0"></span>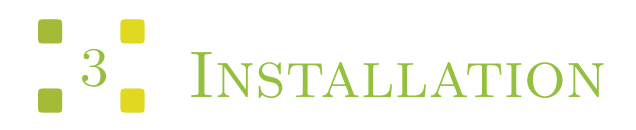

The current version of *YADIFA* is: 2.5.4

*YADIFA* is a collection of two daemons, *yadifad*, *yakeyrolld*; one client, *yadifa*; three libraries; seven man pages, *yadifad.8* , *yadifa.8* , *yadifa.rc.5* , *yadifa.conf.5* , *yadifad.conf.5* , *yakeyrolld.conf.5* and *yakeyrolld.8*; and example configuration files.

# <span id="page-12-1"></span>*3.1 Server*

- Two daemon *yadifad*, *yakeyrolld*
- A man page *yadifad.8*
- A man page *yadifad.conf.5*
- A *yadifad.conf.example* file
- A man page *yakeyrolld.8*
- A man page *yakeyrolld.conf.5*
- A *yakeyrolld.conf.example* file.

# <span id="page-12-3"></span><span id="page-12-2"></span>*3.2 Client*

# *3.3 Libraries*

- *dnscore*
- *dnsdb*
- *dnslg*.

# <span id="page-13-0"></span>*3.4 From Sources*

Everything can be installed in a *[GNU Operating System](https://www.gnu.org)* (GNU) fashion with *configure*, *make* and *make install*.

*YADIFA* will compile with many compilers. Please find below a list of versions that are confirmed in our test environment:

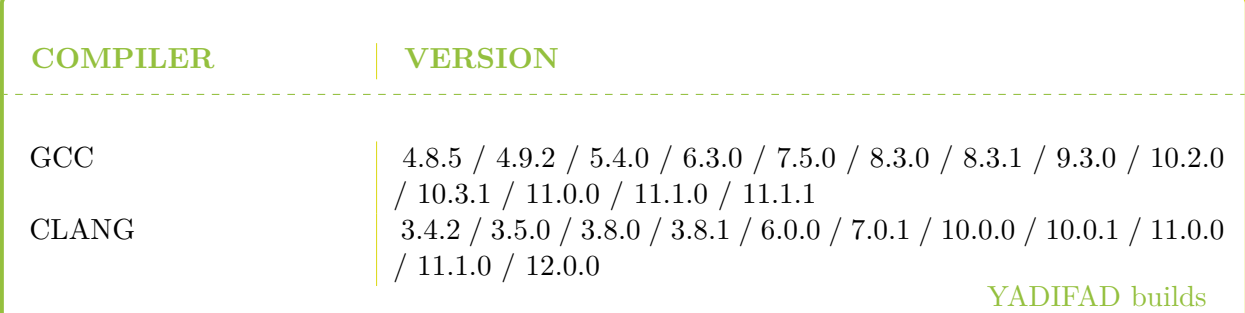

*YADIFA* will work with other compilers. *[GNU Compiler Collection](https://gcc.gnu.org)* (*GCC*) 4.8.x has a bug which omits the file stdatomic.h, which is required by *YADIFA* to build. *YADIFA* sources contain the missing header file.

If you want to compile *YADIFA* for a certain compiler you need to add the "CC" environmental variable:

```
$> ./ configure CC = gcc -10
```
or

```
$> ./configure CC=clang
```
# <span id="page-13-1"></span>**3.4.1 Configure Options**

You can configure *YADIFA* with several options, the most notable options available:

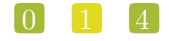

# **Functionality**

.

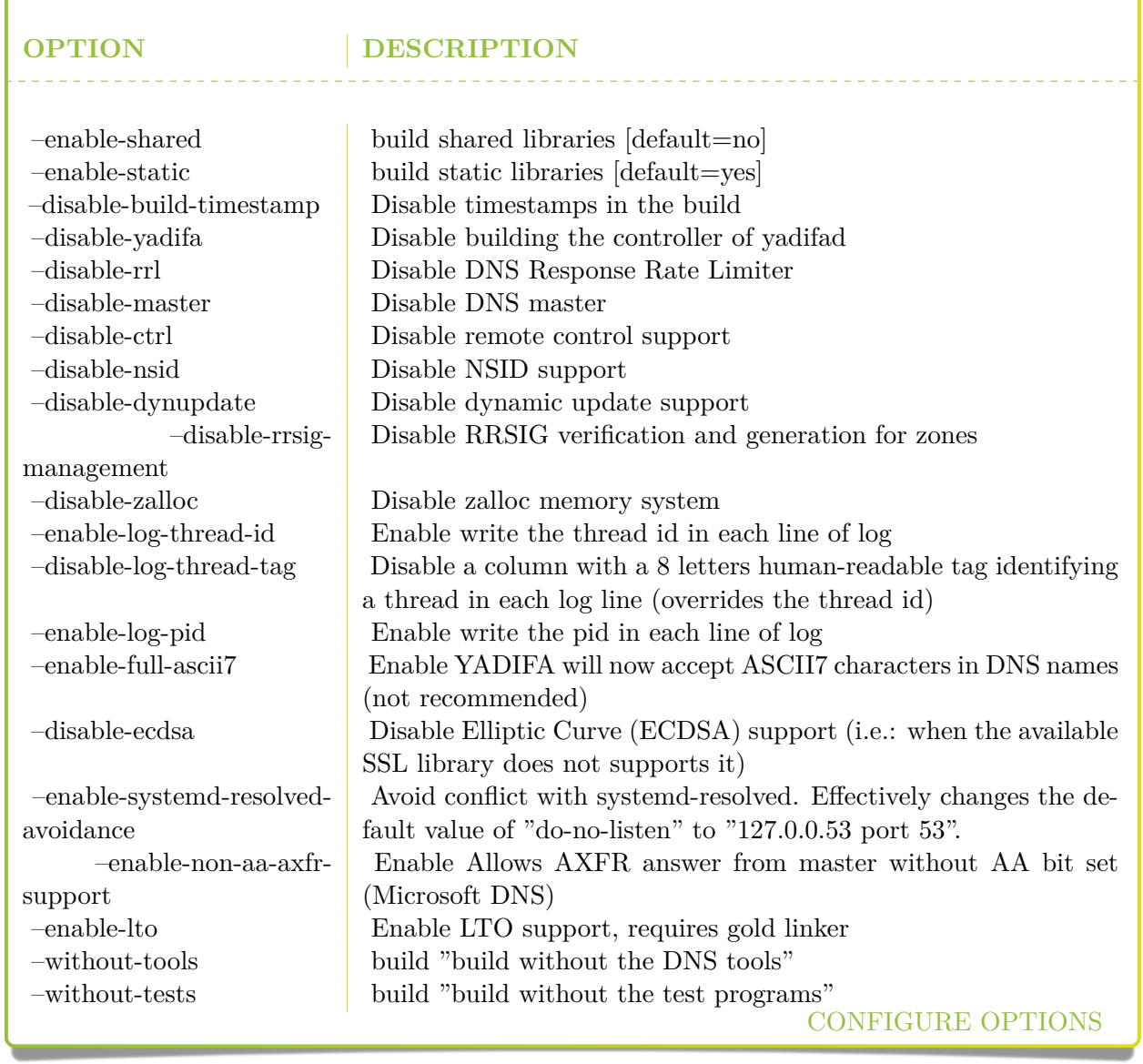

#### **Location**

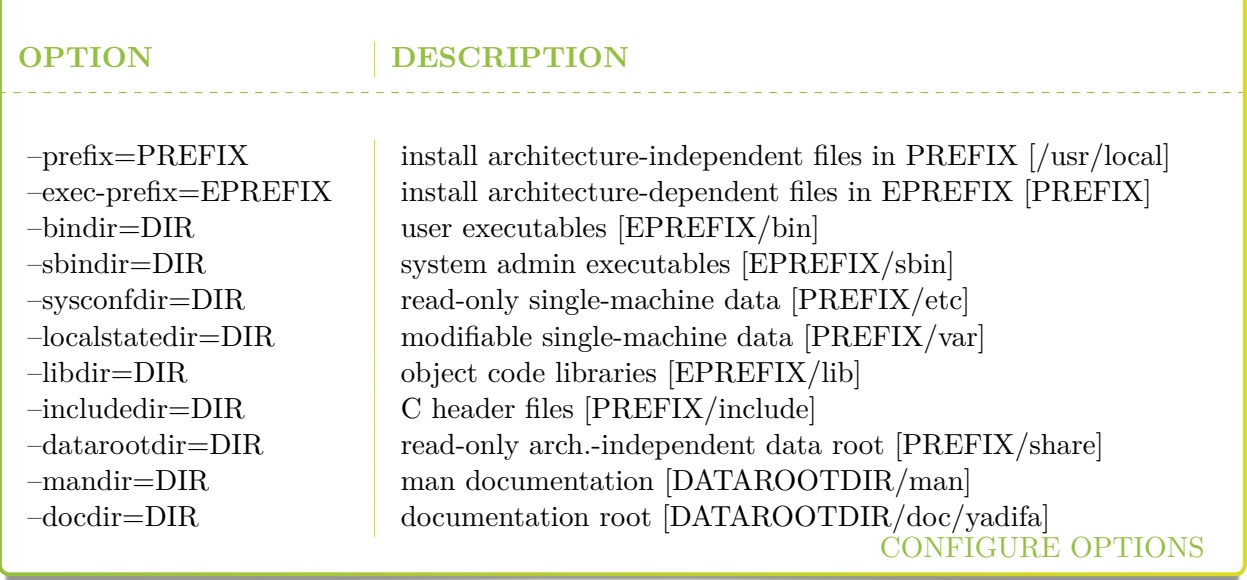

# <span id="page-15-0"></span>**3.4.2 Server installation**

When installing *YADIFA* in /opt/, the install prefix needs to be set to /opt/

```
$> tar zxvf yadifa -2.5.4-10442. tar . gz
$> cd yadifa -2.5.4-10442
$>
$> ./ configure -- prefix =/ opt /
$> make
$> sudo make install
```
After the installation a tree structure with files will have been created:

```
${ install_prefix }/ bin /
${ install_prefix }/ etc /
${ install_prefix }/ include / dnscore /
${ install_prefix }/ include / dnsdb /
${ install_prefix }/ include / dnslg /
${ install_prefix }/ lib /
${ install_prefix }/ sbin /
${ install_prefix }/ share / doc / yadifa
${ install_prefix }/ share / man / man5 /
${ install_prefix }/ share / man / man8 /
${ install_prefix }/ var / log /
${ install_prefix }/ var / run /
${ install_prefix }/ var / zones / keys /
```

```
${ install_prefix }/ var / zones / masters /
${ install_prefix }/ var / zones / slaves /
${ install_prefix }/ var / zones / xfr /
```
The most important files are found in:

```
${ install_prefix }/ etc / yadifad . conf
${ install_prefix }/ bin / yadifa
${ install_prefix }/ sbin / yadifad
${ install_prefix }/ sbin / yakeyrolld
${ install_prefix }/ share / man / man5 / yadifa . conf .5
${ install_prefix }/ share / man / man5 / yadifa . rc .5
${ install_prefix }/ share / man / man5 / yadifad . conf .5
${ install_prefix }/ share / man / man5 / yakeyrolld . conf .5
${ install_prefix }/ share / man / man8 / yadifa .8
${ install_prefix }/ share / man / man8 / yadifad .8
${ install_prefix }/ share / man / man8 / yakeyrolld .8
```
An elaborate configuration can be found at:

\${ install\_prefix }/ share / doc / yadifa / yadifad . conf

Depending on the manner of compilation you will find the libraries in:

\${ install\_prefix }/ lib /

and the include files in:

```
${ install_prefix }/ include / dnscore /
${ install_prefix }/ include / dnsdb /
${ install_prefix }/ include / dnslg /
```
# <span id="page-16-0"></span>*3.5 From Packages*

## <span id="page-16-1"></span>**3.5.1 RHEL/CentOS/Fedora**

*YADIFA* source and binary packages are available from *[Extra Packages for Enterprise Linux](https://fedoraproject.org/wiki/EPEL)* (*EPEL*), provided by Denis Fateyev.

## **Preparation**

For RHEL/CentOS, the *EPEL* repository is required. We would like to refer you to the proper installation guide at [https://fedoraproject.org/wiki/EPEL.](https://fedoraproject.org/wiki/EPEL)

### **Installation**

Once the repositories are setup, installation can be completed using the following command:

```
shell
$> sudo yum install yadifa
```
# <span id="page-17-0"></span>**3.5.2 Debian**

### **Preparation**

When using *[Debian Linux Distro](https://www.debian.org)* (Debian) STABLE, the package is in the official stable repository since Debian 9 "Stretch" and can be easily installed using the default package manager (See Installation).

Currently the version in Debian is version 2.4.2, if a more recent version is desired, it can be built manually from source. We are working to provide a newer version of the Debian package.

### **Installation**

shell

From the official repository:

```
$> sudo apt - get install yadifa
```
# <span id="page-17-1"></span>**3.5.3 Ubuntu**

#### **Preparation**

The package is available through the official [universe] repository since Xenial Xerus (16.04 LTS)

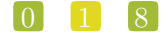

```
$> sudo apt - get install yadifa
```
For older versions of *[Ubuntu Linux Distro](https://www.ubuntu.com)* (Ubuntu), the package is not in the official repository and needs to be built manually.

Please follow the Debian build procedure.

# <span id="page-18-0"></span>**3.5.4 Arch Linux**

*YADIFA* is available from *[Arch User Repository](https://aur.archlinux.org)* (AUR), provided by BlackIkeEagle.

## **Preparation**

You are encouraged to read *<https://aur.archlinux.org>* for a full description on how to use AUR.

The package is available at *[YADIFA AUR](https://aur.archlinux.org/packages/yadifa/)*.

```
shell
$> curl https :// aur . archlinux . org / cgit / aur . git / snapshot / yadifa . tar . gz -o
    ,→ yadifa . tar . gz
$> tar zxvf yadifa . tar . gz
$> cd yadifa
$> makepkg
```
#### **Installation**

Once the repositories are setup, installation can be completed using the following command:

\$> sudo pacman -U yadifa -2.4.0-1-x86 64. pkg . tar . xz

Or when you have installed pacaur, the preparation step can be skipped.

\$> sudo pacaur -S yadifa

## <span id="page-19-0"></span>**3.5.5 Gentoo**

Currently there is no emerge package available for *[Gentoo Linux Distro](https://www.gentoo.org)* (Gentoo).

Please follow the source install option.

## <span id="page-19-1"></span>**3.5.6 FreeBSD**

*YADIFA* is available from *[FreeBSD Operating System Ports](https://www.freebsd.org/ports/)* (FreeBSD Ports).

## **Installation**

\$> cd / usr / ports / dns / yadifa && make install clean

*YADIFA* is now installed in /usr/local.

## <span id="page-19-2"></span>**3.5.7 OpenBSD**

*[OpenBSD Operating System](https://www.openbsd.org)* (OpenBSD) is not supported as the Operating System is lacking required functionality.

#### <span id="page-19-3"></span>**3.5.8 Solaris**

There are no packages available for *[Solaris Operating System](https://www.oracle.com/solaris)* (Solaris).

Please follow the source install option.

## <span id="page-19-4"></span>**3.5.9 macOS**

Currently there is no macOS package available.

Please use the source install.

## $\begin{bmatrix} 0 \\ 2 \\ 0 \end{bmatrix}$

# <span id="page-20-0"></span>4 SERVER CONFIGURATION

*YADIFA* is an authoritative name server only. Currently, it does not have the functionalities to be a *caching name server*, a *validating name server* or a *forwarder*.

*YADIFA* can start up without prior configuration, and it just requires an empty configuration file. Of course with an empty configuration file it does not do much, but you can test certain functionalities. It will answer queries, but with no zones configured it will return a flag which indicates that the query has been refused (*REFUSED*). This flag will be explained later in the manual.

All logs will be sent to the standard output.

The *YADIFA* configuration file has thirteen sections:

Eight standard sections:

- *"main" section* (see on page [79\)](#page-78-0) (*<main>*)
- *"zone" section* (see on page [85\)](#page-84-0) (*<zone>*)
- *"key" section* (see on page [87\)](#page-86-0) (*<key>*)
- *"acl" section* (see on page [88\)](#page-87-0) (*<acl>*)
- *"channels" section* (see on page [90\)](#page-89-0) (*<channels>*)
- *"loggers" section* (see on page [93\)](#page-92-0) (*<loggers>*)
- *"nsid" section* (see on page [96\)](#page-95-0) (*<nsid>*)
- $\blacksquare$  "rrl" section (see on page [97\)](#page-96-0) (<*rrl*>)

And five sections for *DNSSEC-Policy* (see on page [50\)](#page-49-0) (DNSSEC-Policy) only:

 $\begin{bmatrix} 0 \\ 2 \\ 1 \end{bmatrix}$ 

- *"dnssec-policy" section* (see on page [98\)](#page-97-0) (*<dnssec-policy>*)
- *"key-suite" section* (see on page [99\)](#page-98-0) (*<key-suite>*)
- *"key-roll" section* (see on page [99\)](#page-98-1) (*<key-roll>*)
- *"key-template" section* (see on page [100\)](#page-99-0) (*<key-template>*)
- *"denial" section* (see on page [101\)](#page-100-0) (*<denial>*)

Each section has its own set of configuration elements.

- *<main>* contains all the configuration parameters needed to start up *YADIFA*
- *<zone>* contains all the configuration parameters needed for the zones
- *<channels>* and *<loggers>* are needed to configure your log information
- *<key>* contains *TSIG*[\[30\]](#page-145-1) (*TSIG*) information
- *<nsid>* contains the "DNS Name Server Identifier Option"
- *<rrl>* contains the "Response Rate Limiting in the Domain Name System".
- *<dnssec-policy>* (see chapter [8\)](#page-49-0).

The configuration file also supports the use of **include**s. Included configuration files can itself contain **include** directives, with a maximum depth of 255. Relative path names will be treated as relative from the path of the configuration file where the **include** directive was defined.

```
configuration
<some_section>
 ...
</some_section>
include "../relative/to_this_file/include.conf" # with or without quotes
include include.conf \qquad \qquad \qquad \qquad \qquad \qquad \qquad \qquad \qquad \qquad \qquad \qquad \qquad \qquad \qquad \qquad \qquad \qquad \qquad \qquad \qquad \qquad \qquad \qquad \qquad \qquad \qquad \qquad \qquad \qquad \qquad \qquad \qquad \q# current file
<other_section>
 ...
</other_section>
include /absolute/path/to/file.conf # absolute path
 note
 Included files are included in-line. This means the order is respected
 and later sections and configuration options overwrite previously defined
 options.
```
# <span id="page-22-0"></span>*4.1 An authoritative name server*

To allow *YADIFA* answering queries for its domain names, you have to declare them to the *zone* section.

## <span id="page-22-1"></span>**4.1.1 Primary name server**

An example of a zone with domain name *somedomain.eu*.

```
configuration example
<zone>
  domain somedomain.eu
  file primaries/somedomain.eu .
  type primary
</zone>
```
Where:

- **domain** is the *Fully Qualified Domain Name* (*FQDN*)
- **file** is the absolute or relative path of the zone file in text format
- **type** is the kind of name server *YADIFA* is for this zone. **Type** can be:
	- **–** Primary
	- **–** Secondary.

In this example, *YADIFA* is configured as a *primary* name server. This means that the original zone file is on this server, and you need to edit the zone file on this server.

# **note**

For a working example you can find the zone file on page [103.](#page-102-2)

## <span id="page-22-2"></span>**4.1.2 Secondary name server**

*YADIFA* is authoritative for the zone somedomain.eu, but does not have the original information. *YADIFA* needs to get the information from a *primary* name server for this zone file.

## $\begin{bmatrix} 0 \\ 2 \\ 3 \end{bmatrix}$

#### configuration example

```
<zone>
  domain somedomain.eu
  file secondaries/somedomain.eu .
  type secondary
  primary 192.0.2.1
</zone>
```
In this example the **type** changes to *secondary*. *YADIFA* needs to know where it can find the primary zone file. This will be done with the additional configuration parameter **primary**, where you can specify the *IP* address of the primary name server for this domain name.

# <span id="page-23-0"></span>*4.2 Signals*

On a unix-like operating systems you can send a *signal* to a process, this is done with the *kill* command.

A few signals are implemented:

- **SIGTERM** will shut down *YADIFA* properly
- **SIGINT** will shut down *YADIFA* properly
- **SIGHUP** will reopen the log files and reload all updated zone files from disk. <sup>[1](#page-23-1)</sup>
- **SIGUSR1** will save all zone files to disk. Zone files matching the zone in memory will not be overwritten.

For example:

```
shell
$> ps - ax | grep yadifad
$> 67071 2 S+ 0:03.47 ./yadifad
$> kill - HUP 67071
```
<span id="page-23-1"></span><sup>&</sup>lt;sup>1</sup>only the zone files with a higher serial number on disk than in the database will be affected

# <span id="page-24-0"></span> $\overline{\phantom{a}}$  5 SERVER TECHNICAL

For now there are three entry points to the database:

- 1. Zone File
- 2. *AXFR* and *IXFR*
- 3. *Dynamic Updates in the Domain Name System*[\[12\]](#page-144-2) (*DNS UPDATE*).

All three use the same principles to accept a *RR*:

- First-come, first-served
- Semantic errors will drop the relevant *RR*
- Syntax errors will drop the relevant entity.

Dropping the relevant entity can mean several things. If a syntax error occurs in a *DNS UPDATE* just this packet will be dropped and not the relevant zone file. A syntactical error can be a typo, but for security reasons the entity will be dropped completely.

If a syntax error is not a typo, but something against the *RFC*s, only that *RR* will be dropped.

# <span id="page-24-1"></span>*5.1 Zone file reader*

The zone file reader will check each RR as a single entity. Inconsistencies are only checked once the whole zone has been loaded.

 $\lceil 0 \rceil \lceil 2 \rceil \lceil 5 \rceil$ 

What are inconsistencies?

- Semantics of a *RR*
- Non-existing MACROS/DIRECTIVES (e.g. typos in MACROS/DIRECTIVES)
- Multiple *SOA* records at the apex or an *SOA* record outside of the apex
- Forbidden *CNAME*<sup>[\[44\]](#page-146-0)</sup> (*CNAME*) record(s) at the apex
- *CNAME*'s alongside records of types other than *Resource Record Signature*[\[51\]](#page-146-3) (*RRSIG*) or *NSEC*
- No *NS* record found at the apex
- *Delegation Signer*<sup>[\[51\]](#page-146-3)</sup> (*DS*) records without an *NS* record present
- *DS* records at the apex
- Unexpected records at a delegation
- Unexpected records under a delegation
- *RRSIG* records with an original *Time to Live* (*TTL*) not matching the covered type's
- *RRSIG* records signed by an *Domain Name System KEY* [\[51\]](#page-146-3) (*DNSKEY* ) not present in the zone
- **RRSIG** records covering a type not present in the domain
- *RRSIG* records covering *RRSIG* records
- *RRSIG* made with a *Key Signing Key*[\[51\]](#page-146-3) (*KSK*) over a type other than *DNSKEY* .

# <span id="page-25-0"></span>**5.1.1 Known types**

For more information see section [14.3.](#page-105-2)

# <span id="page-25-1"></span>*5.2 YADIFA*

*yadifa* is the tool used to access the *yadifad* servers. *yadifa* can be used to configure a name server and control a name server.

*yadifa* communicates with the name server over a *Transmission Control Protocol[\[48\]](#page-146-7)* (*TCP*) connection. This communication can be authenticated with *TSIG*'s. This *TSIG* can be given via the command line or a configuration file.

Default there's control support in *YADIFA*.

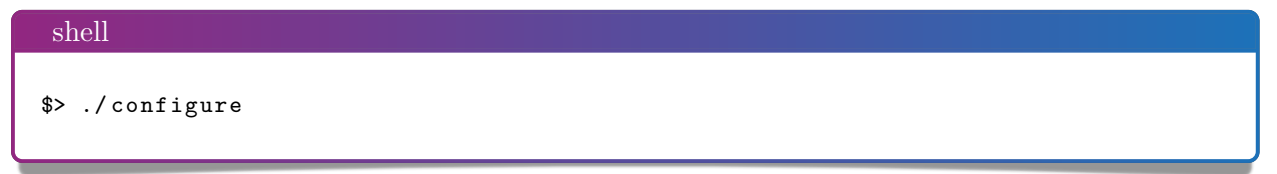

If you don't want to have control support in *YADIFA* you need to disable this function before compiling the sources.

```
shell
$> ./ configure -- disable - ctrl
```
After the *configure*, you can do the normal *make* and *make install*.

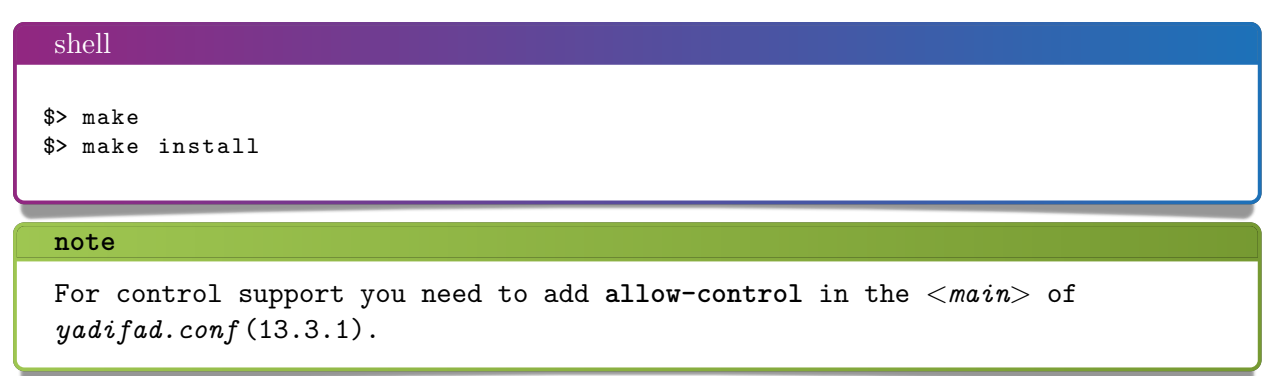

# <span id="page-26-0"></span>**5.2.1 Control commands**

For controlling *yadifad* the client, *yadifa*, is needed with its *control* module. The commands available in the *control* module can be seen with:

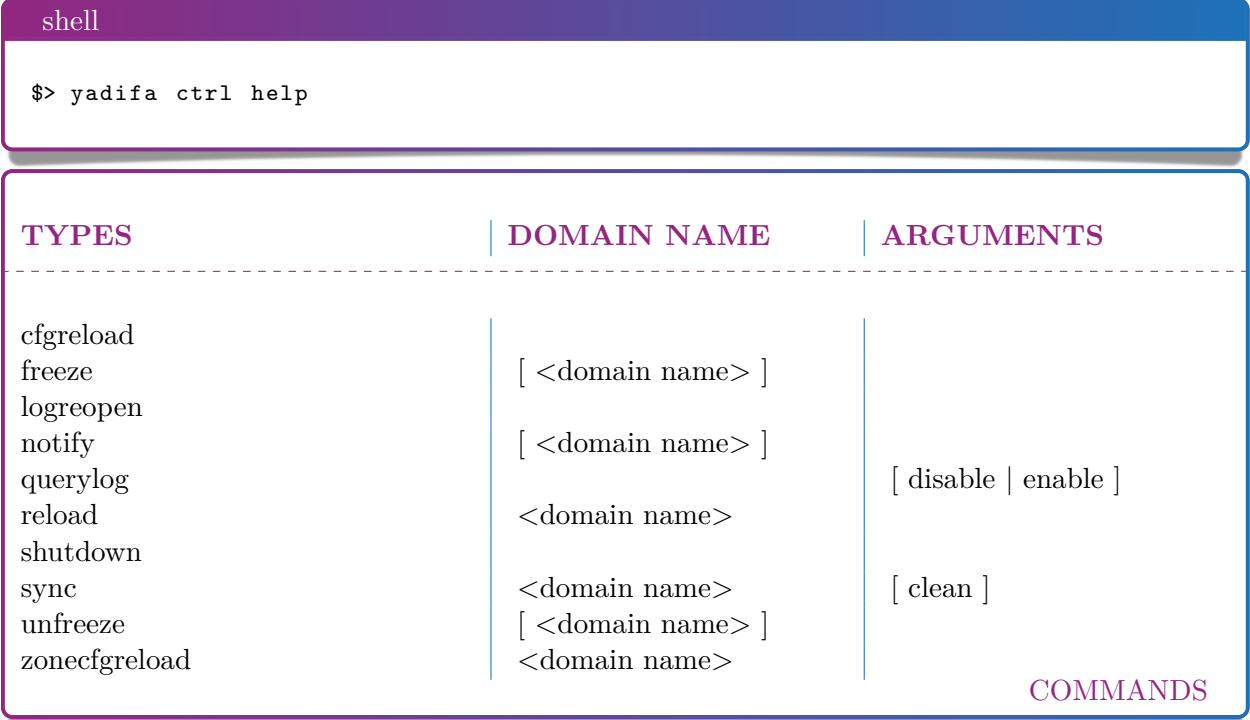

shell example

```
\gamma yadifa ctrl -s "192.0.2.1 port 53" -t < commands> -q [< domain name>] [<
   → arguments>]
```
A more friendlier version of the commands can be used.

- **-s** Can be reduced to *@*
- **-t** Can be omitted in most cases
- **-q** Can be omitted in most cases.

shell example friendlier version

\$> yadifa ctrl @192 .0.2.1 < commands > [ < domain name >] [ < arguments >]

In all commands the verbose *-v* option can be used:

shell example friendlier version

```
\gamma yadifa ctrl -v @192.0.2.1 < commands> [< domain name>] [< arguments >]
```
**note**

```
Where the non-verbose mode only gives back the exit code, you can have a
more elaborated view in verbose mode.
```
#### <span id="page-27-0"></span>**cfgreload**

This command will reload all keys, and the zones configurations and the zones. The port can be optionally supplied.

shell example \$> yadifa ctrl @192 .0.2.1 cfgreload

Gives as result in verbose mode:

```
shell output
; (1 server found)
;; Got answer :
;; ->>HEADER<<- opcode: CTRL, status: NOERROR, id: 48854
```

```
;; flags: qr; QUERY: 1, ANSWER: 0, AUTHORITY: 0, ADDITIONAL: 0
;; QUESTION SECTION :
;. CTRL CFGRELOAD
;; ANSWER SECTION :
;; AUTHORITY SECTION :
;; ADDITIONAL SECTION :
;; Query time : 3 msec
;; WHEN : Tue Jun 23 10:11:22 2020
;; MSG SIZE rcvd: 17
```
#### <span id="page-28-0"></span>**freeze**

This command suspends updates to a zone. No further modifcations (*DNS UPDATE*) can be made. This command has a counterpart: *[unfreeze](#page-34-0)*.

shell example

\$> yadifa ctrl @192 .0.2.1 freeze somedomain . eu

Gives as a result in the verbose mode:

```
shell output
; (1 server found )
;; Got answer :
;; ->>HEADER <<- opcode: CTRL, status: NOERROR, id: 30001
;; flags: qr; QUERY: 1, ANSWER: 1, AUTHORITY: 0, ADDITIONAL: 0
;; QUESTION SECTION :
;. CTRL FREEZE
;; ANSWER SECTION :
                       . 0 CTRL FREEZE somedomain . eu .
;; AUTHORITY SECTION :
;; ADDITIONAL SECTION :
;; Query time : 1 msec
;; WHEN : Tue Jun 23 10:16:27 2020
;; MSG SIZE rcvd: 43
```
## 0 2 9

#### <span id="page-29-0"></span>**logreopen**

This command reopens all log files.

shell example \$> yadifa ctrl @192 .0.2.1 logreopen

Gives as a result in the verbose mode:

shell output

```
; (1 server found )
;; Got answer :
;; ->>HEADER <<- opcode: CTRL, status: NOERROR, id: 59456
;; flags: qr; QUERY: 1, ANSWER: 0, AUTHORITY: 0, ADDITIONAL: 0
;; QUESTION SECTION :
;. CTRL LOGREOPEN
;; ANSWER SECTION :
;; AUTHORITY SECTION :
;; ADDITIONAL SECTION :
;; Query time : 526 msec
;; WHEN : Tue Jun 23 10:18:03 2020
;; MSG SIZE rcvd: 17
```
#### **loglevel**

shell example

This command sets up the maximum level of log  $[0;15]$ ,  $6 = \text{INFO}$ ,  $15 = \text{ALL}$ .

\$> yadifa ctrl @192 .0.2.1 loglevel -l 15

Gives as a result in the verbose mode:

```
shell output
; (1 server found)
;; Got answer :
;; ->> HEADER <<- opcode: CTRL, status: NOERROR, id: 41914
;; flags: qr; QUERY: 1, ANSWER: 1, AUTHORITY: 0, ADDITIONAL: 0
;; QUESTION SECTION :
;. CTRL LOGLEVEL
```
## $\begin{bmatrix} 0 \\ 3 \\ 0 \end{bmatrix}$

```
;; ANSWER SECTION :
                        0 CTRL LOGLEVEL Of
;; AUTHORITY SECTION :
;; ADDITIONAL SECTION :
;; Query time : 1 msec
;; WHEN : Thu Jul 2 13:53:04 2020
;; MSG SIZE rcvd: 29
```
#### <span id="page-30-0"></span>**notify**

This command tells the server to send a notification to all the secondary name servers of a specific zone. If no name is provided, it tells the server to send a notification to all the secondary name servers of all of its zones.

shell example \$> yadifa ctrl @192 .0.2.1 notify somedomain . eu

Gives as a result in the verbose mode:

```
shell output
(1 server found )
;; Got answer :
;; ->>HEADER <<- opcode: CTRL, status: NOERROR, id: 28159
;; flags: qr; QUERY: 1, ANSWER: 1, AUTHORITY: 0, ADDITIONAL: 0
;; QUESTION SECTION :
;. CTRL NOTIFY
;; ANSWER SECTION :
                       0 CTRL NOTIFY somedomain.eu.
;; AUTHORITY SECTION :
;; ADDITIONAL SECTION :
;; Query time : 1 msec
;; WHEN : Fri Jun 26 15:35:46 2020
;; MSG SIZE rcvd : 43
```
# 0 3 1

#### <span id="page-31-0"></span>**querylog**

This command enables or disables query logs.

shell example \$> yadifa ctrl @192 .0.2.1 querylog enable

Gives as a result in the verbose mode:

shell output

```
; (1 server found )
;; Got answer :
;; ->>HEADER <<- opcode: CTRL, status: NOERROR, id: 38288
;; flags: qr; QUERY: 1, ANSWER: 1, AUTHORITY: 0, ADDITIONAL: 0
;; QUESTION SECTION :
;. CTRL QUERYLOG
;; ANSWER SECTION :
                       0 CTRL QUERYLOG 01
;; AUTHORITY SECTION :
;; ADDITIONAL SECTION :
;; Query time : 2 msec
;; WHEN : Tue Jun 23 10:18:42 2020
;; MSG SIZE rcvd: 29
```
#### shell example

\$> yadifa ctrl @192 .0.2.1 querylog disable

Gives as a result in the verbose mode:

```
shell output
; (1 server found )
;; Got answer :
;; ->>HEADER<<- opcode: CTRL, status: NOERROR, id: 38290
;; flags: qr; QUERY: 1, ANSWER: 1, AUTHORITY: 0, ADDITIONAL: 0
;; QUESTION SECTION :
;. CTRL QUERYLOG
;; ANSWER SECTION :
                     0 CTRL QUERYLOG 00
;; AUTHORITY SECTION :
```

```
;; ADDITIONAL SECTION :
;; Query time : 2 msec
;; WHEN : Tue Jun 23 10:19:42 2020
;; MSG SIZE rcvd: 29
```
#### <span id="page-32-0"></span>**reload**

This command reloads the zone file from disk. If no parameter is given, '*.*' will be used as domain name.

shell example

\$> yadifa ctrl @192 .0.2.1 reload somedomain . eu

Gives as a result in the verbose mode:

shell output

```
; (1 server found )
;; Got answer :
;; ->>HEADER<<- opcode: CTRL, status: NOERROR, id: 8513
;; flags: qr; QUERY: 1, ANSWER: 1, AUTHORITY: 0, ADDITIONAL: 0
;; QUESTION SECTION :
;. CTRL RELOAD
;; ANSWER SECTION :
                       . 0 CTRL RELOAD somedomain . eu .
;; AUTHORITY SECTION :
;; ADDITIONAL SECTION :
;; Query time : 1 msec
;; WHEN : Tue Jun 23 10:23:12 2020
;; MSG SIZE rcvd: 43
```
#### <span id="page-32-1"></span>**shutdown**

This command shuts down the server.

shell example

\$> yadifa ctrl @192 .0.2.1 shutdown

Gives as a result in the verbose mode:

```
shell output
; (1 server found )
;; Got answer :
;; ->> HEADER <<- opcode: CTRL, status: NOERROR, id: 28755
;; flags: qr ; QUERY: 1, ANSWER: 0, AUTHORITY: 0, ADDITIONAL: 0
;; QUESTION SECTION :
;. CTRL SHUTDOWN
;; ANSWER SECTION :
;; AUTHORITY SECTION :
;; ADDITIONAL SECTION :
;; Query time : 1 msec
;; WHEN : Tue Jun 23 10:43:25 2020
;; MSG SIZE rcvd: 17
```
#### <span id="page-33-0"></span>**sync**

This command writes the zone to disk and optionally removes the journal. If no zone is specified, all zones are implied. The extra *clean* option will remove the journal.

shell example \$> yadifa ctrl @192 .0.2.1 sync somedomain . eu

Gives as a result in the verbose mode:

#### shell output

```
; (1 server found)
;; Got answer :
;; ->>HEADER <<- opcode: CTRL, status: NOERROR, id: 36295
:; flags: qr; QUERY: 1, ANSWER: 1, AUTHORITY: 0, ADDITIONAL: 0
;; QUESTION SECTION :
;. CTRL SYNC
;; ANSWER SECTION :
                       . 0 CTRL SYNC 00 somedomaineu .
;; AUTHORITY SECTION :
;; ADDITIONAL SECTION :
;; Query time : 2 msec
;; WHEN : Tue Jun 23 10:34:52 2020
```

```
;; MSG SIZE rcvd : 44
```
shell example

\$> yadifa ctrl @192 .0.2.1 sync somedomain . eu clean

Gives as a result in the verbose mode:

#### shell output

```
; (1 server found)
;; Got answer :
;; ->>HEADER <<- opcode: CTRL, status: NOERROR, id: 63520
;; flags: qr; QUERY: 1, ANSWER: 1, AUTHORITY: 0, ADDITIONAL: 0
;; QUESTION SECTION :
;. CTRL SYNC
;; ANSWER SECTION :
                       0 CTRL SYNC 01 somedomain.eu.
;; AUTHORITY SECTION :
;; ADDITIONAL SECTION :
;; Query time : 1 msec
;; WHEN : Tue Jun 23 10:33:08 2020
;; MSG SIZE rcvd: 44
```
#### <span id="page-34-0"></span>**unfreeze**

This command enables updates to a zone. Modifications (*DNS UPDATE*) can be done again. This command has a counterpart: *[freeze](#page-28-0)*.

shell example

\$> yadifa ctrl @192 .0.2.1 unfreeze somedomain . eu

Gives as a result in the verbose mode:

shell output

```
; (1 server found)
;; Got answer :
;; ->> HEADER <<- opcode: CTRL, status: NOERROR, id: 6932
;; flags: qr; QUERY: 1, ANSWER: 1, AUTHORITY: 0, ADDITIONAL: 0
;; QUESTION SECTION :
```
#### $\begin{bmatrix} 0 \\ 3 \\ 5 \end{bmatrix}$

```
;. CTRL UNFREEZE
;; ANSWER SECTION :
                      . 0 CTRL UNFREEZE somedomain . eu .
;; AUTHORITY SECTION :
;; ADDITIONAL SECTION :
;; Query time : 1 msec
;; WHEN : Tue Jun 23 10:35:43 2020
;; MSG SIZE rcvd : 43
```
#### <span id="page-35-0"></span>**zonecfgreload**

This command rereads the zone config and reloads the zone file from disk.

shell \$> yadifa ctrl @192 .0.2.1 zonecfgreload somedomain . eu

Gives as a result:

```
shell output
; (1 server found)
;; Got answer :
;; ->>HEADER <<- opcode: CTRL, status: NOERROR, id: 1853
;; flags: qr; QUERY: 1, ANSWER: 1, AUTHORITY: 0, ADDITIONAL: 0
;; QUESTION SECTION :
;. CTRL ZONECFGRELOAD
;; ANSWER SECTION :
                        . 0 CTRL ZONECFGRELOAD somedomain . eu .
;; AUTHORITY SECTION :
;; ADDITIONAL SECTION :
;; Query time : 1 msec
;; WHEN : Tue Jun 23 10:38:24 2020
;; MSG SIZE rcvd : 43
shell
```
\$> yadifa ctrl @192 .0.2.1 zonecfgreload

Gives as a result:
shell output

```
; (1 server found)
;; Got answer :
;; ->>HEADER<<- opcode: CTRL, status: NOERROR, id: 14197
;; flags: qr; QUERY: 1, ANSWER: 0, AUTHORITY: 0, ADDITIONAL: 0
;; QUESTION SECTION :
;. CTRL ZONECFGRELOAD
;; ANSWER SECTION :
;; AUTHORITY SECTION :
;; ADDITIONAL SECTION :
;; Query time : 1 msec
;; WHEN : Tue Oct 6 11:02:55 2020
;; MSG SIZE rcvd : 17
```
#### $\begin{bmatrix} 0 \end{bmatrix}$   $\begin{bmatrix} 3 \end{bmatrix}$   $\begin{bmatrix} 7 \end{bmatrix}$

# $6$  Key ROLL

## *6.1 Introduction*

On a typical *DNSSEC* setup, the primary name server has access to both the *KSK* and the *Zone Signing Key*[\[51\]](#page-146-0) (*ZSK*) key pairs.

The private part of the *KSK* is only required when the *ZSK* is replaced.

To avoid leaving the *KSK* key pairs unnecessarily vulnerable, one would only need to generate the *KSK* and *ZSK* in advance, as well as their associated *RRSIG DNSSEC RR*s. This way, the primary name server needs only access to the *ZSK* key pairs.

The *yakeyrolld* program generates a sequence of *KSK* and *ZSK* for a zone, with all the steps of their lifecycles:

- **Time of creation**
- **Time of publication**
- **Time of activation**
- **Time of de-activation**
- Time of un-publication.

These times are determined using a *[CRON](https://en.wikipedia.org/wiki/Cron)* (*cron*)-like schedule.

For all these steps, it computes the following:

- The expected *DNSSEC* and *RRSIG DNSSEC RRs* on the primary name server before the step is started
- **The** *ZSK* files to add

■ The *ZSK* files to remove

f

- The *DNSSEC* and *RRSIG DNSKEY RRs* to add
- The *DNSKEY* and *RRSIG DNSKEY RR*s to remove
- The expected *DNSKEY* and *RRSIG DNSKEY RRs* on the *DNS* primary name server after the step has been completed.

Each step is stored as a file. The file contains fields like:

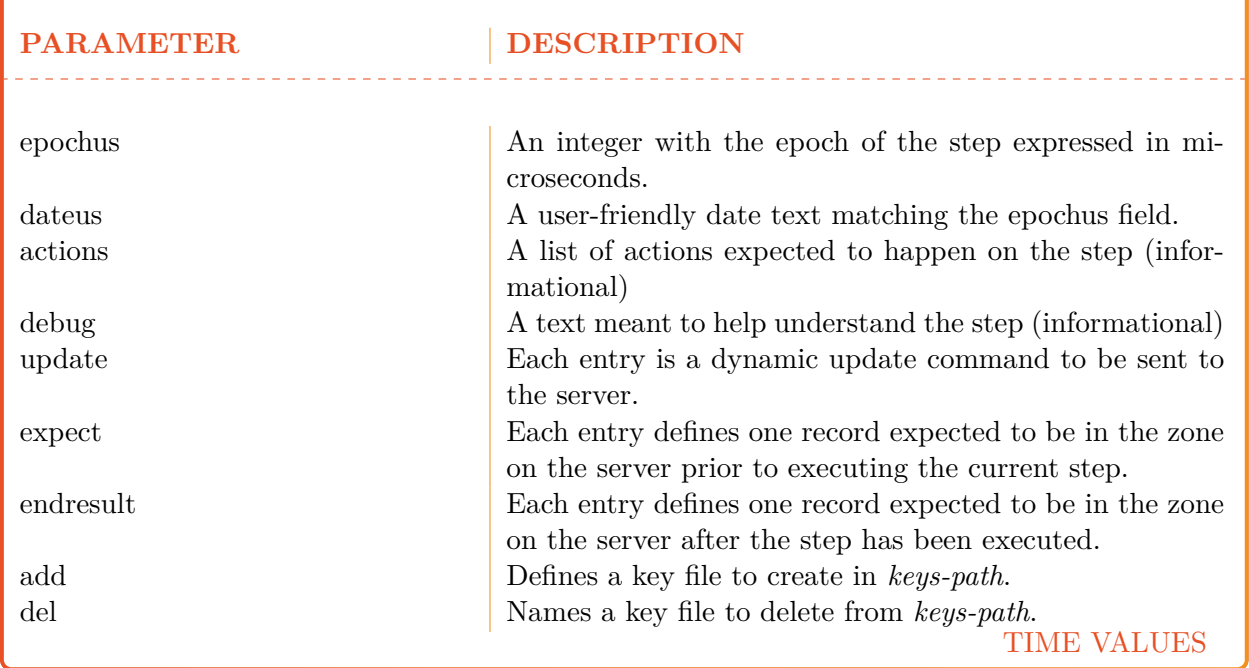

Once this initialization is complete, *yakeyrolld* executes each step at their defined time: files are created or deleted, *RR*s are updated on the primary name server using the dynamic update protocol. If the primary name server's *RR* do not match the expectations, *yakeyrolld* will take measures to simply replace the *ZSK* files, the *DNSKEY* and *RRSIG DNSKEY RR*s on the primary name server completely with the expected ones.

## *6.2 Configuration*

*yakeyrolld* requires a configuration file. By default, it is  $\frac{1}{2}$  (sysconfigdir)/yakeyrolld.conf; however it can be changed using the *-c* command line option.

The sections of the configuration file are:

- yakeyrolld
- $\blacksquare$  key
- $\hfill\blacksquare$ <br/>channels
- loggers
- dnssec-policy
- **k**ey-suite
- $\blacksquare$  key-template
- key-roll.

The *main* section is specific to *yakeyrolld*, all the others sections are defined exactly as in *yadifad* (see their description in the *DNSSEC* Policies chapter). The exception is there is no denial option in the dnssec-policy section as there is denial section either.

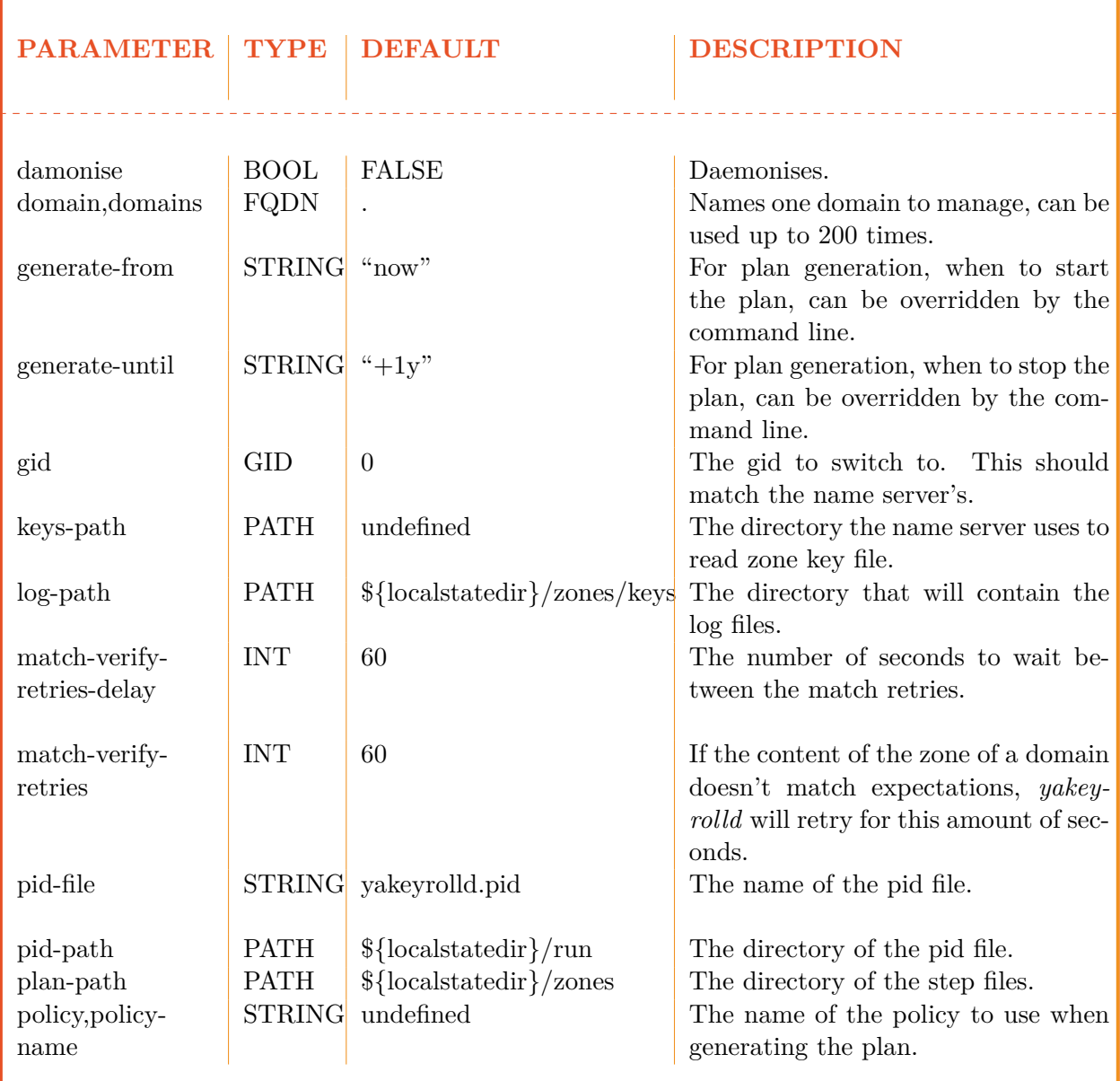

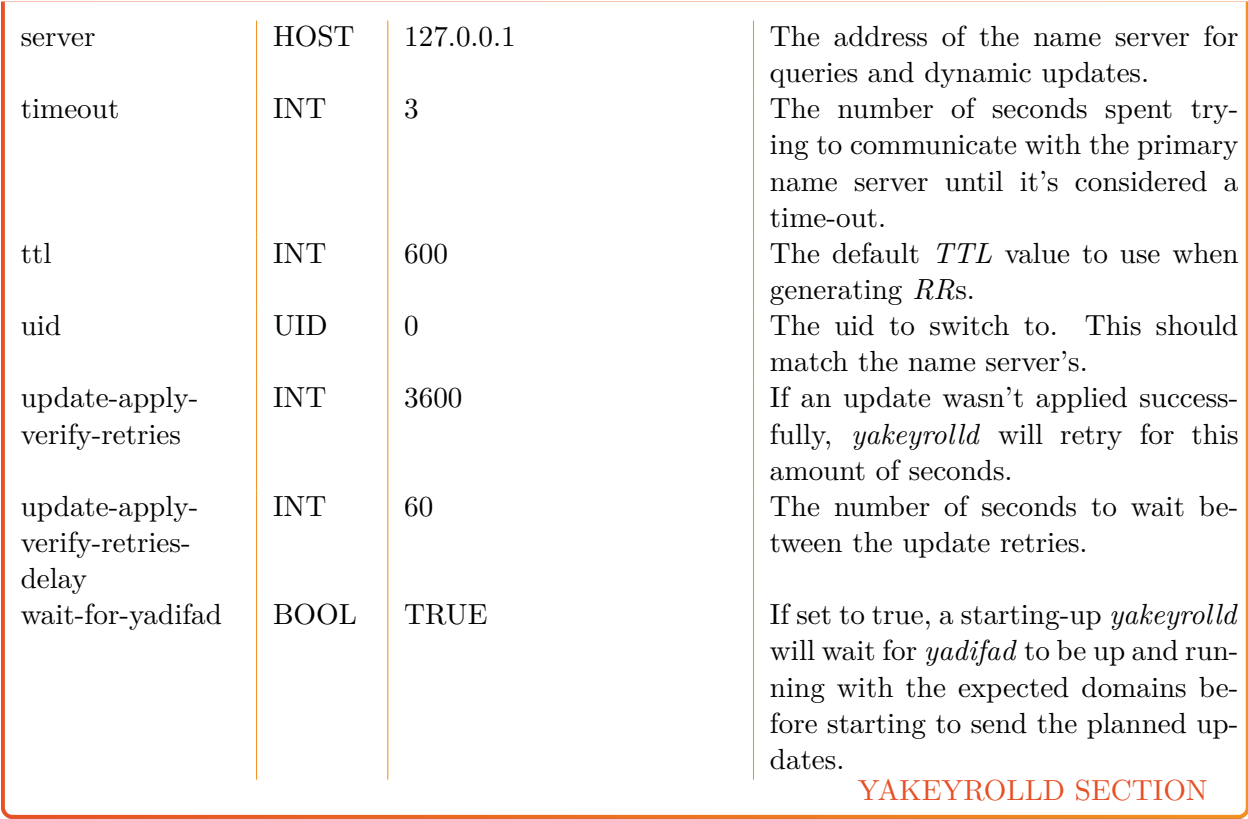

## *6.3 Generate time format*

The generate-from and generate-until time string is able to parse several kind of values:

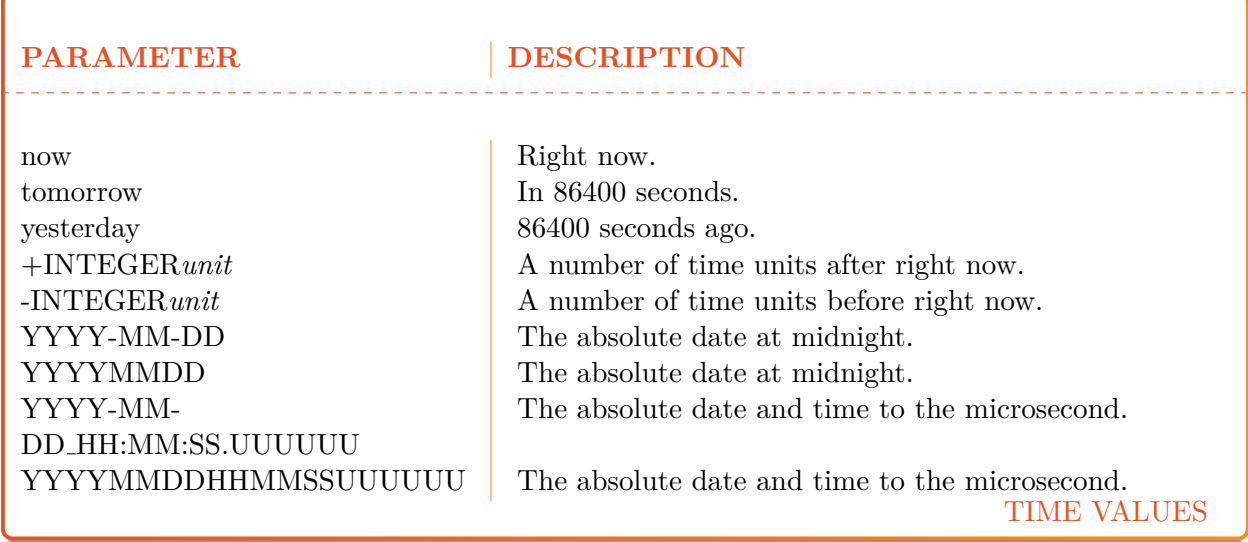

Time units can be: years (366 days), months (31 days), weeks, days or seconds. *yakeyrolld* determines time units by matching the first letters: "s", "sec", "second", "seconds" are equally supported.

## Examples:

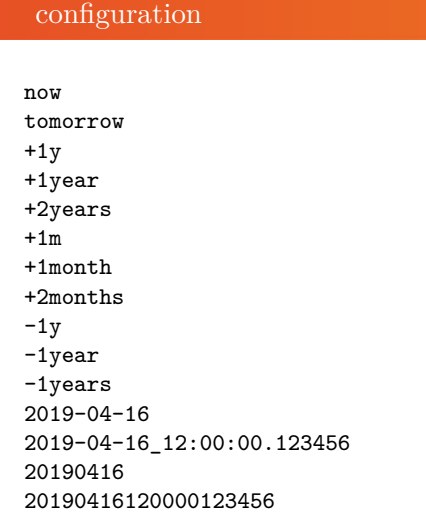

## **6.3.1 Command line**

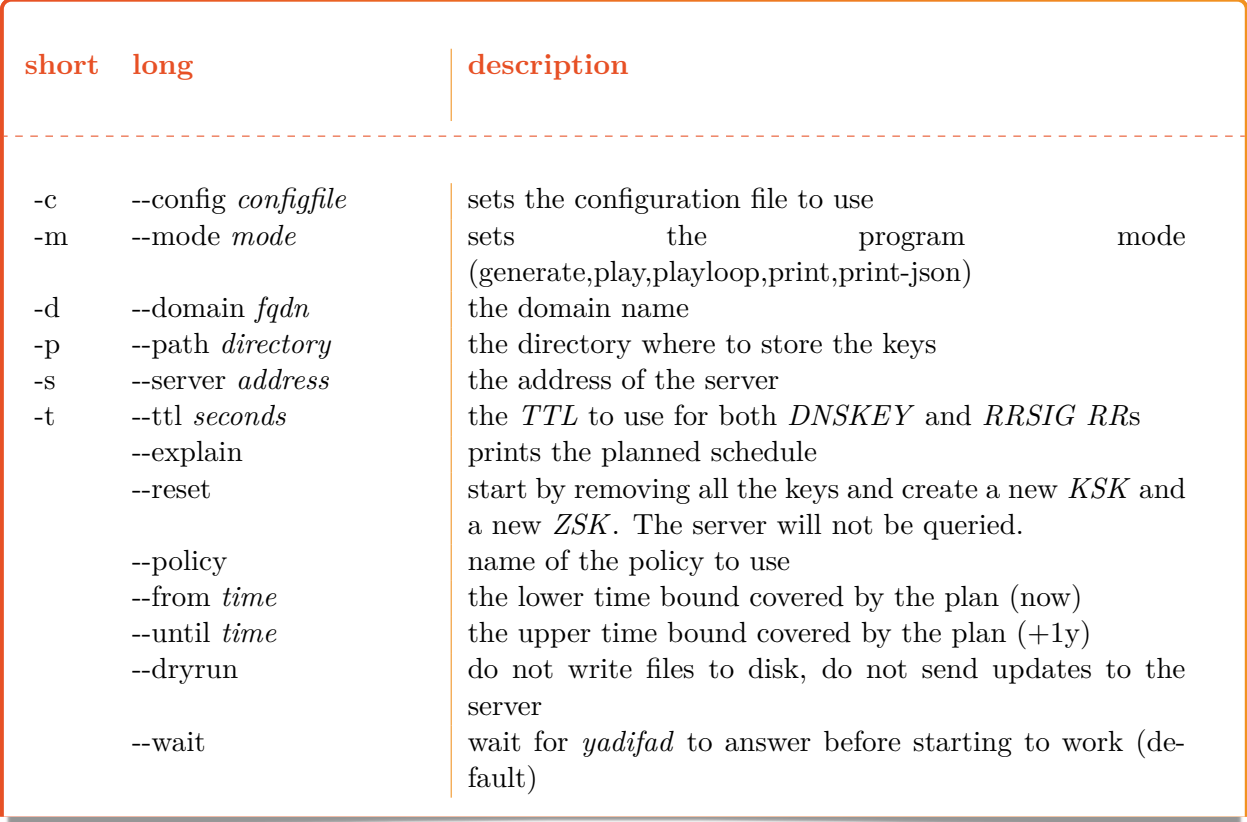

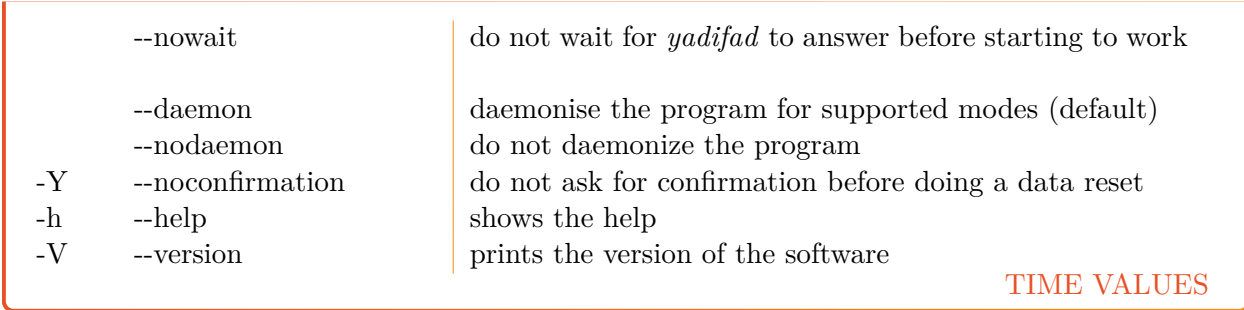

Any parameter given using the command line overrides the value it has in the configuration file.

#### **6.3.2 Primary name server side setup**

Every zone whose keys are managed by *yakeyrolld* must be configured on the name server.

- *RRSIG RR*s dynamic updates must be allowed (rrsig-nsupdate-allowed yes)
- updates coming from *yakeyrolld* must be allowed
- *DNSSEC* key files of the zone should be moved or removed as they may interfere with *yakeyrolld*
- the zone file must be setup for the same *DNSSEC* mode configured in *yakeyrolld* (e.g.: *NSEC*, *NSEC3* , *NSEC3-OPTOUT*[\[4\]](#page-144-0) (*NSEC3-OPTOUT*)).

#### **6.3.3** *yakeyrolld* **first sequence**

To generate the first sequence, one needs only to give the covered time period and specify to ignore the current content of the zone in the server (*–reset*).

e.g.:

```
shell
$> yakeyrolld -m generate --until +2y --reset
```
This command will generate all the steps required from that point in time and for a period of two years. The first update of the sequence will replace all the keys of the zone. The step files will be stored in the *plan-path*/*domain* directory. The *KSK* private keys will be stored in the *plan-path*/*domain*. SECRET KEYSIGNINGKEY directory.

#### $\Omega$

#### **6.3.4** *yakeyrolld* **runtime usage**

Once the step files have been generated, *yakeyrolld* can be started to execute them to make the zone on the server match the step active at the time of the command.

Simply executing the steps can be done using the *play* command.

e.g.:

shell

shell

```
$> yakeyrolld -m play
```
*yakeyrolld* can be asked to play the sequence to the end, executing each step on time, by using the *playloop* command instead.

```
$> yakeyrolld -m playloop
```
#### **6.3.5 Extend the time covered by the steps**

In order to add additional keys, simply call the generation with the appropriate duration and omit the *–reset* parameter.

```
shell
$> yakeyrolld -m generate --until +3 y
```
*yakeyrolld* will add the missing steps to cover the time period and modify the existing ones if needed.

Note that *yakeyrolld* only loads the steps when starting up: any change made to the sequence requires restarting the program.

```
configuration
#
# Example yakeyrolld configuration file.
#
<yakeyrolld>
       domain "example.eu"
        log-path "/opt/yakeyrolld/var/log/yakeyrolld"
```
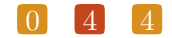

```
keys-path "/opt/yadifa/var/zones/keys"
       plan-path "/opt/yakeyrolld/var/zones"
       generate-from "now"
       generate-until "+1y"
       server 127.0.0.1
       policy "primary-policy"
</yakeyrolld>
<key>
       name primary-secondary
       algorithm hmac-md5
       secret PrimaryAndSecondaryKey ==
\langle/key>
<channels>
   dnssec dnssec.log 0644<br>system system.log 0644
   system system.log
   keyroll keyroll.log 0644
   all all.log 0644
</channels>
<loggers>
   system prod system,all
   dnssec prod dnssec,all
   keyroll prod keyroll,all
</loggers>
<dnssec-policy>
   # name of the 'dnssec-policy'
   id "primary-policy"
   description "primary zone policy"
   # at least one: key-descriptor "name"
   # they define KSK & ZSK keys
   key-suite "zsk-2048"<br>
key-suite "ksk-2048"
   key-suite
</dnssec-policy>
<key-suite>
   # name of the key-suite
   id "zsk-2048"
   key-template "zsk-rsa-sha256-2048"
   # optional, without it, the keys found in the storage are used
   key-roll "monthly-calendar"
</key-suite>
<key-suite>
   # name of the key-suite
   id "ksk-2048"
   key-template "ksk-rsa-sha256-2048"
```

```
\begin{bmatrix} 0 \end{bmatrix} \begin{bmatrix} 4 \end{bmatrix} 5
```
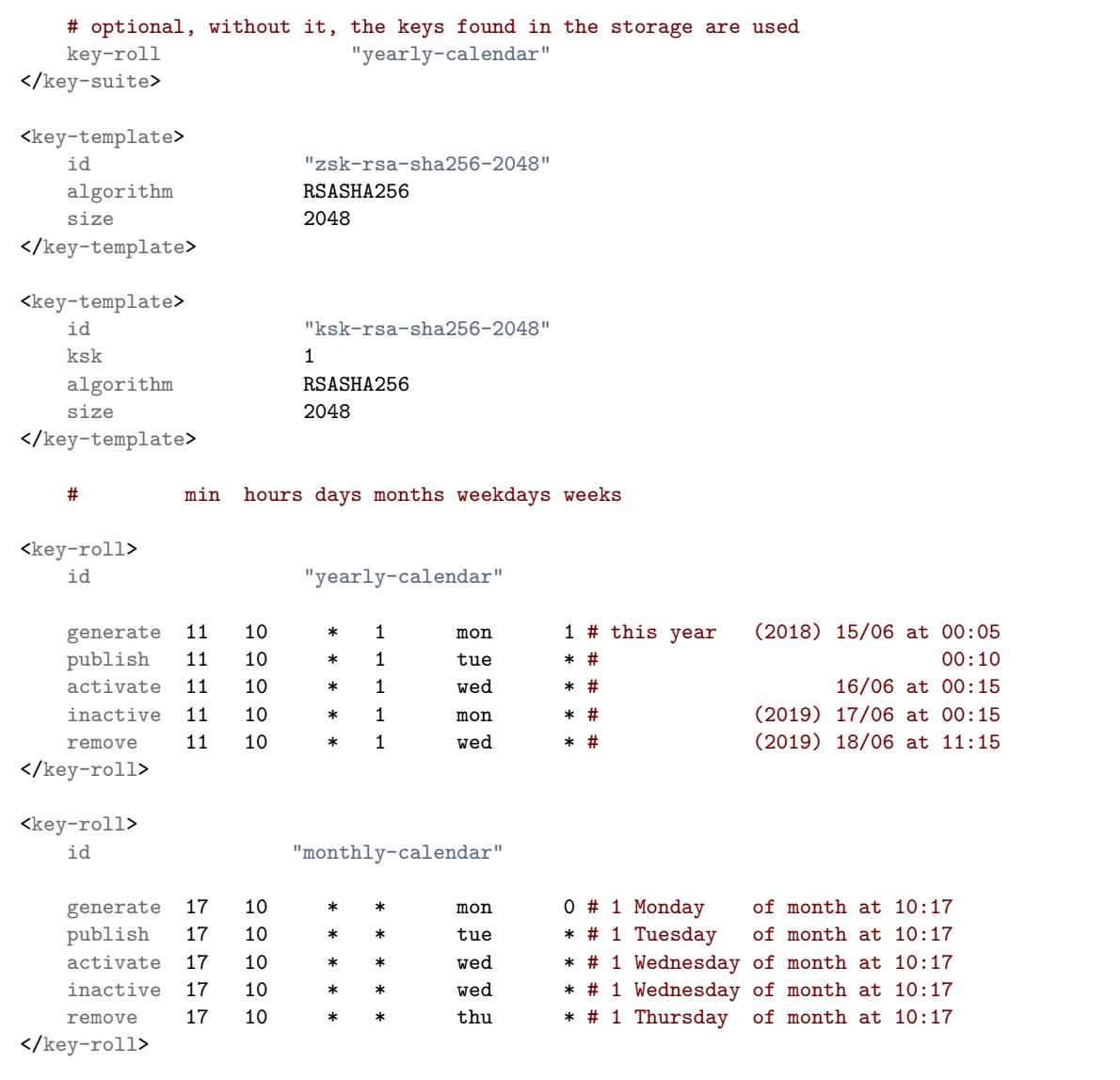

## $\begin{bmatrix} 0 \end{bmatrix}$   $\begin{bmatrix} 4 \end{bmatrix}$   $\begin{bmatrix} 6 \end{bmatrix}$

## 7 DOMAIN NAME SYSTEM SECURITY Extensions (DNSSEC)

## *7.1 Introduction*

The *DNS* provides responses without validating their source. This means that it is vulnerable to the insertion of invalid or malicious information, a flaw discovered by Dan Kaminsky in 2008.

This technical report documents the various components of the long-term solution to this kind of cache-poisoning attack: *DNSSEC*.

## *7.2 DNSSEC overview*

In a nutshell, *DNSSEC* adds signatures to regular *DNS* responses in the form of *RRSIG*. A signature covers a resource record set (*RR set*). A *RR set* properly signed by a trusted source can be accepted as valid. Many signatures can cover the same *RR set*.

The *RRSIG RR* is consistent in a hash<sup>[1](#page-46-0)</sup> of the covered *RR* set along with the validity period and other relevant information, signed with the private part of the owner's key pair <sup>[2](#page-46-1)</sup>.

To be able to verify whether the response is legitimate, the receiver of a signed response should verify that each *RR set* is verified by at least one of the signatures that covers it.

If this comparison shows no differences, the receiver is sure of two things:

- Integrity the response has not been modified
- Authenticity the response comes from the expected source (the only one to possess the private part of the key pair).

<span id="page-46-1"></span><sup>2</sup>Public/private key encryption is well-known. A message is signed with the private part of a key pair (kept secret). The resulting signed message can only be verified using the public part of the key pair (shared with everybody).

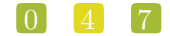

<span id="page-46-0"></span> $1<sup>1</sup>$  A hash of a sequence of characters is the result of a one-way transformation of that sequence into a much smaller, fixed-length sequence by applying a certain mathematical formula. The slightest change of the original sequence changes the resulting hash. Thus, after transmission of the characters, one can detect changes to a sequence by comparing its current hash with the original.

Note that the response itself is not encrypted. *DNSSEC* adds *RRSIG* resource records (*RRs*) to responses, but the records that hold the data remain unaltered. In this way, *DNSSEC* is backwards compatible as non-*DNSSEC*-aware name servers can and should ignore unknown data and continue to function as expected.

The challenge in this scenario is to get the public part of the key pair to the users who need it for verification in a secure way.

The public parts of key pairs are available via the *DNS* as they are published as *DNSKEY RRs*. When querying for *DNSKEY* records, the response to a query also holds a signature for the *DNSKEY* record. But the question remains, should the receiver simply accept that the data is authentic and use it?

The answer is no. To verify the signature of a *DNSKEY* record, the user must consult the parent of the domain name. For domain names, such as *eurid.eu*, the parent is the *Top Level Domain Name[\[56\]](#page-146-1)* (*TLD*). For a *TLD*, the parent is the *root (.) zone* domain name. To enable users to obtain the public part of a signed domain name in a secure way, a hash of the public key is put in the parent zone as a *DS RR*.

The parent zone signs the *DS RR* with its keys, authentifying the delegation in the process. In the case of *eurid.eu*, a hash of the public key (*DS*) is put in the *.EU* (*.eu zone*) where it is signed with the private key of *.eu zone*. For the *.eu zone* itself, a hash of the *.eu zone* public key (*DS*) is put in the *root (.) zone*, where it is signed with the private key of the *root (.) zone*.

This means that the receiver can obtain the public part of a key pair by querying for its hash in the parent zone, and, verify its signature with the public part of that parent-zone's key pair. This process only takes us up one level in the *DNS* hierarchy.

There the question repeats itself: how can the receiver trust the signature from that parent zone file? The answer lies in applying the same procedure: retrieving the public part of its key, the hash from its parent and the hash's signature.

But ultimately, some trust must be built in.

Herein lies the importance of having a signed Internet *root (.) zone*, because receivers that verify signatures only need to trust the public key of the *root (.) zone*. This is the only public key necessary and it can be obtained outside the *DNS*. It is available for download in several formats together with a signature file at: [https://data.iana.org/root-anchors/.](https://data.iana.org/root-anchors/) Before the *root (.) zone* was signed on 15 July 2010, administrators had to manually configure and maintain public key information from different branches in the *DNS* tree.

Now that the *root (.) zone* is signed, one can imagine how much effort *TLD* operators are putting into enabling *DNSSEC* on the domains they serve. Only a complete chain of trust allows the secure authentication of a domain name.

## *7.3 Types of key pairs*

Two types of keys are used in *DNSSEC*:

- The *KSK* used only to sign the hash of *DNSKEY* information
- The *ZSK* used to sign the hashes of all *RRs* (*A*[\[44\]](#page-146-2) (*A*), *NS*, *MX*[44] (*MX*), etc).

The more signatures generated with a particular key pair, the greater the chance of a successful crypto-attack, in other words deducing the private part of a key pair by using the public part and the available signatures. To prevent the signing of false information, key pairs should not be used indefinitely. Every so often, new key pairs should be generated and used to resign the zone. The frequency of key generation depends on the strength of the algorithm, key length and how often a key is used.

Because strong algorithms and long keys require more resources, such as more CPU, the practice is to use a weaker key pair, the *ZSK*, for all signatures but to change it regularly. Validity of these signatures should be three to six months at most. A stronger key pair, the *KSK*, is only used to sign the public key information. The *KSK* is changed less frequently, every one to two years. Only a hash of the *KSK* appears in the *root (.) zone* (as the *DS RR*). Since this key is changed, or rolled over, less often, interaction with the parent is less frequent.

## *7.4 Algorithms*

Several algorithms for calculating hashes and signatures have been defined. Specific name server implementations or versions may not support all of the algorithms mentioned in the following summary:

*RSA/SHA1 Algorithm number 5* [\[2\]](#page-144-1) (*RSASHA1* ) is declared mandatory by **RFC 4034[\[51\]](#page-146-0)**. RSASHA1- NSEC3 - SHA1 (algorithm number 7) is defined by **RFC 5155[\[11\]](#page-144-2)**. It is essentially the same algorithm as *RSASHA1* , although the Next SECure records are *NSEC3* . The stronger algorithms, *RSA/SHA256 Algorithm number 8* [\[34\]](#page-145-0) (*RSASHA256* ) and *RSA/SHA512 Algorithm number 10* [\[34\]](#page-145-0) (*RSASHA512* ) are both defined by **RFC 5702[\[34\]](#page-145-0)**.

The use of these latter algorithms is recommended, as attacks against *Secure Hash Algorithm 1* [\[31\]](#page-145-1) (*SHA1* ) (used in algorithms 5 and 7) are increasing. Bear in mind that the newer algorithms, numbers 8 and 10, may not be available in older *DNS* server implementations and, as verifying *DNS* name servers that do not recognise an algorithm will treat the data as unsigned. It is unclear at the time of writing whether end users will actually benefit from these stronger algorithms.

#### $\begin{bmatrix} 0 \\ 4 \end{bmatrix}$   $\begin{bmatrix} 9 \\ 9 \end{bmatrix}$

## <span id="page-49-0"></span> $8<sub>o</sub>$ DNSSEC Policies

## *8.1 Introduction*

The *DNS* infrastructure is an integral and critical part of the Internet. With that said, the introduction of *DNSSEC* did not make life easier for the hostmaster. Generation of *KSK*'s and *ZSK*'s, in addition to signing the zone using "salt" and its iterations cause further complexity. To ensure that the keys will not be compromised, new keys must be generated continuously, at regular intervals, in a process called a "key roll over". When a key-roll over occurs, it is critical to not lose the integrity of the zone information. At no moment in time is it acceptable to have the zone unsigned or the keys, *KSK* and *ZSK*, outdated.

Due to these complex manipulations, especially on large amounts of zones in a portfolio, there is a need for an overall mechanism to facilitate *DNSSEC* enabled zones. Thanks to *DNSSEC-Policies* (see on page [50\)](#page-49-0) (DNSSEC-Policies) the administrative overhead and complexity for *DNSSEC* enabled zones can be reduced significantly by generating and activating the keys automatically and maintaining the validity of the signatures.

## *8.2 What is needed for DNSSEC?*

To implement *DNSSEC*, the following items are required:

- Keys for signing
- A signed zone
- A delegated zone.

#### **8.2.1 Keys for signing**

In *DNSSEC*, there are two different types of keys for signing the zone. The *KSK* and *ZSK*. The only difference in both keys is the use.

The *KSK* is used to sign the *DNSKEY RR* set only and has the *Secure Entry Point*[\[51\]](#page-146-0) (*SEP*) bit set. The *ZSK* is used to sign each *RR set* of the zone. It is recommended to use a *KSK* in addition to a *ZSK*. The key size *KSK* should be larger, resulting in stronger cryptography and therefore can be rolled-over less often.

Each key consists of two parts: one private the other public.

#### **Private Key**

This key is used for signing all the *RR set*s. The signatures are stored in the *RRSIG RR*s and are only valid for a limited amount of time.

The current, most common format used to store a private key is depicted below:

Private-key-format: v1.3 Algorithm: 8 (RSASHA256) Modulus: ... PublicExponent: AQAB PrivateExponent: ... Prime1: ... Prime2: ... Exponent1: ... Exponent2: ... Coefficient: ... Created: <create-date> Publish: <publish-date> Activate: <activate-date> Inactive: <inactive-date> Delete: <delete-date>

The fields: Created, Publish, Activate, Inactivate and Delete, indicate when the key must be used and when it must be removed from the zone.

- Created: Date the key was created
- Publish: Date the public part of the key is published in the zone
- Activate: Date the key should start signing the *RR set*s
- Inactivate: Date the key should stop signing the *RR set*s
- Delete: Date the public part of the key is removed from the zone.

#### **Public Key**

The public (part of the) key is used to verify the signatures generated by the private (part of the) key. The public key is published in the zone as the *DNSKEY* . The only difference between the

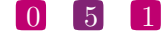

*KSK* and *ZSK* is the presence of the *SEP* bit, resulting in 257 flags for *KSK* instead of 256 for a *ZSK*.

```
somedomain.eu. IN DNSKEY 257 3 8 AwE...
```
#### **DS**

The *DS RR* is the cryptographic glue between the parent and delegated zone. This *RR* needs to be published in the parent zone and needs to correspond with *DNSKEY* in the delegated zone.

somedomain.eu. 86400 IN DS <keytag> 8 2 <hash\_of\_key>

#### **8.2.2 Signed zone**

A zone is signed when all the *RR* sets are signed by a valid *ZSK*. To be valid, the *ZSK* itself needs to be published as a *DNSKEY RR* and is to be signed by a *KSK*, which itself must also be published as a *DNSKEY* . The *KSK* must have a corresponding *DS RR* in the parent zone and must in turn be signed by the parent's *ZSK*.

Depending on your preferences and/or requirements, a choice between *NSEC* and *NSEC3* must be made to prove the Denial of Existence.

#### **Signatures**

Signatures are generated by the private key and stored in the zone as *RRSIG RR*s.

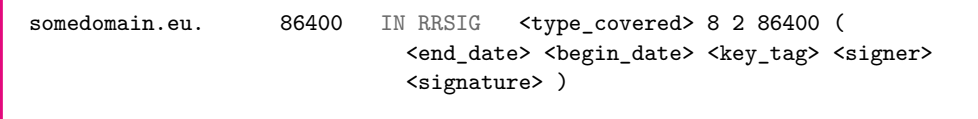

#### **Denial of Existence**

*DNSSEC* requires a cryptographic proof of non-existence. The zone is sorted by the labels and *NSEC* or *NSEC3 RR*s are generated representing the gaps between two subsequent labels. When a non-existing *RR* is requested, the *NSEC* or *NSEC3 RR* is returned in between the requested *RR* should have been found. The *NSEC* or *NSEC3 RR* are signed by an *RRSIG*.

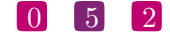

For *NSEC*, the non-existence of somedomain.eu would result in a reply similar to:

| eu.             | 7200 | IN NSEC | 0.eu. NS SOA TXT RRSIG NSEC DNSKEY   |
|-----------------|------|---------|--------------------------------------|
| somedicprod.eu. | 7200 |         | IN NSEC somedreams.eu. NS RRSIG NSEC |

When using *NSEC3* , the mechanism is similar to *NSEC*, but all the *RR* are hashed before being sorted. The hashing algorithm, the salt and the number of times it should be hashed are stored in an *NSEC3PARAM*[\[11\]](#page-144-2) (*NSEC3PARAM*) *RR* and are copied in each *NSEC3 RR*. In *NSEC3* there is an option to enable the *Opt-Out*[\[4\]](#page-144-0) (*Opt-Out*). When this flag is set, only the zones for which there is a secure delegation will be considered for generating the *NSEC3 RR*s. Non-secure delegations will be treated as non-existent and will reduce the number of *NSEC3 RR* being created significantly.

```
QBQ65Q6097OCPPR0EUCQNSC1FHE073UA.eu. 600 IN NSEC3 1 1 1 5CA1AB1E (
                QBQ6OCGMT2JNIJ4JNF2CCRFI4CE4NUE0
                NS SOA RRSIG DNSKEY NSEC3PARAM )
BKP4A7B3B0FKDVMPFABNCJ046PB2911A.eu. 600 IN NSEC3 1 1 1 5CA1AB1E (
                BKPDVHUHA3S2PVTPI58DP5I5SABJUIM4
                NS DS RRSIG )
4EIAT7URLC7FMN9AGIJ231E2S7L62TGO.eu. 600 IN NSEC3 1 1 1 5CA1AB1E (
                4EIOQGMMDB0BP76VHHBDNVEN2UUNABGK
                NS DS RRSIG )
```
#### **8.2.3 Delegated zone**

For *DNSSEC* to work, the whole chain up to the root must support *DNSSEC*. If the parent zone does not support *DNSSEC*, the chain cannot be verified and will not work.

## *8.3 What is needed for yadifa?*

As there are a number of parameters to define, the components of *DNSSEC* policies span the following sections:

- $\blacksquare$  <*zone*>
- *<dnssec-policy>*
- *<denial>*
- *<key-suite>*
- *<key-template>*
- $\blacksquare$  <*key-roll*>.

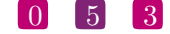

#### **8.3.1 Zone**

Any zone can be handled by *DNSSEC* policies.

If a zone is activated to handle *DNSSEC* by DNSSEC-Policy, the keyword **dnssec-policy** with an associated **id** must be added.

```
configuration example of <zone> with dnssec-policy
<zone>
  domain somedomain.eu
  file primaries/somedomain.eu .
  type primary
  dnssec-policy "dp-1"
</zone>
```
#### **8.3.2 DNSSEC-Policy**

A DNSSEC-Policy configured zone needs *<dnssec-policy>* which has several keywords:

- **id**
- **denial**
- **key-suite**

```
configuration example of <dnssec-policy> with NSEC3
<dnssec-policy>
   # name of the 'dnssec-policy'
   id "dp-1"
   denial "nsec3-denial"
   # at least one: key-descriptor "name"
   # they define KSK & ZSK keys
   key-suite "zsk-1024"
   key-suite "ksk-2048"
</dnssec-policy>
```
At least one *<key-suite>* must be configured. It is also recommended to have one *KSK* and one *ZSK*. *YADIFA* will only read the first four **key-suite**s.

#### $\begin{bmatrix} 0 \\ 5 \\ 4 \end{bmatrix}$

The argument of **key-suite** is a string that must be unique per section type. It is possible, however, to configure several different sections with the same name (id). For example, in one configuration it is possible to have a *<denial>* and a *<key-suite>* with the same "id".

If *<dnssec-policy>* contains two or more **key-suite**s that contain the same content, only one *<key-suite>* will be applied.

Please note that the same algorithm should be used for both key signing and zone signing. This means for example that if you use *KSK* key-suite using the *RSASHA256* algorithm, you also need a *ZSK* key-suite using the *RSASHA256* algorithm.

```
note
Clarifying the same content:
If two <key-suite> have the same definition about keys in addition to the
same time schedule regardless of their names (ids), only one will be applied
while the other is silently ignored.
```
#### **8.3.3 Denial**

The *<denial>* section contains several keywords:

- **id**
- **salt**<sup>[1](#page-54-0)</sup>
- **salt-length**<sup>1</sup>
- **l** iterations
- **optout**.

The zone can be signed with *NSEC* or *NSEC3* . If *NSEC3* has been chosen, salt will still need to be used for the *NSEC3PARAM* and the amount of iterations of this salt. In addition, the digest algorithm is also needed and is fixed to *SHA1* . This cannot be changed.

The choice between *NSEC* or *NSEC3* is done in the *<dnssec-policy>*.

Here are two examples:

An example with the use of *NSEC*

<span id="page-54-0"></span> $1$ mutually exclusive, if both are defined, the system will refuse to start due to a parsing error

```
configuration example of <dnssec-policy> with NSEC
<dnssec-policy>
   id "dp-1"
   denial "nsec"
   ...
   ...
</dnssec-policy>
```
An example with the use of *NSEC3*

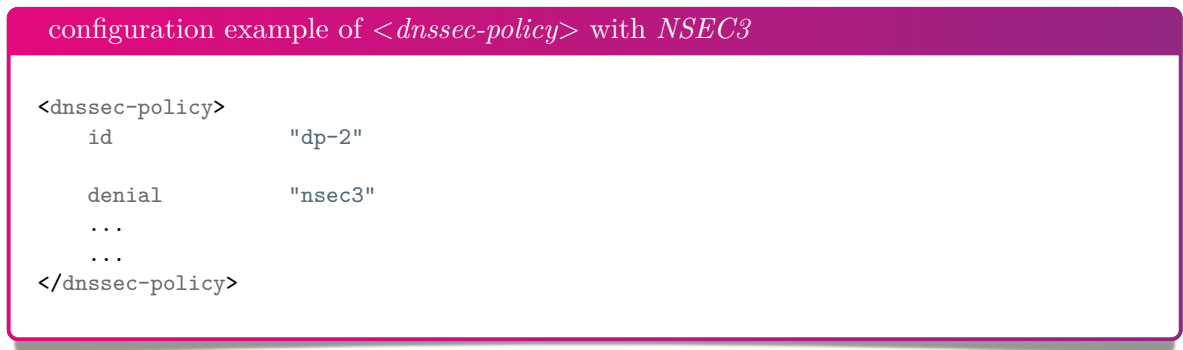

With the latter, "dp-2", there is still a need for *<denial>*. In *<denial>* you need to add a "salt" which can be blank. The algorithm used for the hashing of the *NSEC3 RR* is always *SHA1* and cannot be changed. The parameters that can be set are: "**iterations**", which is the amount of iteration done; the salt which can be set with the mutually exclusive: "**salt**" or "**salt-length**"; and "**optout**" to enable or disable the opt-out feature of *NSEC3* . When the opt-out feature is enabled, *RRSIG*s for insecure delegations are not generated, resulting in smaller zones while maintaining the security for secure delegations.

**salt** is used as keyword with argument a string. This string is *BASE16* [\[35\]](#page-145-2) (*BASE16* ) and is the actual salt. The keyword **salt-length** will generate a random string with the length provided as argument.

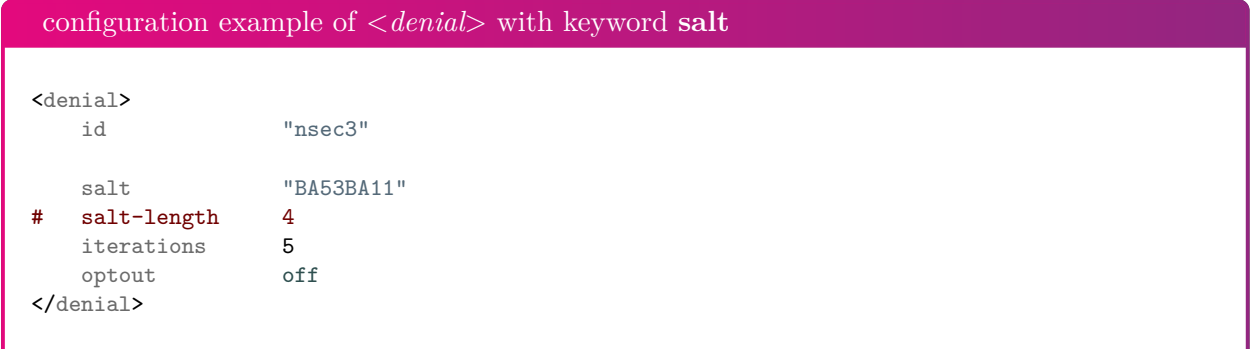

#### 0 5 6

```
note
```

```
Default value of salt-length's arguments is ''0''. There is no salt if
salt-length is ''0''.
```
#### **8.3.4 Key Suite**

A zone file can have several keys.

Preferably a zone file is configured with two keys:

*KSK*

*ZSK*.

Configuration of the key is done in *<key-suite>*. The section has three keywords:

- **id**
- **key-template**
- **key-roll**.

**key-template** has the definition of the key and **key-roll** is the time schedule of the key.

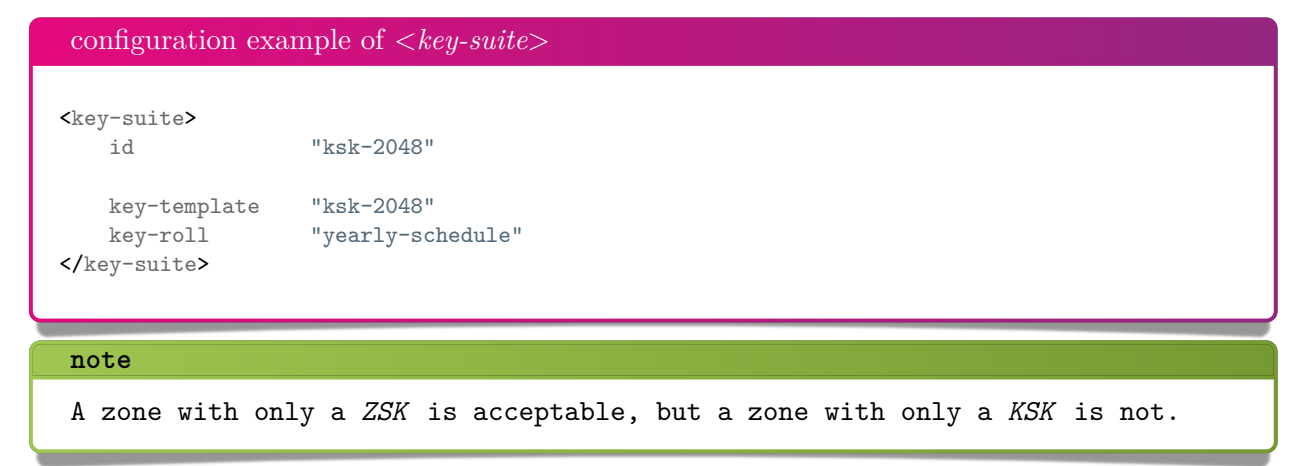

0 5 7

#### **8.3.5 Key Template**

There are two kinds of keys:

*KSK*

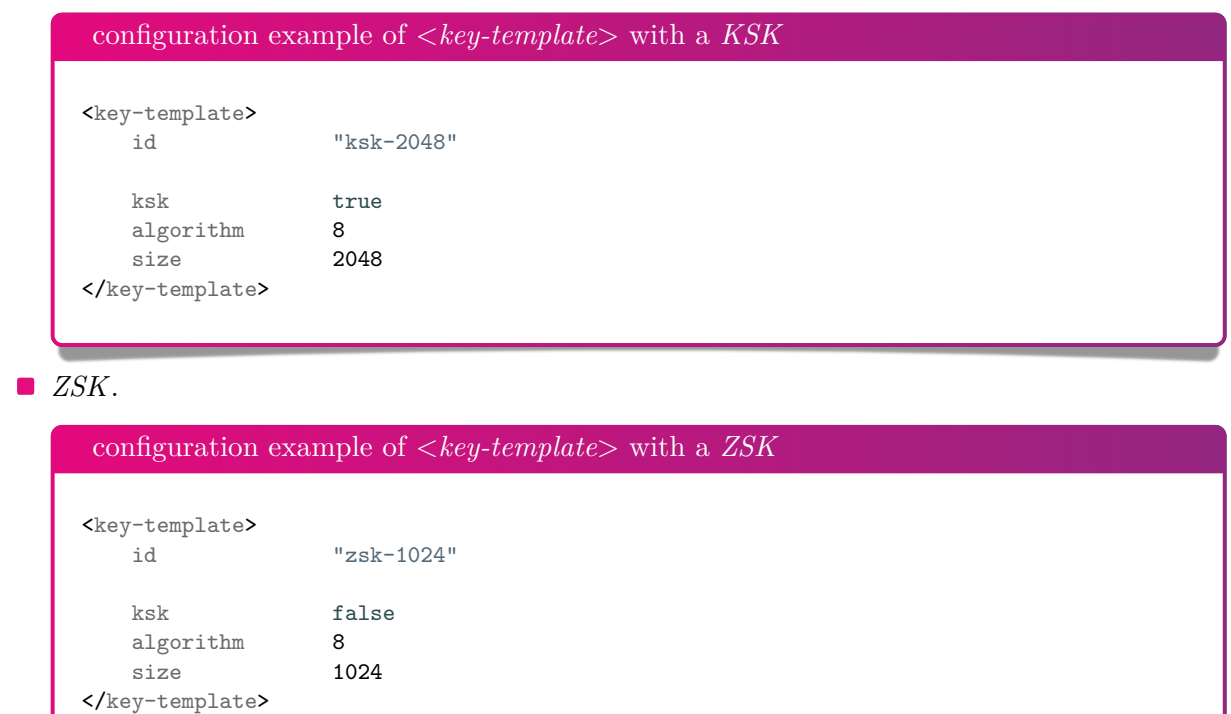

The arguments of **algorithm** and **size** keywords are referenced in the configuration reference chapter [\(13.3.12\)](#page-99-0).

```
note
The key-suite is configured in <dnssec-policy>.
  configuration example with of <dnssec-policy> with NSEC3
  <dnssec-policy>
     id "dp-2"
     denial "nsec3-denial"
     key-suite "ksk-2048"
  </dnssec-policy>
```
#### **8.3.6 Key-roll**

A *DNSSEC* key has a life-span. It starts with creating (generating) the key and ends with removing the key from the zone file.

A time schedule has several phases:

- $\hfill\blacksquare$  Generate a key
- $\hfill\blacksquare$  <br> Publish a key in a zone
- $\hfill\blacksquare$ <br> <br> Activate a key
- $\hfill\blacksquare$  Inactive a key
- Remove a key from the zone.

The mechanism for changing one key with another is called a key-roll over. Key-roll overs follow the time schedule of a key. There are two kinds of "key-roll" mechanism:

- **Relative**
- **Diary.**

#### **Key-roll mechanism "relative" style**

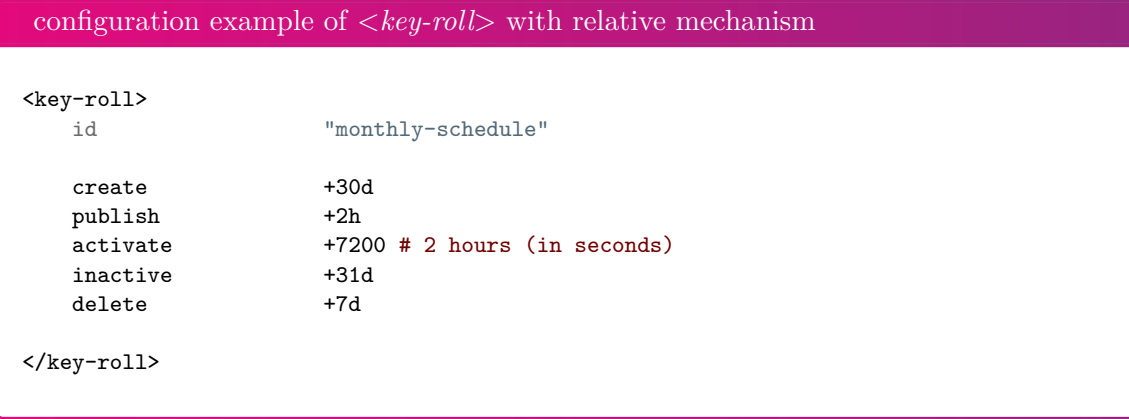

The *<key-roll>* with the relative mechanism has an **id** and time phases.

The time phase keywords are:

- **create**
- **publish**
- **activate**
- $\blacksquare$  inactive
- **delete**.

One time phase has a keyword with 2 arguments. The first argument is a time period with a resolution in seconds. The second argument is the dependency of a time phase with a previous one.

For example, **publish** will be done 2 hours after the **generate** time phase. The activate time phase will be done another 2 hours later after the **publish** time phase.

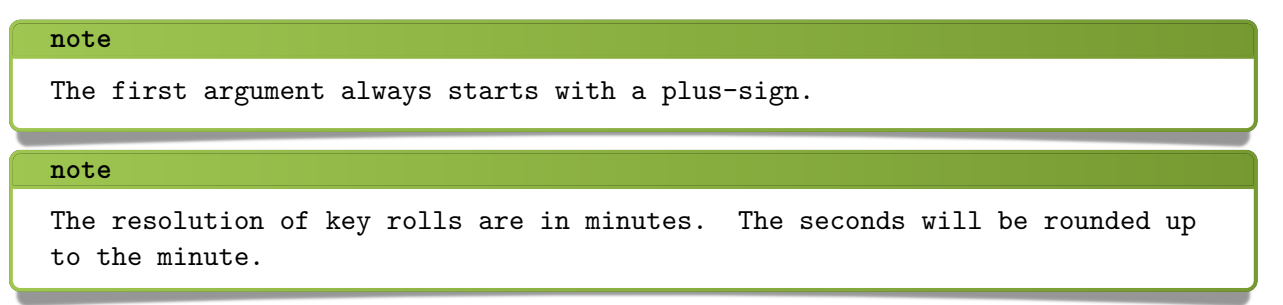

If the second argument is not given default values will be used. (see section [13.3.11\)](#page-98-0)

#### **Key-roll mechanism "diary" style**

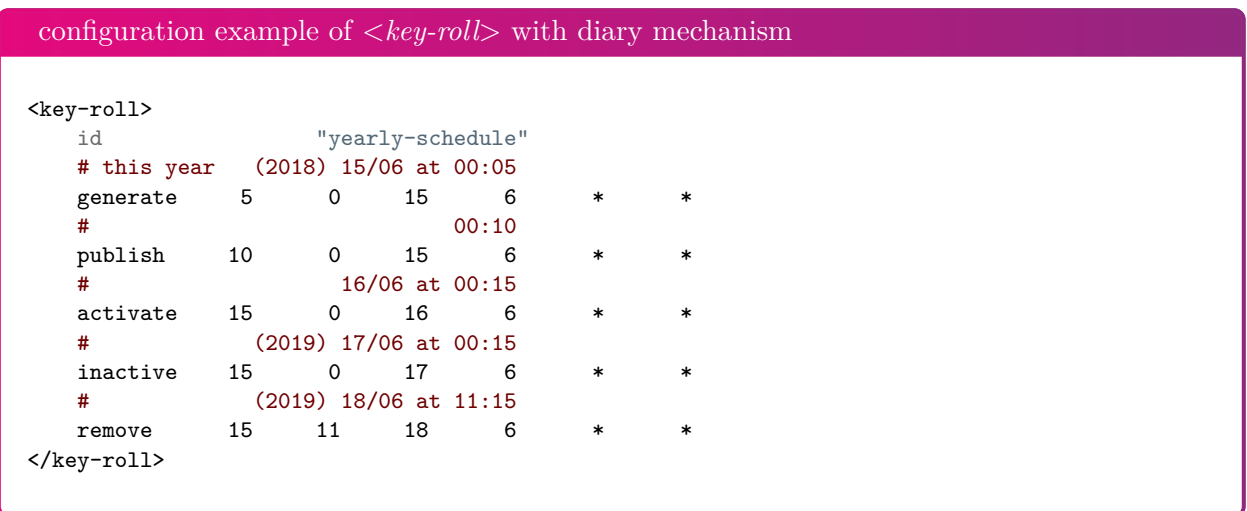

The *<key-roll>* with the diary mechanism has an **id** and time phases.

These "time phases keywords" are the same as those in the relative mechanism.

One time phase has one keyword with 6 arguments. The first argument is the minutes of the hour, the second is the hours of the day. The third argument is the day of the week, and the fourth is the month of the year. The fifth argument can be used to specify a day in a week (e.g. Wed for Wednesday). The last argument is the week number in the month.

#### **note**

A mix of relative mechanism and diary mechanism styles in one <*key-roll*> is not allowed.

See section [13.3.11](#page-98-0) for further explanation.

## 9 DNS NAME SERVER IDENTIFIER (NSID)

## *9.1 Introduction*

The *DNS* infrastructure is an integral and critical part of the Internet and the robustness of this system has constantly been improved since it was first used. The increased robustness has lead to more complex setups where mechanisms like *DNS* anycast, name server pools and *IP* fail-overs allow different name servers to be available from a single *IP* address. These complex setups can make it very difficult to identify individual name servers. To identify different name servers, one could query for a specific record which is unique to each of the name servers. However, this method will not work for generic queries which comprise the bulk of all requests. *DNS Name Server Identifier*[\[8\]](#page-144-3) (*NSID*) provides a solution by including a unique identifier within any *DNS* response. This feature is an extension of the *DNS* protocol. To allow backward compatibility, a name server that has the *NSID* extension will only send an *NSID* when it is explicitly asked for. The information, in response to the *NSID* option in the query, can be found in the EDNS OPT pseudo-*RR* in the response.

## *9.2 NSID payload*

The *NSID* is a sequence of up to 512 arbitrary bytes set by the administrator. When queried, the byte sequence is usually represented as an hexadecimal string followed by its corresponding *[American Standard Code for Information Interchange](https://en.wikipedia.org/wiki/ASCII)* (ASCII) chars, if possible.

The syntax and semantics of the content of the *NSID* option are deliberately left outside the scope of this specification.

Examples of *NSID*:

- It could be the "real" name of the specific name server within the name server pool
- It could be the "real" *IP* address (IPv4 or IPv6) of the name server within the name server pool
- It could be a pseudo-random number generated in a predictable fashion somehow using the server's *IP* address or name as a seed value
- It could be a probabilistically unique identifier initially derived from a random number generator then preserved across reboots of the name server
- It could be a dynamically generated identifier so that only the name server operator could tell whether any two queries had been answered by the same server
- It could be a blob of signed data, with a corresponding key which might (or might not) be available via *DNS* lookups.

## 10 DNS Response Rate Limiting (RRL)

## *10.1 Introduction*

A typical *[Distributed Denial of Service](https://en.wikipedia.org/wiki/Denial-of-service_attack#Distributed_attack)* (DDoS) attack relies on a great number of hosts to send many requests simultaneously to disrupt a service. *DNS* is at the core of the Internet and when this service is disrupted, many other services are disrupted as well as collateral damage. Therefore, many *DNS* service providers have made major investments in good connectivity to mitigate attacks directed at their infrastructure. A *DNS* amplification attack is a special form of DDoS which takes advantage of the stateless nature of *DNS* queries to create forged *DNS* requests. Answers to these requests are sent to the actual target of the attack. The *DNS* protocol has been designed with efficiency in mind. Therefore, a typical request requires a minimal amount of bandwidth to the name server, but can trigger a huge response which is typically many times larger than the original request. These huge responses allow attackers to hedge their disposable bandwidth with the bandwidth available at some *DNS* servers by making them unwilling participants in this special form of DDoS.

## *10.2 What is it?*

The *DNS* Response Rate Limiting (RRL) is an algorithm that helps mitigating *DNS* amplification attacks. The name servers have no way of knowing whether any particular *DNS* query is real or malicious, but it can detect patterns and clusters of queries when they are abused at high volumes and can so reduce the rate at which name servers respond to high volumes of malicious queries.

## *10.3 The problem*

Any internet protocol based on *User Datagram Protocol[\[46\]](#page-146-3)* (*UDP*) is suitable for use in a *[Denial](https://en.wikipedia.org/wiki/Denial-of-service_attack) [of Service](https://en.wikipedia.org/wiki/Denial-of-service_attack)* (DoS) attack, but *DNS* is especially well suited for such malevolence. There are several reasons:

**Reflected/Spoofed attack** *DNS* servers cannot tell by examining a particular packet wether the source address in that packet is real or not. Most *DNS* queries are done by *UDP*. *UDP*

does not have source address verification.

Small *DNS* queries can generate large responses Especially when used with *DNSSEC*, the responses can be 10-20 (or more) times larger than the question.

## *10.4 A solution*

If one packet with a forged source address arrives at a *DNS* server, there is no way for the server to tell it is forged. If hundreds of packets per second arrive with very similar source addresses asking for similar or identical information, there is a very high probability that those packets, as a group, form part of an attack. The RRL algorithm has two parts. It detects patterns in incoming queries, and when it finds a pattern that suggests abuse, it can reduce the rate at which replies are sent.

- Clients are grouped by their masked IPs, using **ipv4-prefix-length** and **ipv6-prefix-length**.
- Clients are kept in a table with a size varying from **min-table-size** to **max-table-size**.
- The **responses-per-second** is the maximum number of "no-error" answers that will be given to a client in the duration of a second.
- **The errors-per-second** is the maximum number of error answers that will be given to a client in the duration of a second.
- **The window** is the period for which the rates are measured. If the client goes beyond any of its allowed rates, then the majority of further answers will be dropped until this period of time has elapsed. Every **slip** dropped answers, a truncated answer may randomly be given, allowing the client to ask the query again using *TCP*.

#### $\begin{bmatrix} 0 \\ 6 \end{bmatrix}$   $\begin{bmatrix} 6 \\ 4 \end{bmatrix}$

# RRSIG UPDATE ALLOWED

## *11.1 Introduction*

In a normal *DNSSEC* operation, the primary name server has a *KSK* and *ZSK* defined. The *ZSK* is used to sign the zone. To reduce the size and work to generate the *RRSIG*, the *ZSK* is usually a lot smaller than the *KSK*. To mitigate this problem, the *ZSK* is rolled (or replaced) much more often than the *KSK*.

The *KSK* is only used to sign the *DNSKEY RR set* and is usually only rolled once a year or even less frequently.

## *11.2 The problem*

To sign a *RR set* and generate a *RRSIG*, the primary name server needs to have access to the private key of the *KSK* and *ZSK*. If the *ZSK* is compromised due to e.g. a break-in, it can be easily replaced by expediting the keyroll for the *ZSK*. Unfortunately if the primary name server is compromised, it is very likely that the *KSK* has also been compromised. The procedure to roll the *KSK* is a bit more cumbersome and involves making changes in the parent zone by updating the *DS*.

There are methods that the primary name server does not have access to the *KSK* and even the *ZSK*, but these options are often very expensive, slow, a hassle to set up properly and integrate within the existing infrastructure.

## *11.3 A solution*

When an *DNS UPDATE* is sent to the primary name server, (re-)calculated. For this the private key needs to be available.

*YADIFA* can be configured to accept the *RRSIG* along with the nsupdate to the primary name server, eliminating the need to have access to the private key. The *RRSIG*s can then be computed on a different server.

The intended use for this option is to remove the need to have access to the *KSK* private key. The *KSK* is only required when there is a keyroll, which is only once a month or even less frequently.

Several *ZSK* keys can be pre-generated with the appropriate *RRSIG*s. Once done, the *KSK* can be taken off-line. At the appropriate times, the pre-generated *DNSKEY* updates and *RRSIG*s can be sent to the primary name server.

## $12$ Multi Primary Name Server

## *12.1 Introduction*

A multi primary name server configuration is a setup where more than one primary name server exists for the same zone and a secondary name server is configured to communicate with multiple primary name servers.

The benefit of having a multi primary configuration is that if one of the primary name servers is down or is in a maintenance mode the secondary name server can still request updates.

The secondary name server will listen to the notifications from all the primary name servers, but will always request the updates from the same preferred primary name server. When the preferred name server is unable to provide correct services, the next primary name server in the list of primary name servers (**primaries**) will be used. From then on, this primary name server has the highest priority in the list and becomes the new preferred primary name server.

#### **12.1.1 Design**

Whether a secondary name server is configured with a single primary name server or with multiple primary name servers, the design remains similar. The differences for the multiprimary design will be highlighted in this section of the manual.

#### **Single Primary Name Server**

When a secondary name server zone has a single primary name server configured, *YADIFA* will check the *SOA* serial on disk and request an *IXFR* from this serial to the (only) primary name server. If no files exist on disk, *YADIFA* will initiate an *AXFR*. When the transfer is successful, the zone is loaded. When notifications are received from the primary name server, it will check the serial in the notification and when the serial is absent or higher, *YADIFA* will initiate an *IXFR* with the current serial to the primary name server.

When a transfer error occurs, *YADIFA* will try to contact the primary name server again after a delay. The backing-off mechanism is explained in a different section.

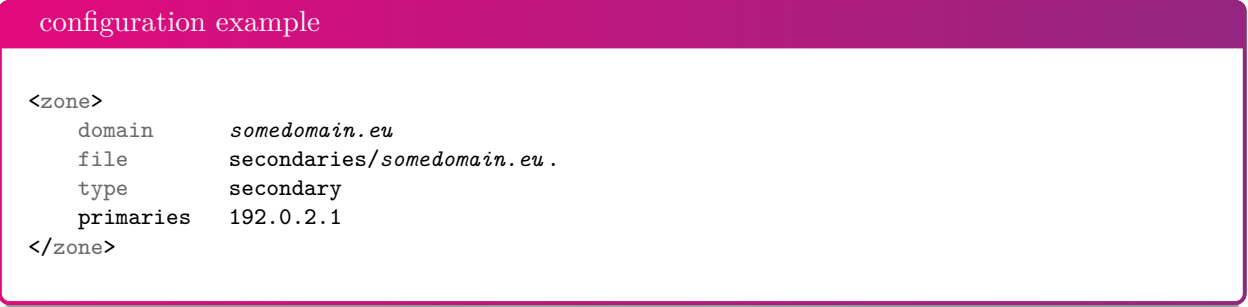

#### **Multiple primary name servers**

When a secondary name server zone has multiple primary name servers configured, *YADIFA* will use the first configured primary as the preferred primary name server. In normal operations, it will behave identical to when only a single primary name server is defined with one minor difference. Notifications received from different (not the preferred) primaries, will be trigger the normal transfer procedure to the preferred primary name server. If the preferred primary name server itself is lagged with updates, *YADIFA* will not try to find the most current server (the highest serial), but keep itself in sync with the preferred primary name server. This is a deliberate design decision and will be explained later in this document.

The differences become apparent when a zone transfer fails. When the number of transfer failures exceed the **multiprimary-retries** option, the next primary name server will be selected as the new preferred primary name server. The previous preferred primary name server is added to the end of the list. The backing-off mechanism is explained in a different section.

**note** A *Notification of Zone Changes* [\[50\]](#page-146-4) (*DNS NOTIFY* ) from a different primary will trigger the mechanism to update the zone, but *YADIFA* will keep itself in sync with the preferred primary only.

#### **note**

Except a reload of the configuration, transfer failures will be considered as the only reason to change the preferred primary name server.

The reason, be it a networking error, *Server Failure (rcode 2)*[\[44\]](#page-146-2) (*SERVFAIL*), *Server Not Authoritative for zone (rcode 9)*[\[12\]](#page-144-4) (*NOTAUTH*), *TSIG*, too slow, or anything else causing a transfer failure, is irrelevant for the switching decision. When the transfer is not successful, it is considered a failure.

#### $\begin{bmatrix} 0 \\ 6 \end{bmatrix}$   $\begin{bmatrix} 6 \\ 8 \end{bmatrix}$

```
configuration example
<zone>
  domain somedomain.eu
  file secondaries/somedomain.eu .
  type secondary
   primaries 192.0.2.1,192.0.2.2,192.0.2.3
   multiprimary-retries 2
\langle/zone>
```
In this example:

- The list of primaries is "192.0.2.1,192.0.2.2,192.0.2.3" and the first preferred primary is 192.0.2.1 and will be used to initiate a transfer of the zone
- When a *DNS NOTIFY* is received from any primary (e.g. 192.0.2.2) the *SOA* of the preferred primary name server 192.0.2.1 is checked. If the serial is bigger a transfer will be initiated from 192.0.2.1
- If the transfer from 192.0.2.1 fails 3 times (initial  $+2$  retries), the next primary in the list (192.0.2.2) will become the new preferred primary and the new list will be "192.0.2.2,192.0.2.3,192.0.2.1".

#### **note**

When **true-multiprimary** is set to false (default), the secondary name server will not perform a (partial) zone transfer when switching to the new preferred primary name server with a lower or identical serial.

#### **True**

There are several scenarios in which an organisation runs several independent primary name servers. When there are independent primary name servers, we cannot be sure that the zone content on all the primaries is identical. Differences in update sizes or in jitter may cause differences in the zone content. The flag **true-multiprimary** should be used in this case.

The behavior of *YADIFA* is similar to a regular multi primary setup, with the difference that, when a new preferred primary is taken, the system will request a full zone transfer rather than an incremental. Updates from the same preferred primary will result in an *IXFR*. Switching to a different preferred primary should be avoided as it would otherwise result in a lot of unnecessary strain on the primaries, the secondaries and the network. Therefore, when a *notify* is received from a primary name server which is not the preferred primary, the serial of the preferred primary is checked. And an incremental transfer is initiated from the preferred primary name server when necessary.

```
note
```
When **true-multiprimary** is set to true, the secondary name server will always perform a full zone transfer when switching to the new preferred primary name server regardless of the serial number.

#### **Backing-off mechanism**

The back-off time before a new transfer is attempted, can be configured in the *<main>* section with the option **xfr-retry-delay**. A jitter can also be applied with the option **xfr-retry-jitter**. To increase the back-off time between failed transfers, two other parameters can be used: **xfr-retryfailure-delay-multiplier** and **xfr-retry-failure-delay-max**.

The formula for the backing-off mechanism is the following:

 $x$ fr-retry-delay + xfr-retry-jitter + min(failed-transfers \* xfr-retry-failure-delay-multiplier ; xfrretry-failure-delay-max)

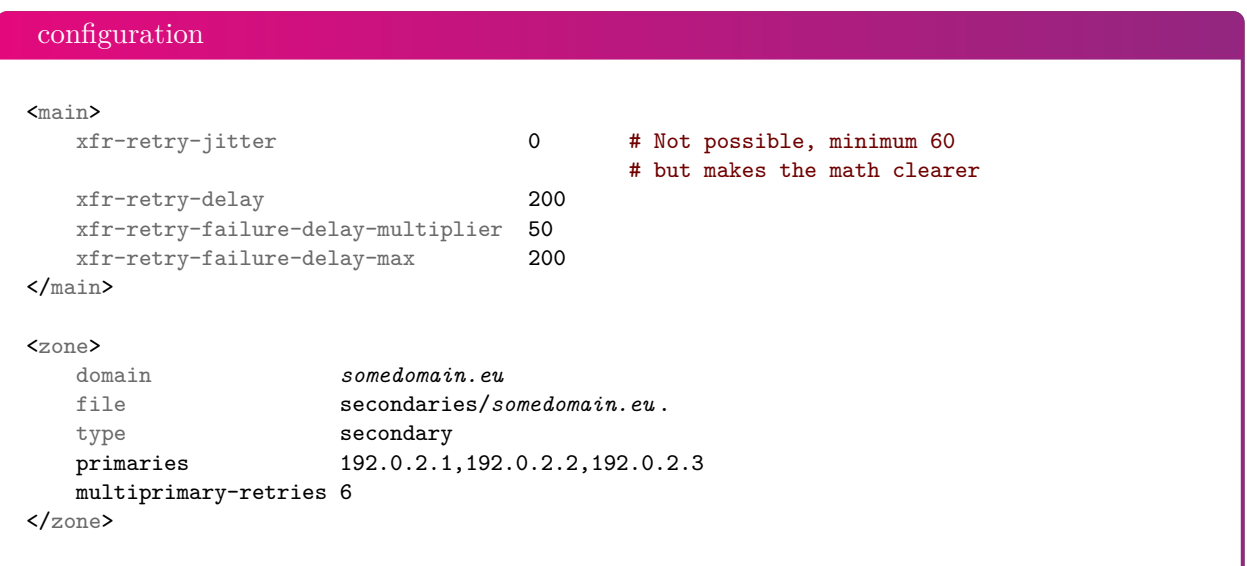

In this example:

The **xfr-retry-jitter** is ignored to make the example easier to explain.

Consider the following scenario:

- The preferred primary is 192.0.2.1 is unavailable, as is 192.0.2.2.
- An update to the zone is done.
- A *DNS NOTIFY* is received from 192.0.2.3.

#### $\begin{bmatrix} 0 \\ 0 \end{bmatrix}$

*YADIFA* will do the following:

- 1. Check the *SOA* over *UDP* with the preferred primary name server 192.0.2.1 which fails
- 2. Initiate an *IXFR* with the current serial over *TCP* which also fails
- 3. *YADIFA* will wait 250 seconds  $(200 + 1 * 50)$  (first failure) which also fails
- 4. *YADIFA* will wait 300 seconds  $(200 + 2 * 50)$  (second failure) which also fails
- 5. *YADIFA* will wait 350 seconds  $(200 + 3 * 50)$  (third failure) which also fails
- 6. *YADIFA* will wait 400 seconds  $(200 + 4 * 50)$  (fourth failure) which also fails
- 7. *YADIFA* will wait 400 seconds  $(200 + 200)$  (fifth failure) which also fails
- 8. *YADIFA* will wait 400 seconds (200 + 200) (sixth failure) which also fails
- 9. *YADIFA* will wait 400 seconds and switch the preferred primary to 192.0.2.2 and transfer fails
- 10. *YADIFA* will wait 250 seconds  $(200 + 1 * 50)$  (first failure) which also fails
- 11. *YADIFA* will wait 300 seconds  $(200 + 2 * 50)$  (second failure) which also fails
- 12. *YADIFA* will wait 350 seconds  $(200 + 3 * 50)$  (third failure) which also fails
- 13. *YADIFA* will wait 400 seconds  $(200 + 4 * 50)$  (fourth failure) which also fails
- 14. *YADIFA* will wait 400 seconds  $(200 + 200)$  (fifth failure) which also fails
- 15. *YADIFA* will wait 400 seconds (200 + 200) (sixth failure) which also fails
- 16. *YADIFA* will wait 400 seconds and switch the preferred primary to 192.0.2.3 and transfer succeeds.

#### **Design reasoning**

The design of *YADIFA* takes the following into consideration, in order of importance:

- 1. The integrity of the zone content
- 2. The availability of the zone
- 3. The zone content is up-to-date.

In a secondary name server, there are 9 possible areas in which a zone file can be:

1. True Multiprimary ON in the zone section of the secondary name server

- Zone data, where the primary name server uses *DNS UPDATE* to update content and the zone file is *DNSSEC*
- **E** Zone data, where the primary name server uses *DNS UPDATE* to update content
- Zone data, where the primary name server does not use *DNS UPDATE*, the content is updated through the reloading of the zone data and an augmentation of the serial of the *SOA*
- Zone data, where the primary name server does not use *DNS UPDATE* and the zone data is *DNSSEC*, the content is updated through the reloading of the zone data and an augmentation of the serial of the *SOA*.

The **true-multiprimary** option in *YADIFA* is used for installations where the zone content of the primary name servers is not identical. The reasons as to why the zone content is not identical is beyond the scope of this document.

Defining multiple primary name servers for a zone file indicates that, if the secondary name server is unable to transfer the zone from the preferred primary name server, the secondary name server will communicate with the next primary name server in its list of primary name servers for reception of its zone content.

As the zone content is not guaranteed to be identical, the only option is to perform a full transfer. With that said, as changing between primary name servers is very costly resource wise, *YADIFA* allows, tunable with several parameters, for the preferred primary to recover from any temporary issues that might otherwise lead to a switch. Altough networks have become very reliable, a *DNS NOTIFY* is sent through *UDP* which does not guarantee delivery. Therefore, when a *DNS NOTIFY* from a different primary is received, *YADIFA* will still check the *SOA* serial of the preferred primary in case the notify was lost.

In all the cases, (dynamic, static, *DNSSEC* or not *DNSSEC*), delaying a switch to a different primary name server will reduce the amount of wasted resources while maintaining the highest operational performance. The connection retries to the primary name server can be configured accordingly. If, after "X" retries no connection can be established with the primary name server, the second primary name server will take its place in the list, resulting in an *AXFR*.

```
note
```
In true multi primary setups, the same or a higher serial does not mean that the zone content is more up-to-date.

2. True Multiprimary OFF

In this case, *YADIFA* considers all the primary name servers with the same serial as having identical zone data.

- Zone data, where the primary name server uses *DNS UPDATE* to update content and the zone file is *DNSSEC*
- **E** Zone data, where the primary name server uses *DNS UPDATE* to update content
- Zone data, where the primary name server does not use *DNS UPDATE*, the content is updated through the reloading of the zone data and an augmentation of the serial of the *SOA*

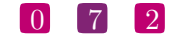
- Zone data, where the primary name server does not use *DNS UPDATE* and the zone data is *DNSSEC*, the content is updated through the reloading of the zone data and an augmentation of the serial of the *SOA*
- Zone data, where there is a single primary name server and intermediary primary name servers.

When *YADIFA* receives a *DNS NOTIFY* , it always communicates with the same primary name server for reception of the changes (*AXFR* or *IXFR*). If *YADIFA* receives a *DNS NOTIFY* that contains a *SOA* resource record with a lesser or equal serial than its own, it ignores the message.

However, for primary name servers using a dynamic zone file with *DNSSEC*, one REALLY cannot be sure, no matter the configuration, that the same *SOA* serial has the same zone data. This is due to jitter in signing the zone, resigning of the zone and dynamic updates which are never completely on the same time on all primary name servers. This results in the content not being 100 percent identical on all the primary name servers. In this case, **true-multiprimary** ON is the best and only choice.

Please Note: This relates to real primary name servers and not intermediary primary name servers.

In the other cases, assuming for the *DNSSEC* enabled zone that all the signatures are precalculated and that primary name server(s) are not responsible for maintaining the signatures, which would otherwise result in a scenario where true multiprimary would be preferred, we are absolutely sure that the content is identical. The zone content could be updated quickler by switching to the first primary name server for which a *DNS NOTIFY* is received.

If switching to a different primary name server could be performed with an incremental transfer, the cost of switching would be negligible and would result in the most up-to-date information for the secondary name server. Unfortunately, we cannot be sure that switching to a different primary will result in a small incremental transfer.

Some setups (e.g. without bind's **ixfr-from-differences** yes;) could result in an *AXFR* through an update while others have huge incremental updates. The primary name servers in the configuration may have other paths with different bandwidth restrictions and costs associated with them. Therefor the benefits of quickly switching to a different primary is uncertain therefore, the choice is given to the administrator to specify the most desirable primary. *YADIFA* will respect this choice by only switching when absolutely necessary.

For a hostmaster with thousands of zones to administer, the load between different primary name servers can be distributed by simply rotating the primary name servers in the configuration.

3. Round-robin scheme vs original preference list

To avoid flapping services, we have opted to implement a round-robin scheme. When the first primary name server is known to be bad (configurable), the next primary name server in the list will become the new preferred primary. When the hostmaster has addressed the issue and wants to switch back to the "first" primary name server, this can be done by issuing a config reload.

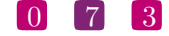

# *12.2 What is needed?*

#### **12.2.1 Zone**

```
configuration example of <zone> with several primaries
\langlezone>
   domain somedomain.eu
   file somedomain.eu .
   type secondary
   primaries 192.0.2.1,192.0.2.2,192.0.2.3
   true-multiprimary no # 'no' is default, this line can be left out
</zone>
```
In this example the secondary name server listens to the notifications from the 3 primary name servers (primaries). The secondary name server will always ask for *DNS UPDATE*S from the first in the list. In this example: 192.0.2.1.

If the first primary name server no longer answers, the secondary name server will ask for updates from the second primary name server in the list, 192.0.2.2. From then on the secondary name server continues to ask that primary name server for updates until it no longer answers. Once that happens the secondary name server asks the next one in the list. After the last primary name server stops answering, the secondary name server starts from the first in the list, 192.0.2.1, again.

If the **true-multiprimary** is set to "no", the secondary name server expects that all primary name servers are in sync and that their zone information is the same.

#### $\begin{bmatrix} 0 \\ 4 \end{bmatrix}$

# $\begin{bmatrix} 13 \end{bmatrix}$ CONFIGURATION REFERENCE

## *13.1 Layout*

The configuration file has some rules:

- The configuration is read from a simple text file
- $\blacksquare$  A comment starts after the "#" character
- Empty lines have no effect
- A string can be double-quoted, but is not mandatory.

The configuration file is made up of sections. A section starts with a *<name>* line and ends with  $a$  *</name>* line.

 $\begin{bmatrix} 0 \end{bmatrix}$   $\begin{bmatrix} 7 \end{bmatrix}$   $\begin{bmatrix} 5 \end{bmatrix}$ 

Currently, the following sections are implemented:

- *"main" section* (see on page [79\)](#page-78-0) (*<[main](#page-78-0)>*)
- *"zone" section* (see on page [85\)](#page-84-0) (*<[zone](#page-84-0)>*)
- *"key" section* (see on page [87\)](#page-86-0) (*<[key](#page-86-0)>*)
- *"acl" section* (see on page [88\)](#page-87-0) (*<[acl](#page-87-0)>*)
- *"channels" section* (see on page [90\)](#page-89-0) (*<[channels](#page-89-0)>*)
- *"loggers" section* (see on page [93\)](#page-92-0) (*<[loggers](#page-92-0)>*)
- *"nsid" section* (see on page [96\)](#page-95-0) (*<[nsid](#page-95-0)>*)
- $\blacksquare$  "rrl" section (see on page [97\)](#page-96-0) ( $\langle \text{rrl}\rangle$  $\langle \text{rrl}\rangle$  $\langle \text{rrl}\rangle$ )
- *"dnssec-policy" section* (see on page [98\)](#page-97-0) (*<[dnssec-policy](#page-97-0)>*)
- *"key-suite" section* (see on page [99\)](#page-98-0) (*<[key-suite](#page-98-0)>*)
- *"key-roll" section* (see on page [99\)](#page-98-1) (*<[key-roll](#page-98-1)>*)
- *"key-template" section* (see on page [100\)](#page-99-0) (*<[key-template](#page-99-0)>*)
- *"denial" section* (see on page [101\)](#page-100-0) (*<[denial](#page-100-0)>*)

Unimplemented section names are ignored.

The section order is only of importance for sections of the same type where the principle firstfound-first-processed applies. In other words, the last settings will overwrite earlier declarations of the same parameter. One exception is the *<zone>* section, where a declaration for the same domain will result in the error **DATABASE ZONE CONFIG DUP**.

```
configuration example
<zone>
   domain somedomain.eu
   file primaries/somedomain.eu .zone
   type primary
</zone>
<zone>
   domain somedomain.eu
   file primaries/someotherdomain.eu .zone
   type primary
\langle/zone\rangle
```
In this example for the zone somedomain.eu, the *file* will be "primaries/*somedomain.eu*.zone".

The processing order of each section type is determined by the server implementation. Each section contains settings. A setting is defined on one line but can be spread over multiple lines using parenthesis.

```
configuration example
# comment
# comment
<first>
# commment
    setting0-name value ...
    setting1-name value ...
</first>
<second>
    setting2-name (
        value
        ...
    \lambda# comment
</second>
```
 $\begin{bmatrix} 0 \\ 7 \end{bmatrix}$   $\begin{bmatrix} 6 \\ 6 \end{bmatrix}$ 

# *13.2 Types*

Each setting can be one of the following types.

**TYPE DESCRIPTION**

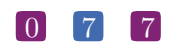

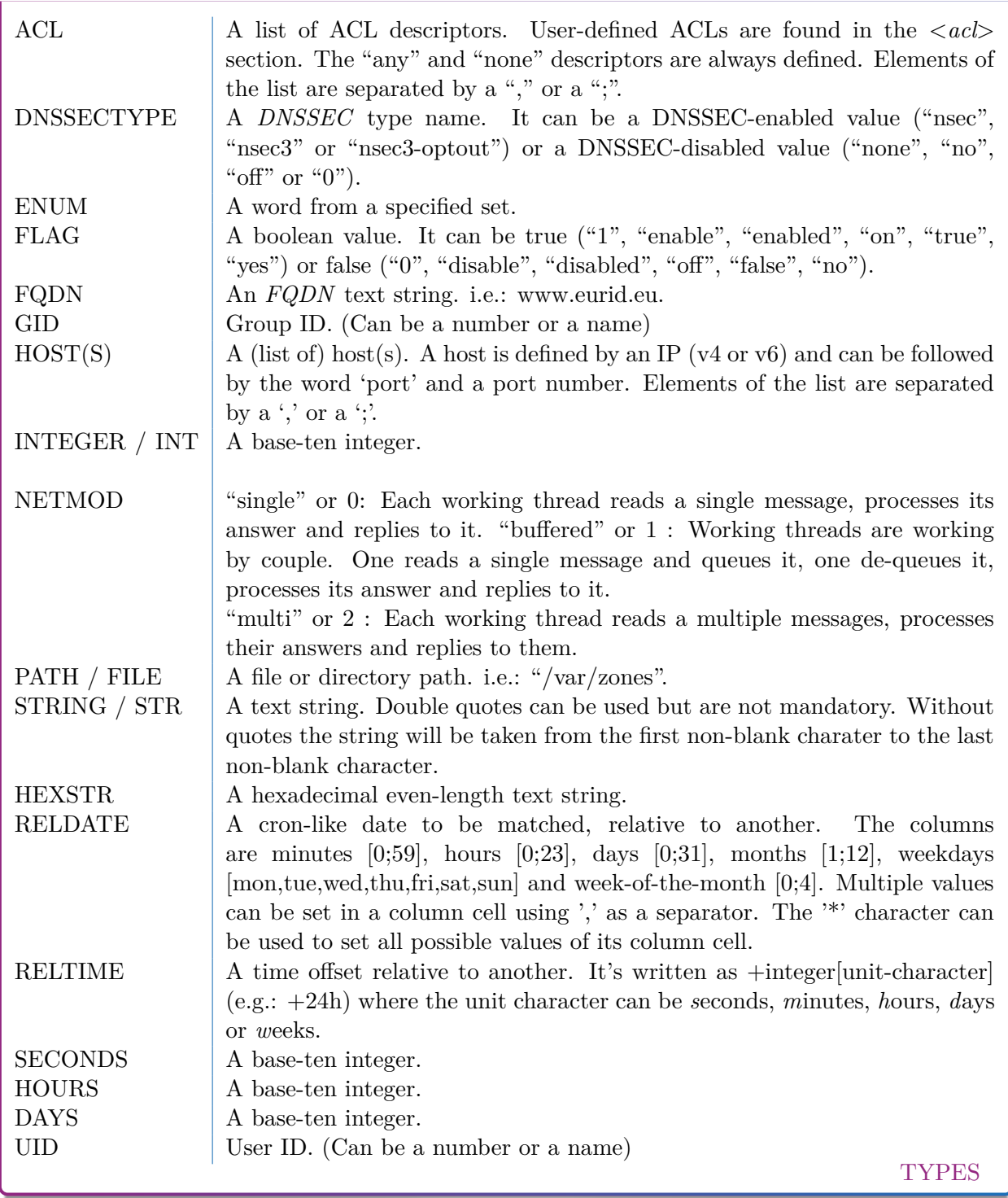

# *13.3 Sections*

### <span id="page-78-0"></span>**13.3.1** *<main>* **section**

This section defines the global or default settings of the server.

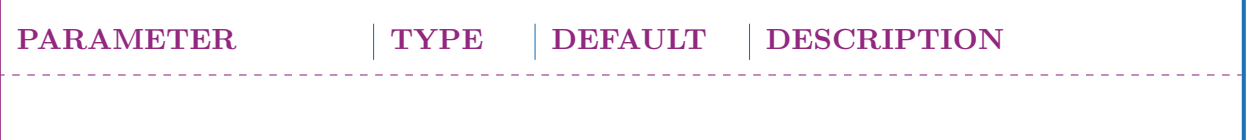

 $\overline{1 \text{LOCALSTATEDIR}}$  is set at compile time; typically PREFIX/var or /var

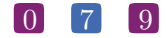

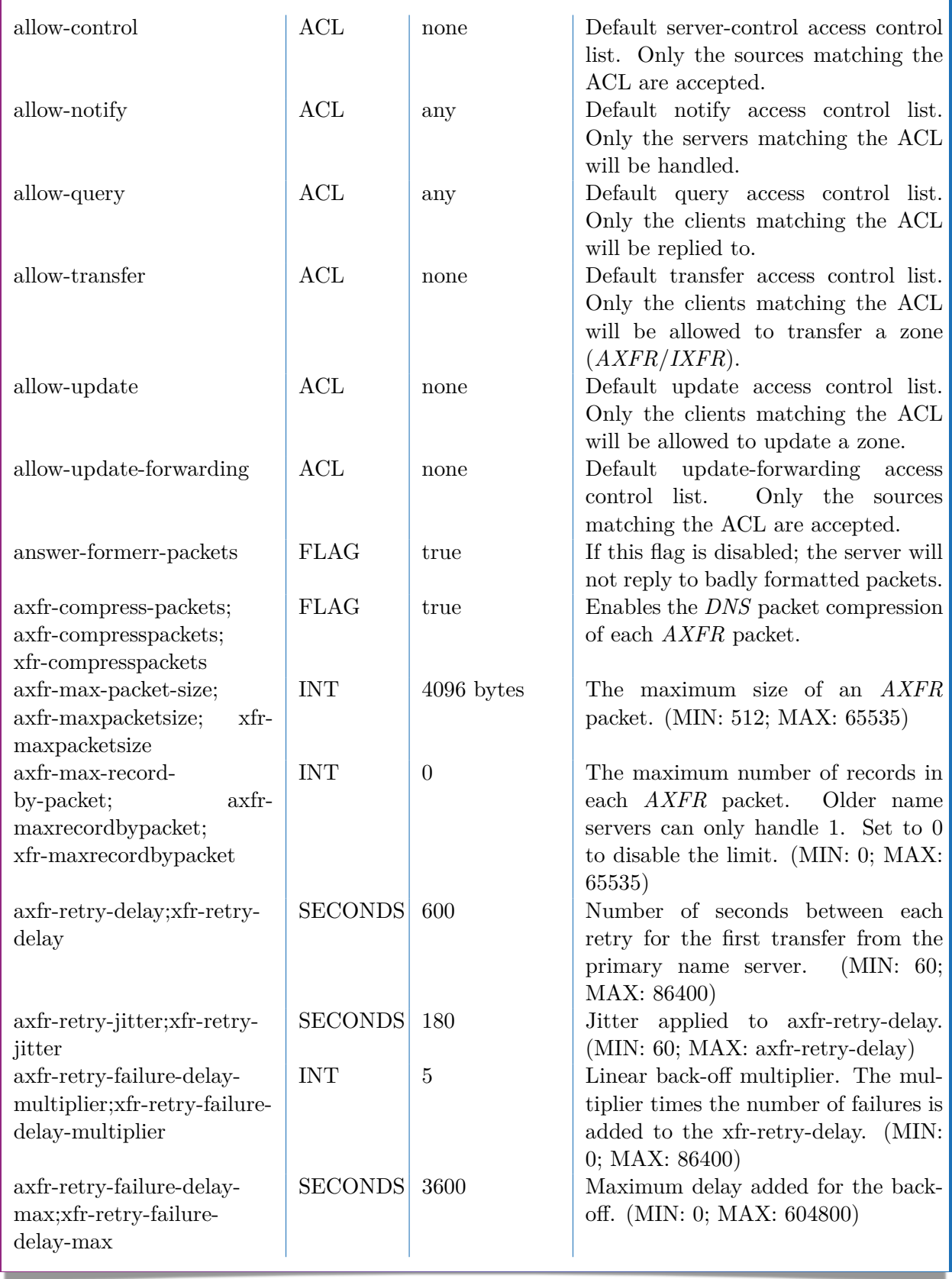

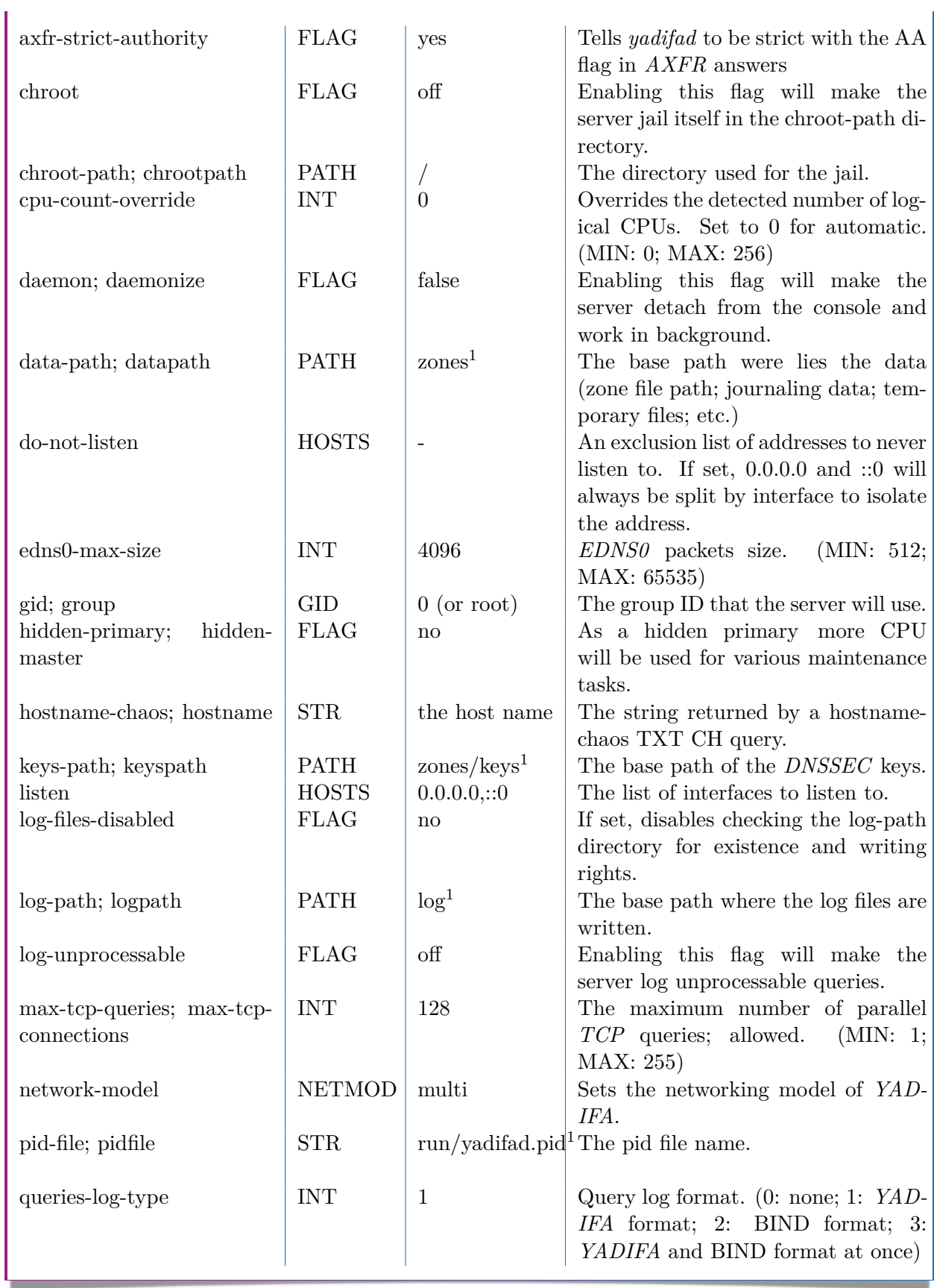

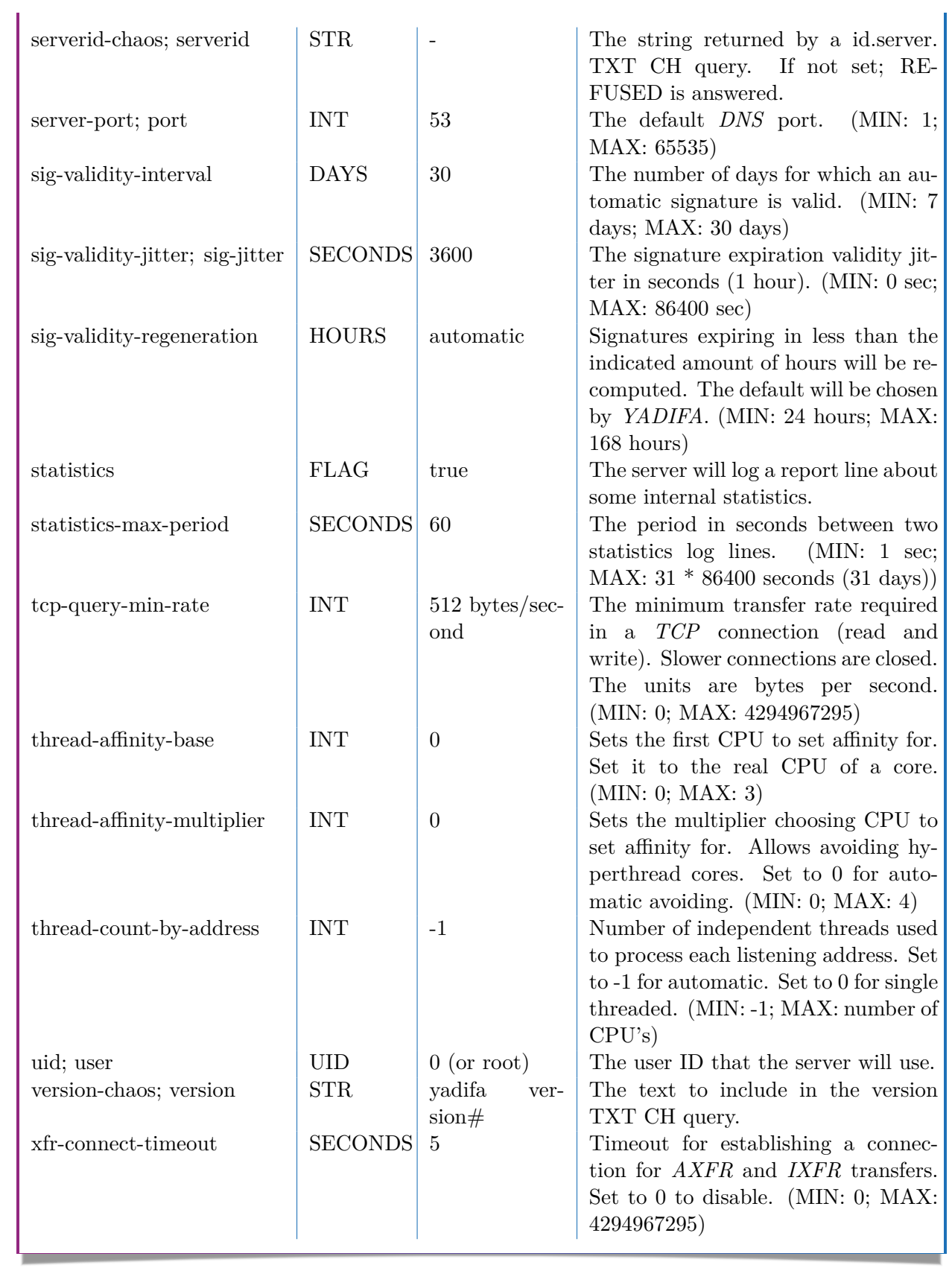

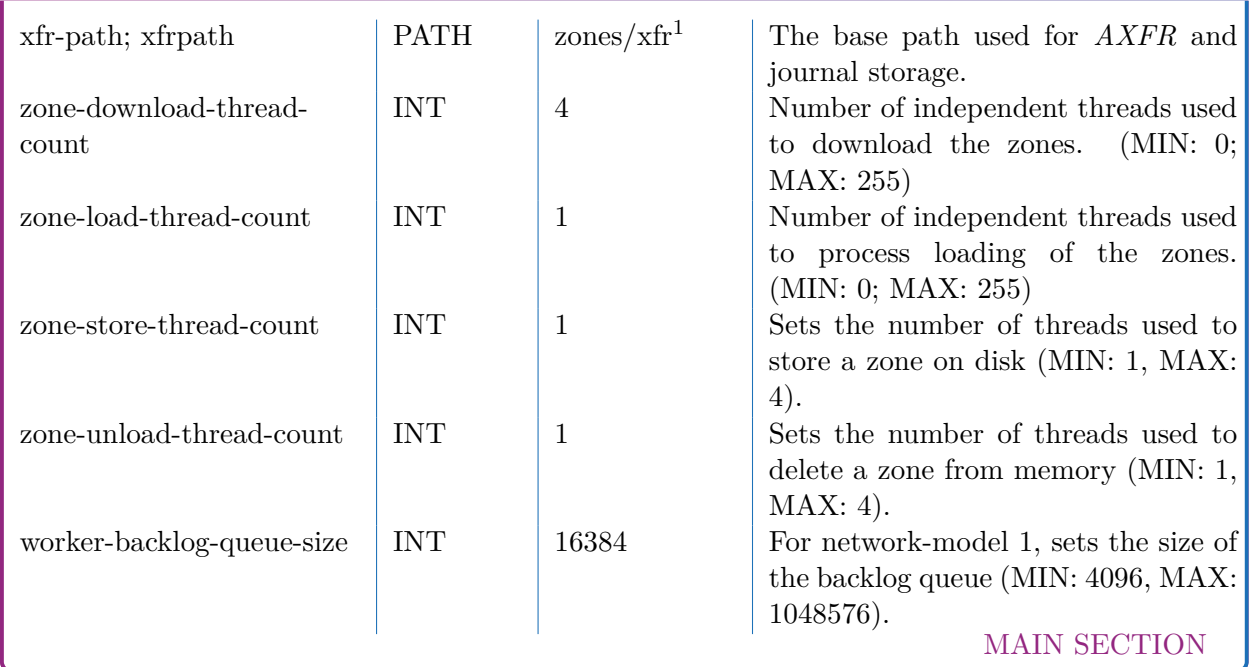

The dnssec-mode configuration parameter is a hint to yadifad on how the zone should be configured.

When YADIFA loads a zone file, it automatically detects its DNSSEC mode. The hint helps to decide how to maintain the zone and to issue warnings when expectation differs.

Detecting the DNSSEC mode of a zone file is often a relatively trivial task. Some cases may not be as straightforward:

When yadifa loads a zone, the dnssec-mode guessing works like this:

- If the zone file contains a DNSKEY with an NSEC3-capable algorithm (All algorithms from 6 and above) contains an NSEC3PARAM, it is considered to be NSEC3. The optout variant is detected if there is at least one delegation without a DS resource record set that is not being covered by an NSEC3 record.
- If the zone file contains a DNSKEY with an NSEC3-only algorithm (6 and 7, a.k.a. DSA-NSEC3-SHA1 and RSASHA1-NSEC3-SHA1) but not NSEC3PARAM, an error will be logged and the zone will be DNSSEC none.
- If the zone file contains a DNSKEY with an NSEC-only algorithm (3 and 5, a.k.a. DSA and RSASHA1) but has no NSEC records, its mode is set to NSEC. The presence of an NSEC3PARAM in such a zone will log an error and will not be loaded.
- If the zone file contains a DNSKEY with a modern algorithm (All algorithms from 8 and above) and has no NSEC3PARAM, its mode is set to NSEC.
- If the zone file contains a DNSKEY with a modern algorithm (All algorithms from 8 and above) and has no NSEC3PARAM, but NSEC3 records exist, the zone will log an error and the will not be loaded.

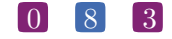

#### configuration example

```
<main>
  chroot on
  daemonize true
  chroot-path /srv/yadifa/var
  keys-path /zones/keys
  data-path
  log-path /log
  \verb|pid-path|pid-file yadifad.pid
  cpu-count-override 6<br>dnssec-thread-count 10
  dnssec-thread-count
  max-tcp-queries 100
  tcp-query-min-rate 6000
  additional-from-auth yes
  authority-from-auth yes
  answer-formerr-packets no
  listen 192.0.2.53, 192.0.2.153 port 8053
  hostname my-shown-hostname
  serverid ns-loc-01
  user yadifad
  group yadifad
  statistics yes
  statistics-max-period 60
   # could have been written as: 'version not disclosed' without the '
   version "not disclosed"
   # note: Any is default anyway
  allow-query any
  allow-update operations-network ; public-network
  allow-transfer secondaries ; operations-network ; public-network
  sig-validity-interval 360
  sig-validity-regeneration 48
   sig-validity-jitter 1800
  axfr-max-record-by-packet 0
  axfr-max-packet-size 32768
  axfr-compress-packets true
</main>
```
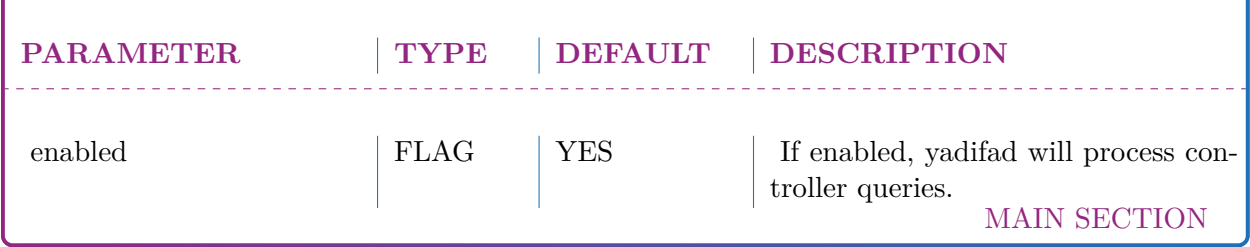

# <span id="page-84-0"></span>**13.3.2** *<zone>* **sections**

Each zone is defined by one section only.

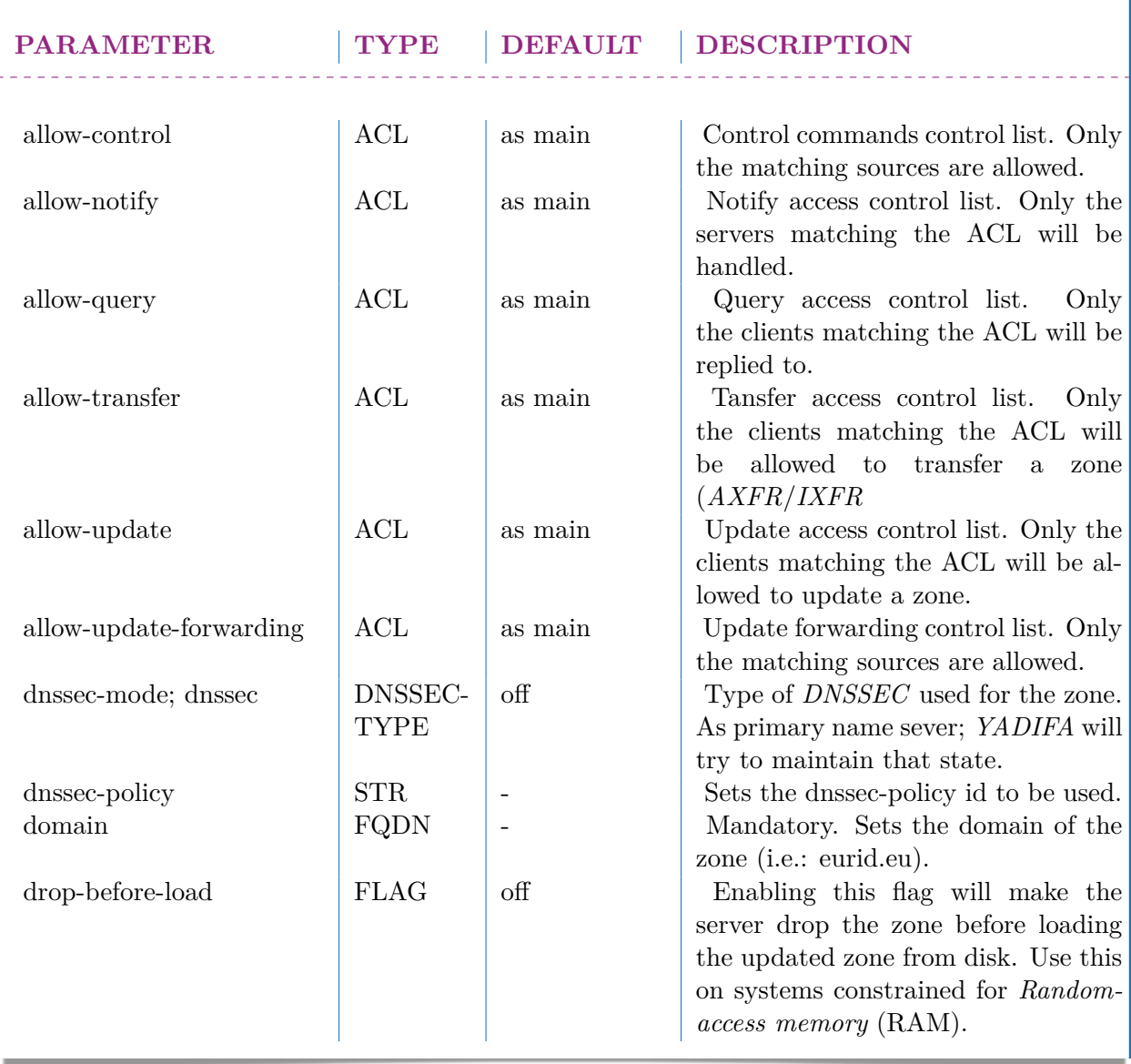

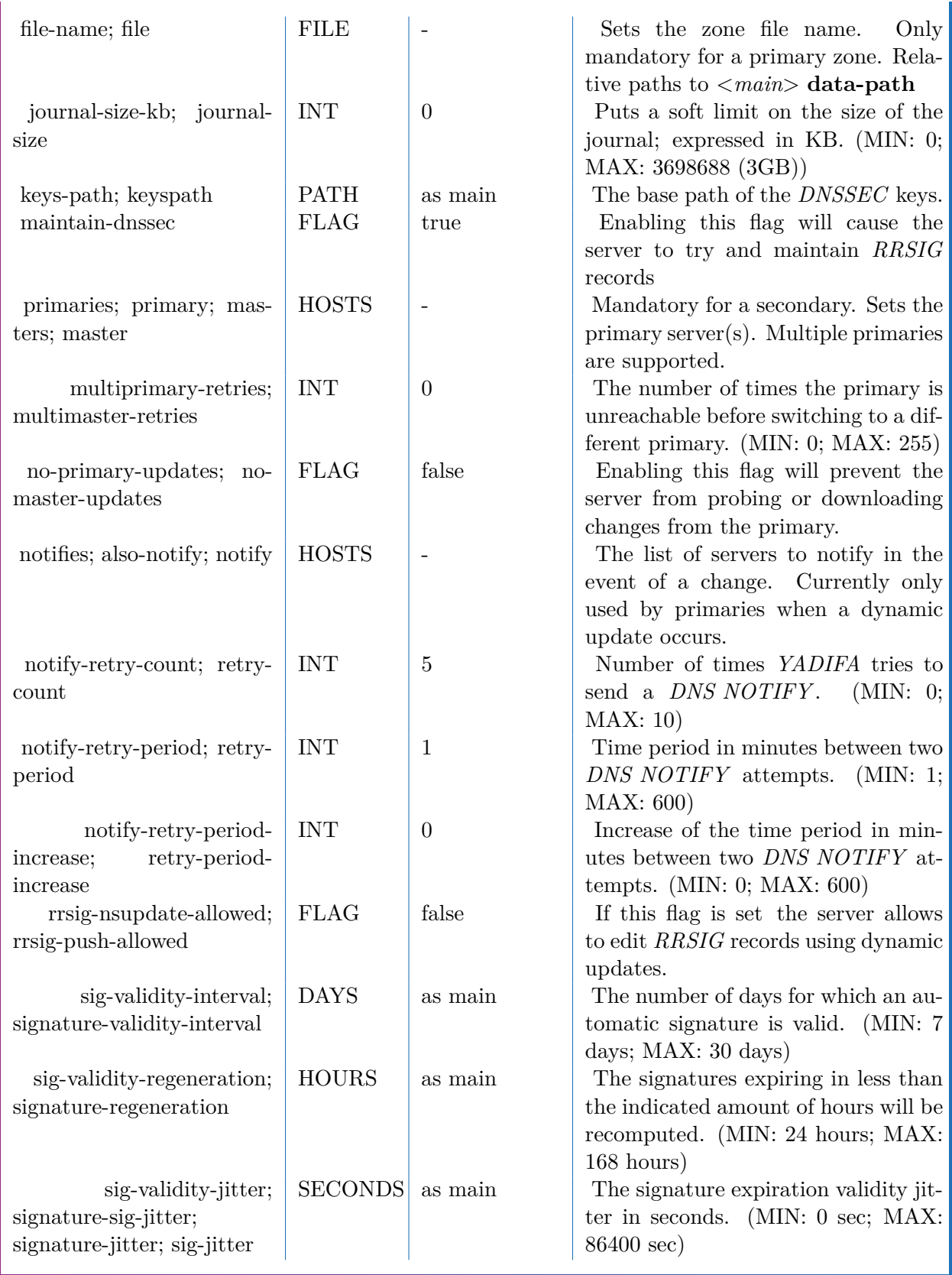

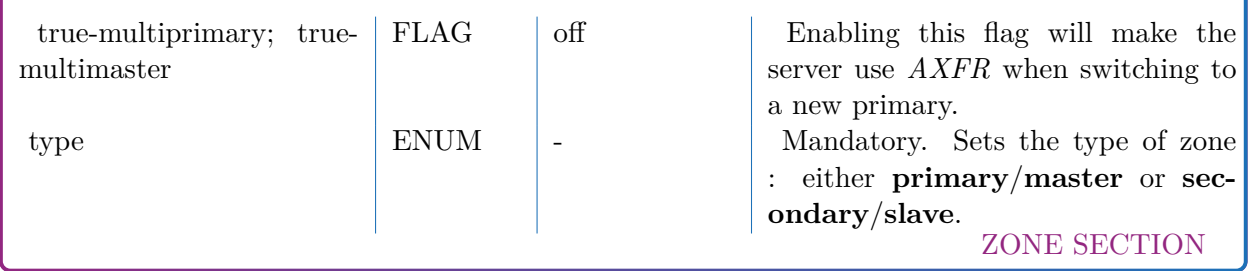

sig-\* and allow-\* settings defined here have precedence over those in the *<main>* section.

```
configuration example
<zone>
  domain somedomain.eu .
  type primary
  file-name primaries/somedomain.eu -signed.txt
  # The rest is not mandatory ...
  also-notify 192.0.2.194, 192.0.2.164
  # Doing this is pointless since it's both the global setting AND
  # the default one
  allow-query any
  allow-update my-network; 127.0.0.1
  allow-transfer my-secondaries
  # Same as global setting
  sig-validity-interval 720 # 30 days is enough
  sig-validity-regeneration 12
  sig-validity-jitter 7200
  journal-size-kb 64 # 64 KB
</zone>
<zone>
  domain someotherdomain.eu
  type secondary
  primary 192.0.2.53
\langle/zone\rangle
```
### <span id="page-86-0"></span>**13.3.3** *<key>* **sections**

Each TSIG key must be defined by one section.

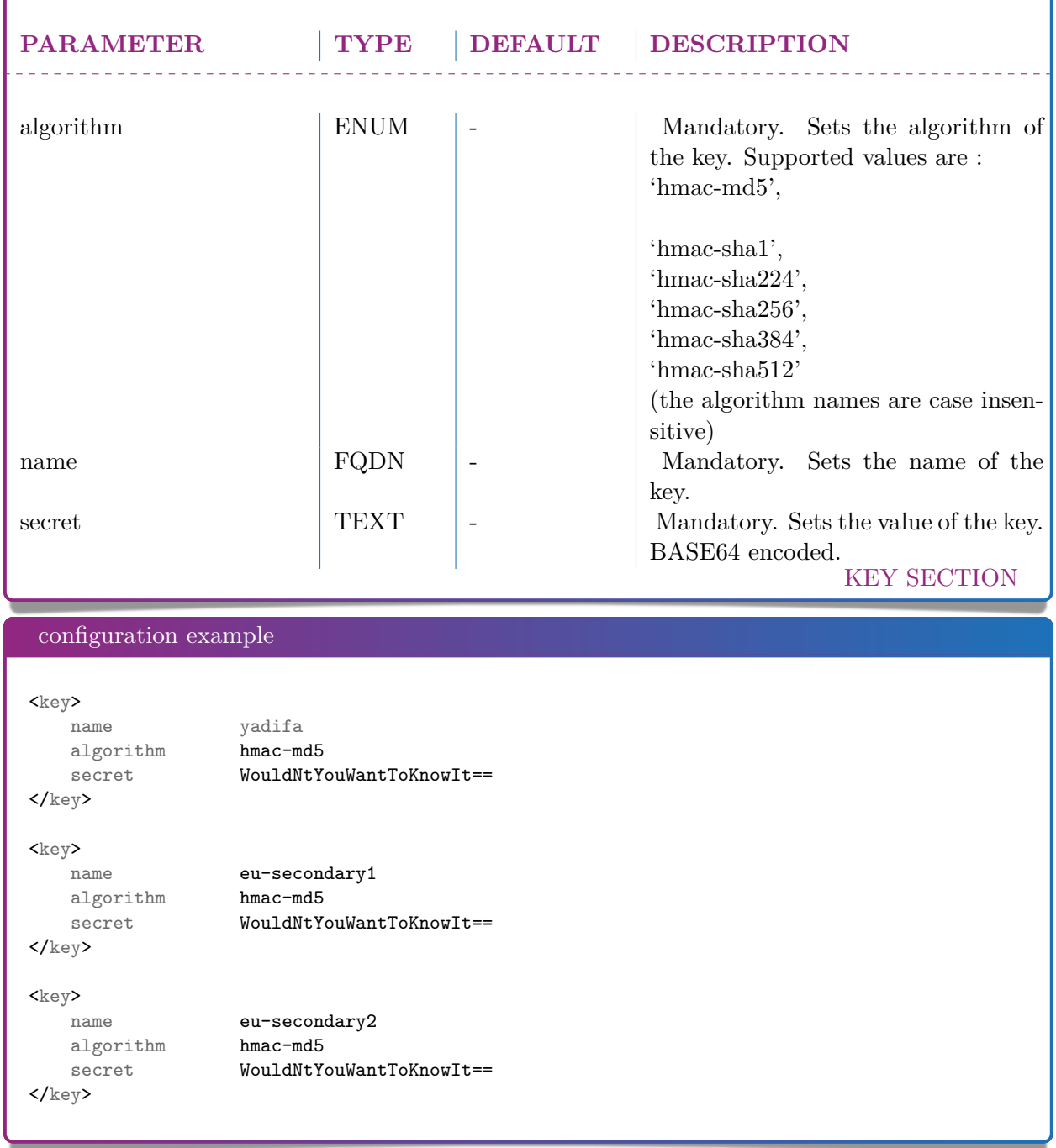

#### <span id="page-87-0"></span>**13.3.4** *<acl>* **section**

Each entry of the acl section defines a rule of access. Each rule is a name (a single user-defined word) followed by a rule in the form of a list of statements. The separator can be "," or ";". The "any" and "none" names are reserved. A statement tells if a source is accepted or rejected. Reject statements are prefixed with "!". Statements are evaluated in the following order: first the IP addresses are checked using a fallthrough method. If a statement matches, the evaluation will stop

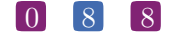

and accordingly accept or reject the source. When there is no IP match, the keys are checked. If no statement matches, then the source is rejected.

Note: a key can not be limited to a single IP address or range.

A statement can be either:

■ An IPv4 or an IPv6 address followed (or not) by a mask. [!]ipv4|ipv6[/mask]

For example:

configuration sample internal-network 192.0.2.128/26;2001:DB8::/32

■ The word 'key' followed by the name of a TSIG key. key key-name

For example:

configuration sample secondaries key public-secondary; key hidden-secondary

An ACL statement name from the *<acl>* section. Note that negation and recursion are forbidden and duly rejected. acl-name

For example:

```
configuration sample
     who-can-ask-for-an-ixfr internal-network;secondaries;127.0.0.1
configuration example
rac1>
```

```
# user-defined-name rule-statements
# rule to accept this TSIG key
secondary1 key eu-secondary1
```

```
# rule to accept that TSIG key
   secondary2 key eu-secondary2
   # rule to accept what the secondary1 and secondary2 rules are accepting
   secondaries secondary1; secondary2
   # rule to accept this IP
   primary 192.0.2.2
   # rule to accept both this IPv4 network and that IPv6 network
   operations 192.0.2.128/28;2001:DB8::/32
   # the order of each ACL statement is important: the following rule
   order-example-1 key eu-secondary1; 192.0.2.128/26 ; ! 192.0.2.133 ; 192.0.2.5; !
   \rightarrow 192.0.2.0/26
   # will be understood internally the same way as this one
   order-example-2 192.0.2.128/26 ; 192.0.2.5 ; ! 192.0.2.0/26 ; key eu-secondary1
   # Note that '! 192.0.2.133' will not be considered as the IP is included in the
   \rightarrow 192.0.2.128/26 range declared earlier.
   # To have individual IP addresses considered, they need to be declared before the block,
    \rightarrow as was done with 192.0.2.5
   # Using this acl example, access is granted to all hosts from 192.0.2.128/26 and
   → 192.0.2.5, regardless if key eu-secondary1
   # is used or not. Hosts from 192.0.2.0/26 are denied regarless if key eu-secondary1 is
   ,→ used or not.
   # Any host not matching the IP ranges 192.0.2.128/26 or 192.0.2.0/26 will only be
   → accepted if key eu-secondary1 is used.
\langleacl\rangle
```
#### <span id="page-89-0"></span>**13.3.5** *<channels>* **section**

Channels are loggers output stream definitions. Three types are supported:

- $\blacksquare$  file
- **STDOUT, STDERR**
- syslog.

Each channel is a name (a single user-defined word) followed by:

the "syslog" keyword, defining a channel to the syslog daemon. The keyword can be followed by case-insensitive facilities and options arguments. These arguments will be given to syslog. Note that only one facility should be given.

Supported facilities:

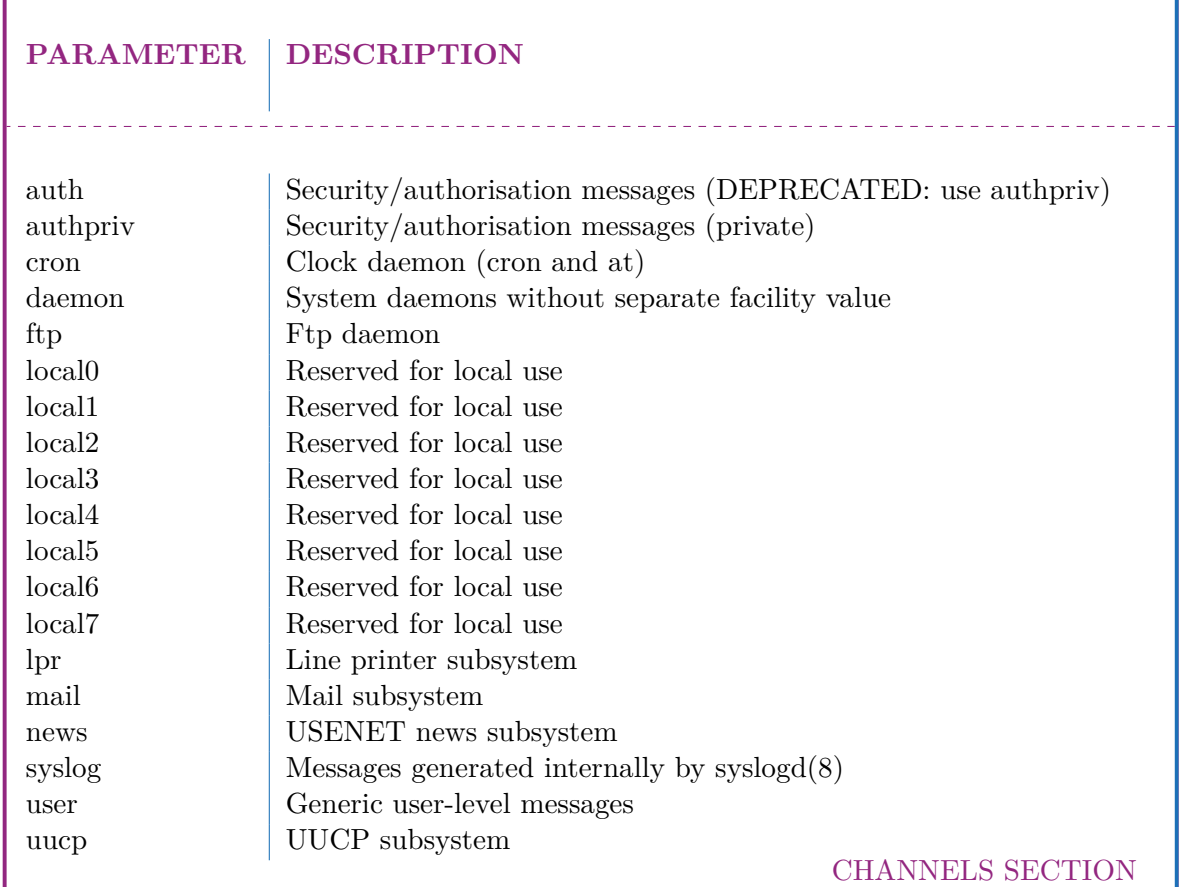

#### Supported options:

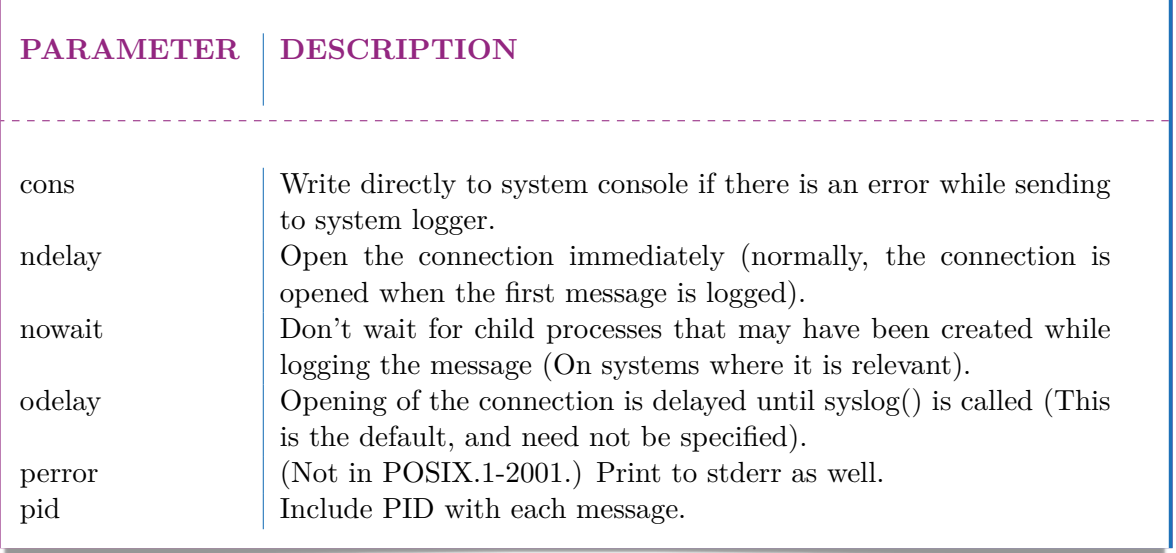

CHANNELS (syslog) SECTION

**note**

For more information: man syslog

For example:

configuration sample

syslog syslog CRON,PID

The "STDOUT" case-sensitive keyword, defining a channel writing on the standard output. For example:

configuration sample

default-output STDOUT

The "STDERR" case-sensitive keyword, defining a channel writing on the standard error. For example:

configuration sample

default-error STDERR

A relative file path, defining a channel writing on a file (append at the end). The file is followed by the file rights as an octal number.

For example:

configuration sample

yadifa yadifa.log 0644

#### configuration example

```
<channels>
   # user-defined-name parameters
   # channel 'statistics': a file called stats.log
   # with 0644 access rights
   #
   statistics stats.log 0644
```

```
# channel 'syslog' : a syslog daemon output using
   # the local6 facility and logging the pid of the process
   #
   syslog syslog local6,pid
   # channel 'yadifa': a file called yadifa.log with 0644 access rights
   #<br>yadifa
                        yadifa.log 0644
   # channel 'debug-out' : directly printing to stdout
   #
   debug-out STDOUT
   # channel 'debug-err' : directly printint to stderr
   #
   debug-err STDERR
</channels>
```
#### <span id="page-92-0"></span>**13.3.6** *<loggers>* **section**

*YADIFA* has a set of log sources, each of which can have their output filtered (or ignored) and sent to a number of channels.

A logger line is defined as the source name followed by the list of levels and then the list of channels. The lists are "," separated.

The current set of sources is:

 $\lambda$ 

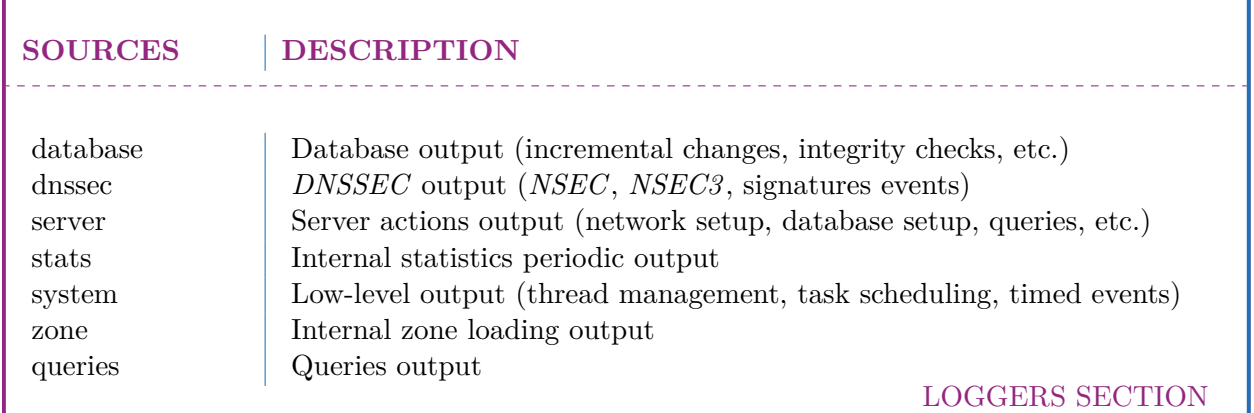

The current set of levels is:

#### **LEVELS DESCRIPTION**

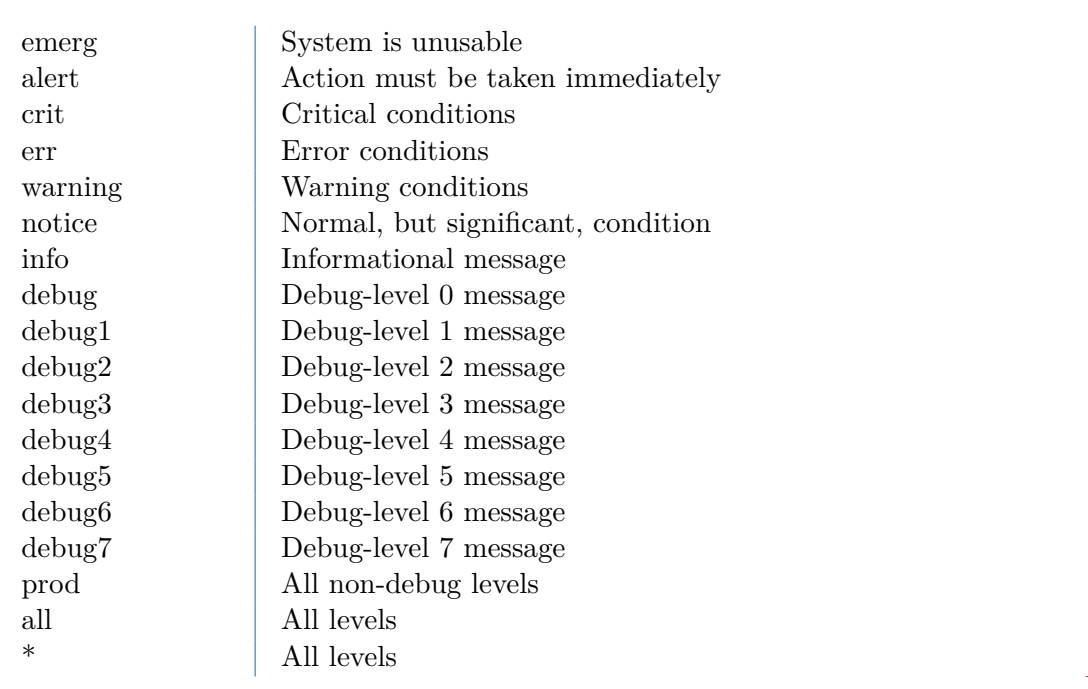

LEVELS

#### **note**

Messages at the ''crit'', ''alert'' and ''emerg'' levels do trigger an automatic shutdown of the server.

If the logger section is omitted completely, everything is logged to the STDOUT channel. Negations are not allowed.

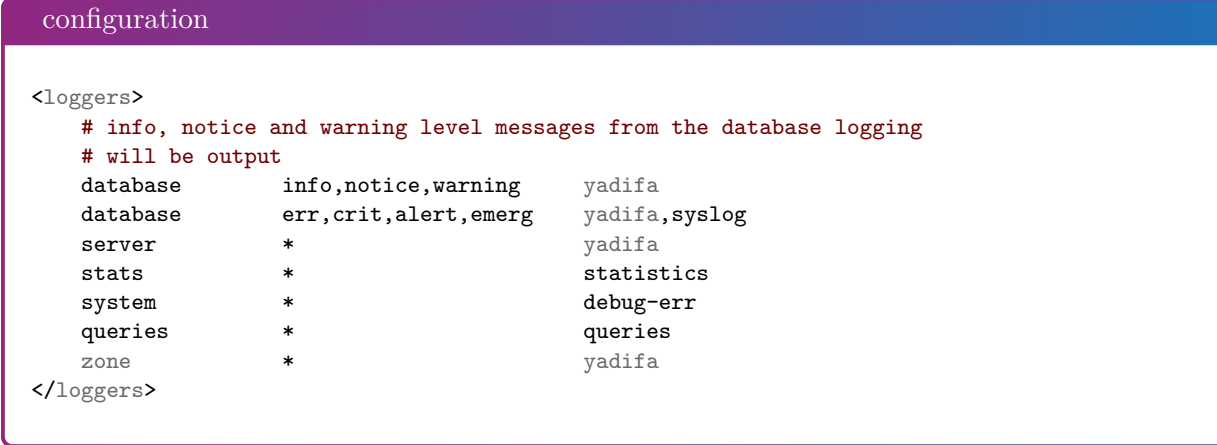

The defined loggers are:

**system** contains low level messages about the system such as memory allocation, threading, IOs,

timers and cryptography, ...

- **database** contains messages about most lower-level operations in the *DNS* database. ie: journal, updates, zone loading and sanitization, *DNS* message query resolution, . . . )
- **dnssec** contains messages about lower-level dnssec operations in the *DNS* database. ie: status, maintenance, verification, . . .
- **server** contains messages about operations in the *DNS* server. i.e.: startup, shutdown, configuration, transfers, various services status (database management, network management, *DNS* notification management, dynamic update management, resource rate limiting, . . . )
- **zone** contains messages about the loading of a zone from a source (file parsing, transferred binary zone reading,  $\dots$ )

**stats** contains the statistics of the server. (See chapter [16\)](#page-110-0)

**queries** contains the queries on the server. Queries can be logged with the bind and/or with the *YADIFA* format.

#### **bind format:**

client sender-ip#port: query: fqdn class type +SETDC (listen-ip)

#### *YADIFA* **format:**

query [ id ] {+SETDC} fqdn class type (sender-ip#port)

where:

**id** is the query message id **+** means the message has the Recursion Desired flag set **S** means the message is signed with a *TSIG* **E** means the message is EDNS **T** means the message was sent using *TCP* instead of *UDP* **D** means the message has the DNSSEC OK flag set **C** means the message has the Checking Disabled flag set **fqdn** is the queried *FQDN* **class** is the queried class **type** is the queried type **sender-ip** is the IP of the client that sent the query **port** is the port of the client that sent the query **listen-ip** is the listen network interface that received the message Note that on *YADIFA* any unset flag is replaced by a "-", on bind only the "+" follows that

rule.

 $\begin{bmatrix} 0 \\ 9 \end{bmatrix}$   $\begin{bmatrix} 9 \\ 5 \end{bmatrix}$ 

System operators will mostly be interested in the info and above messages of queries and stats, as well as the error and above messages of the other loggers.

#### <span id="page-95-0"></span>**13.3.7** *<nsid>* **section**

```
note
If you want to have NSID support in YADIFA you need to enable this function
before compiling the sources.
  shell
  $> ./ configure -- enable - nsid
After the ''configure'', you can do the normal ''make'' and ''make
install''.
  shell
  $> make
  $> make install
```
#### $\begin{bmatrix} 0 \end{bmatrix}$   $\begin{bmatrix} 9 \end{bmatrix}$   $\begin{bmatrix} 6 \end{bmatrix}$

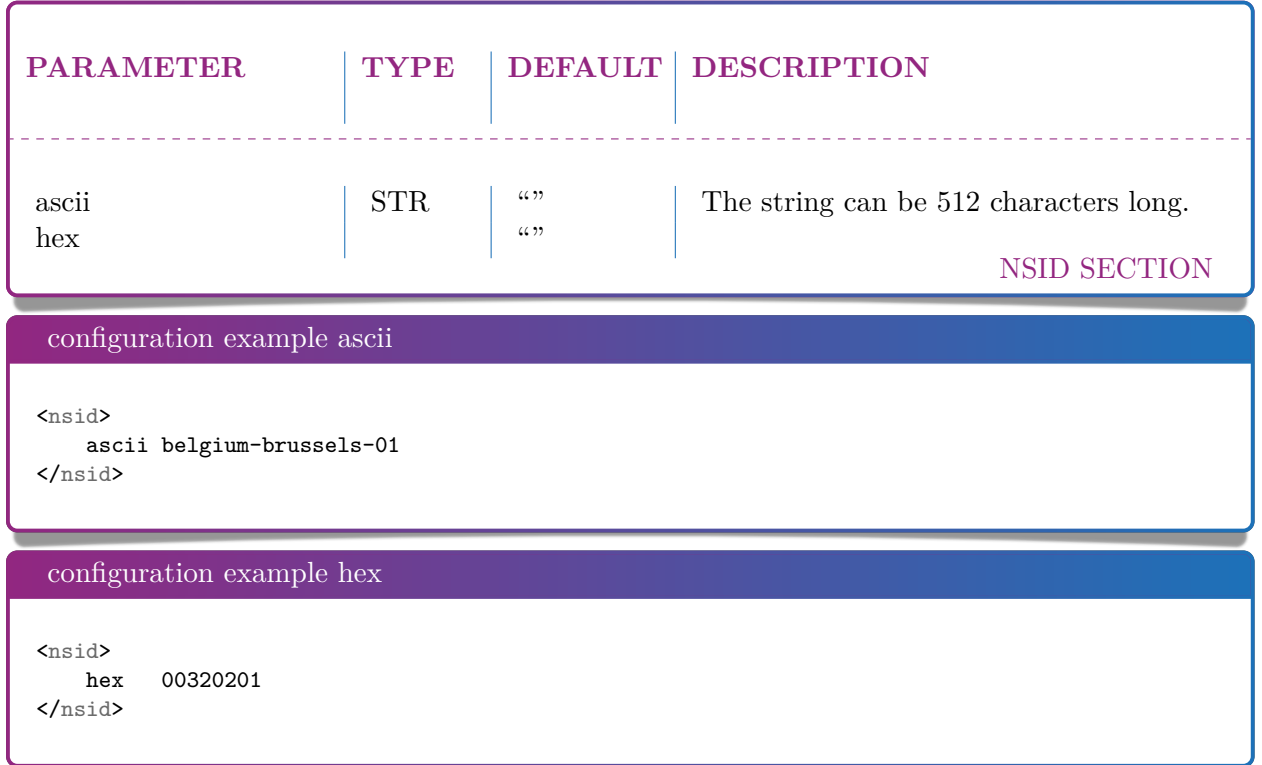

# <span id="page-96-0"></span>**13.3.8** *<rrl>* **section**

z

*YADIFA* has support for RRL enabled by default.

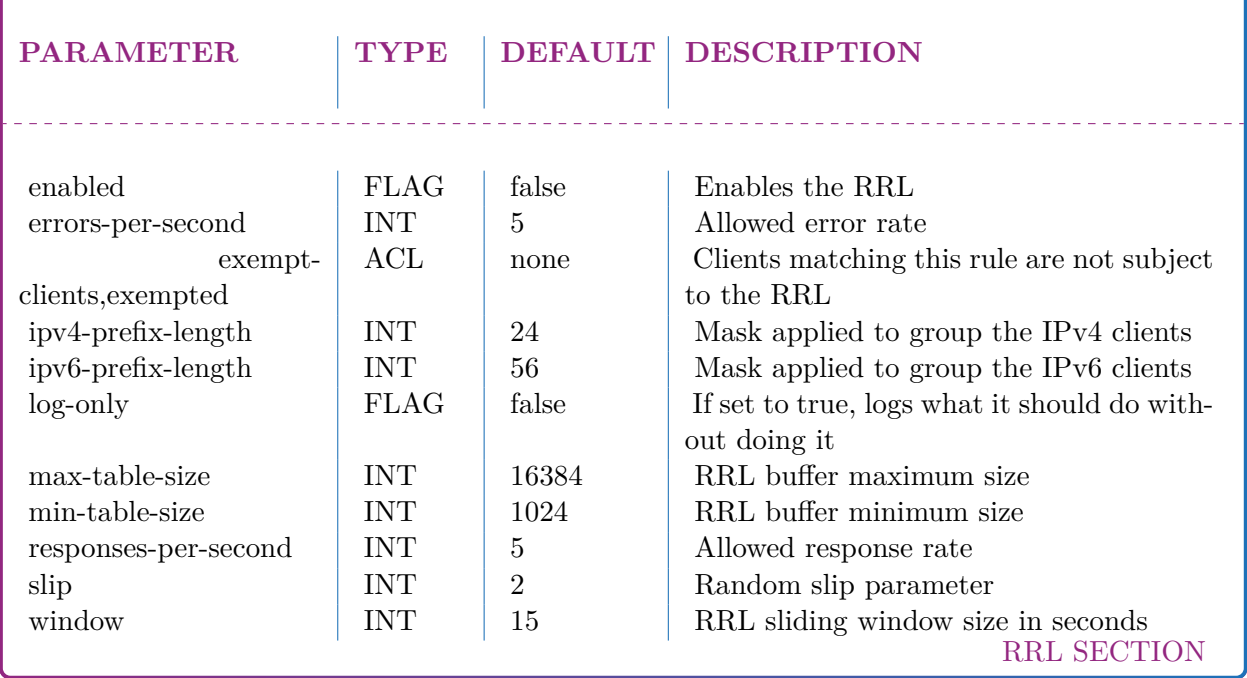

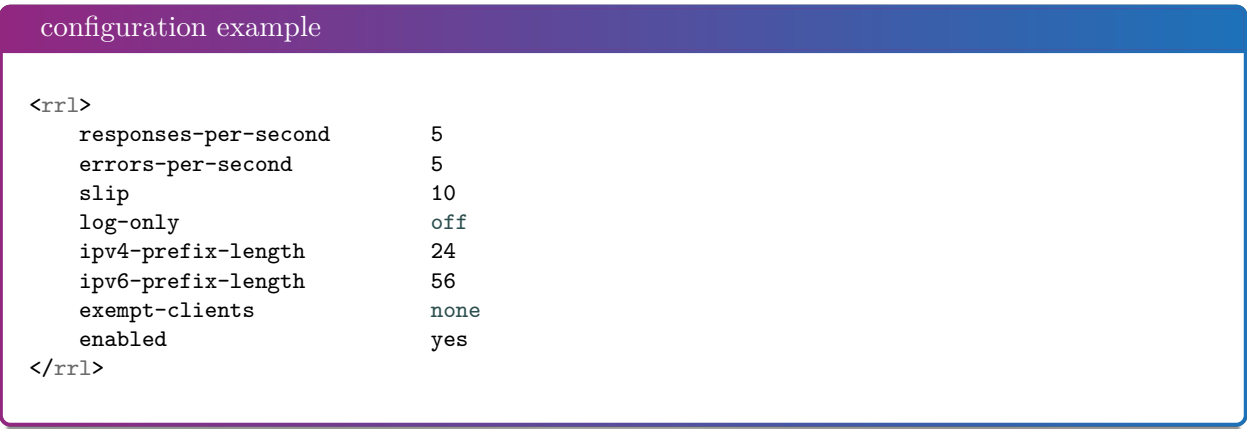

### <span id="page-97-0"></span>**13.3.9** *<dnssec-policy>* **section**

The dnssec-policy section binds key suites and a denial mode. It is meant to be used as a dnssecpolicy parameter in a zone section. Usually two key-suite will be given: one for a *KSK*, and one for a *ZSK*.

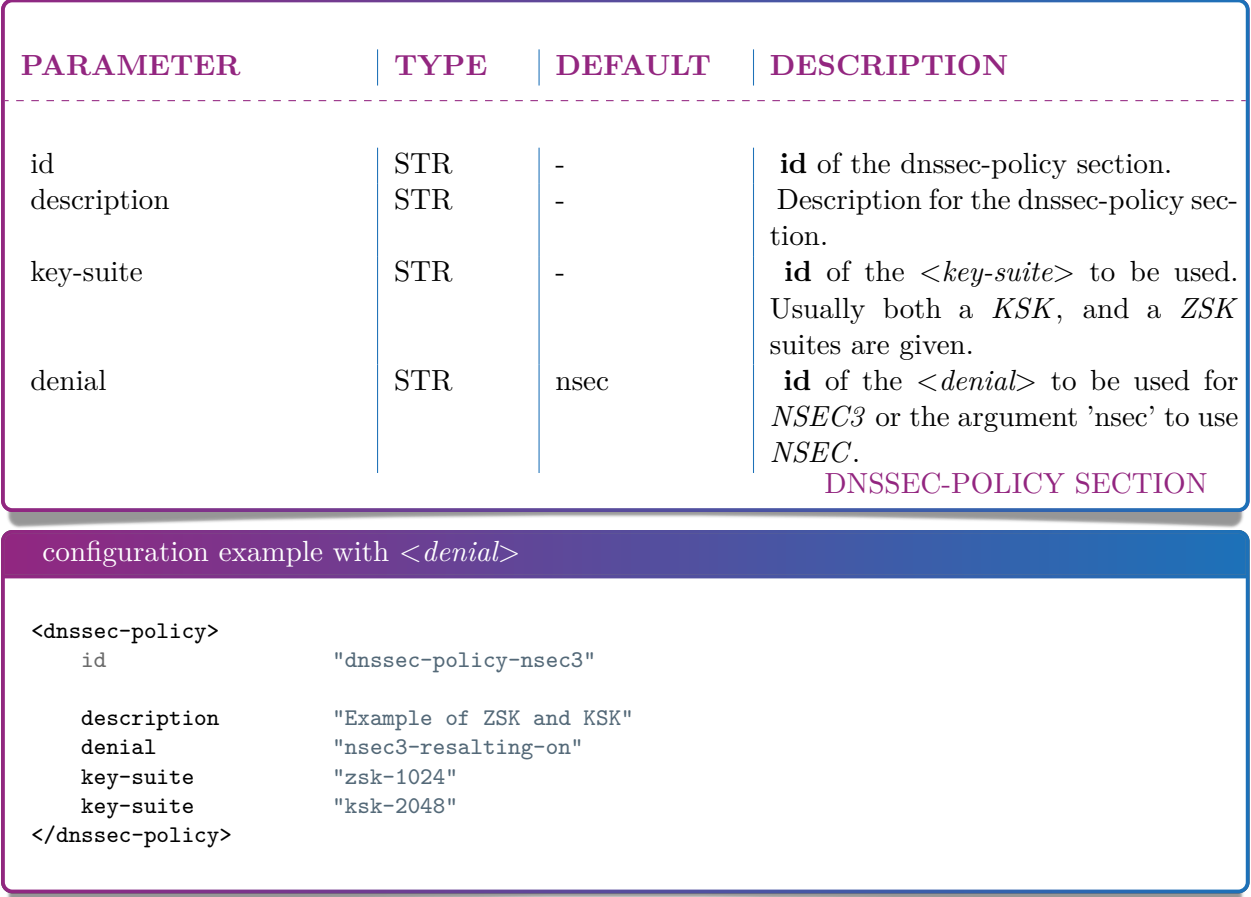

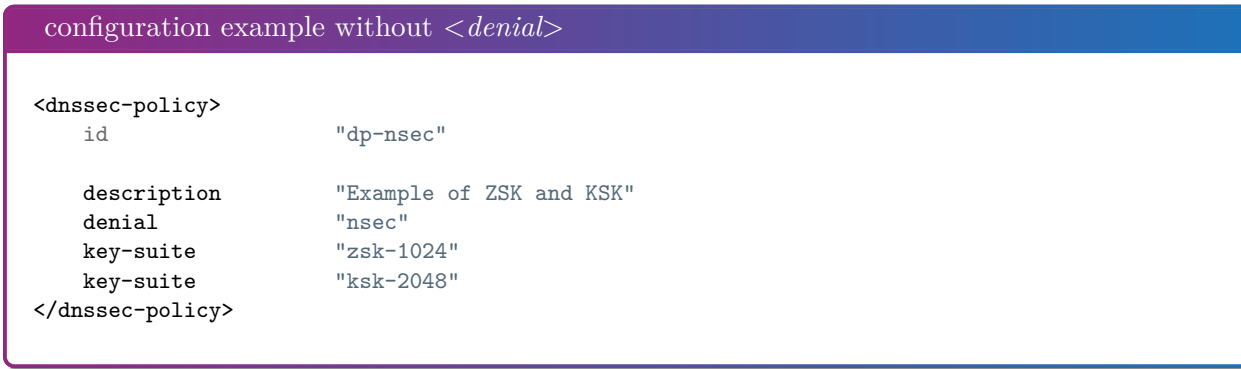

#### <span id="page-98-0"></span>**13.3.10** *<key-suite>* **section**

The key-suite section is used by dnssec policies and is meant to be referenced by a dnssec-policy section. A key-suite links a key definition (key-template) with a deployment calendar (key-roll).

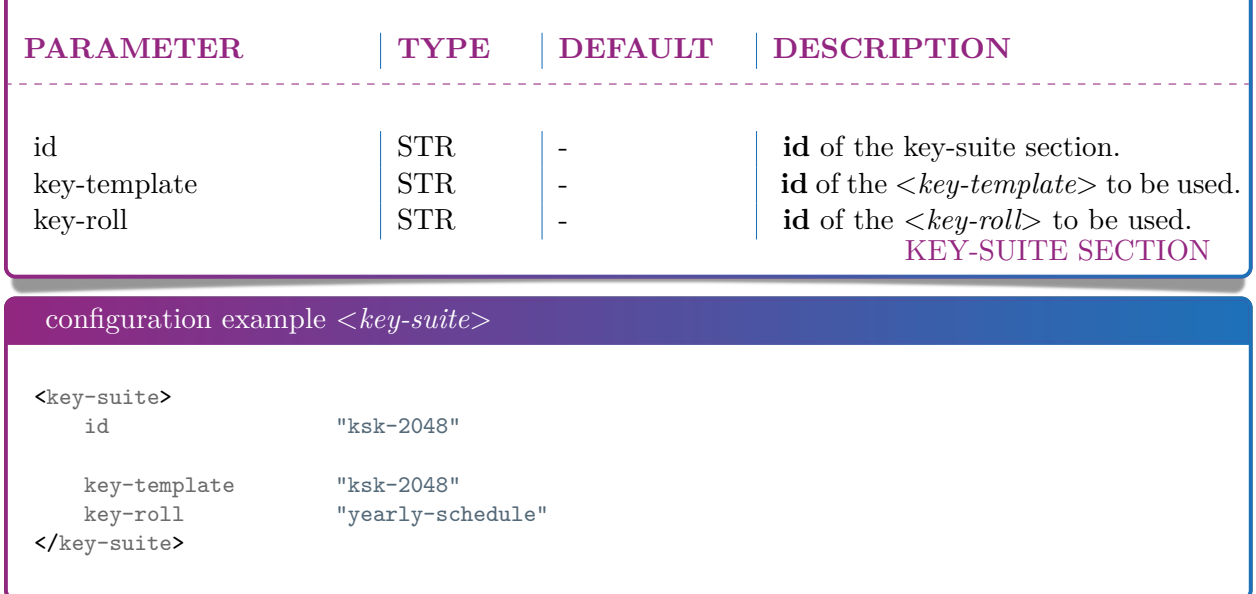

### <span id="page-98-1"></span>**13.3.11** *<key-roll>* **section**

The key-roll section is used by dnssec policies and is meant to be referenced by a key-suite section. It's essentially a deployment calendar. Each event is computed relatively to another. Dates are chosen so that there is always a key in an active state. Please look at the examples as a misconfiguration could easily span the life of a key over several years. If the RELDATE format is being used, the first valid date matching the line is used. (e.g.: by being too restrictive on the matching conditions) Usage of the RELDATE format is recommended over the RELTIME one.

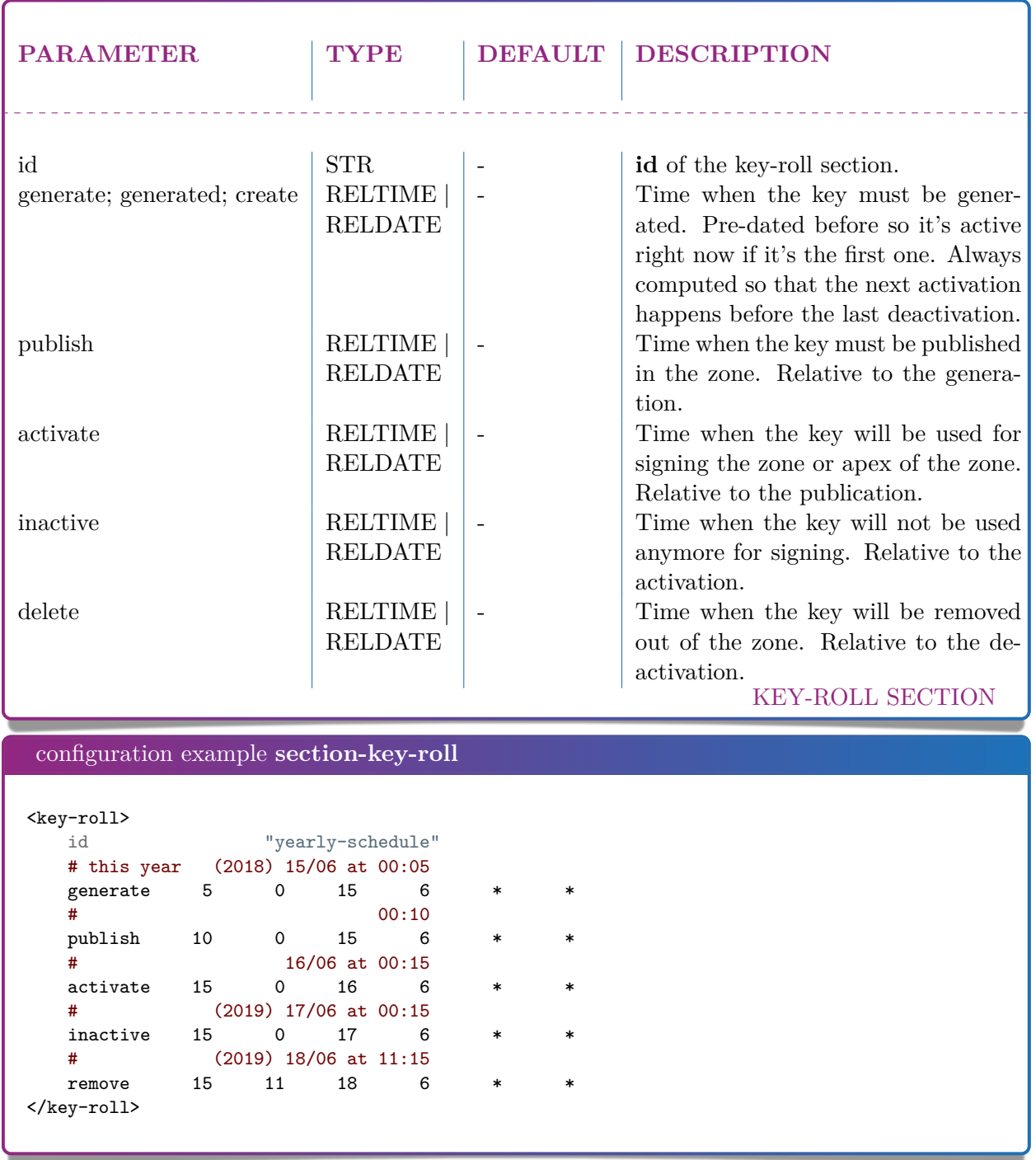

### <span id="page-99-0"></span>**13.3.12** *<key-template>* **section**

The key-template section is used by dnssec policies and is meant to be referenced by a key-suite section. It contains the various parameters of a key for its generation.

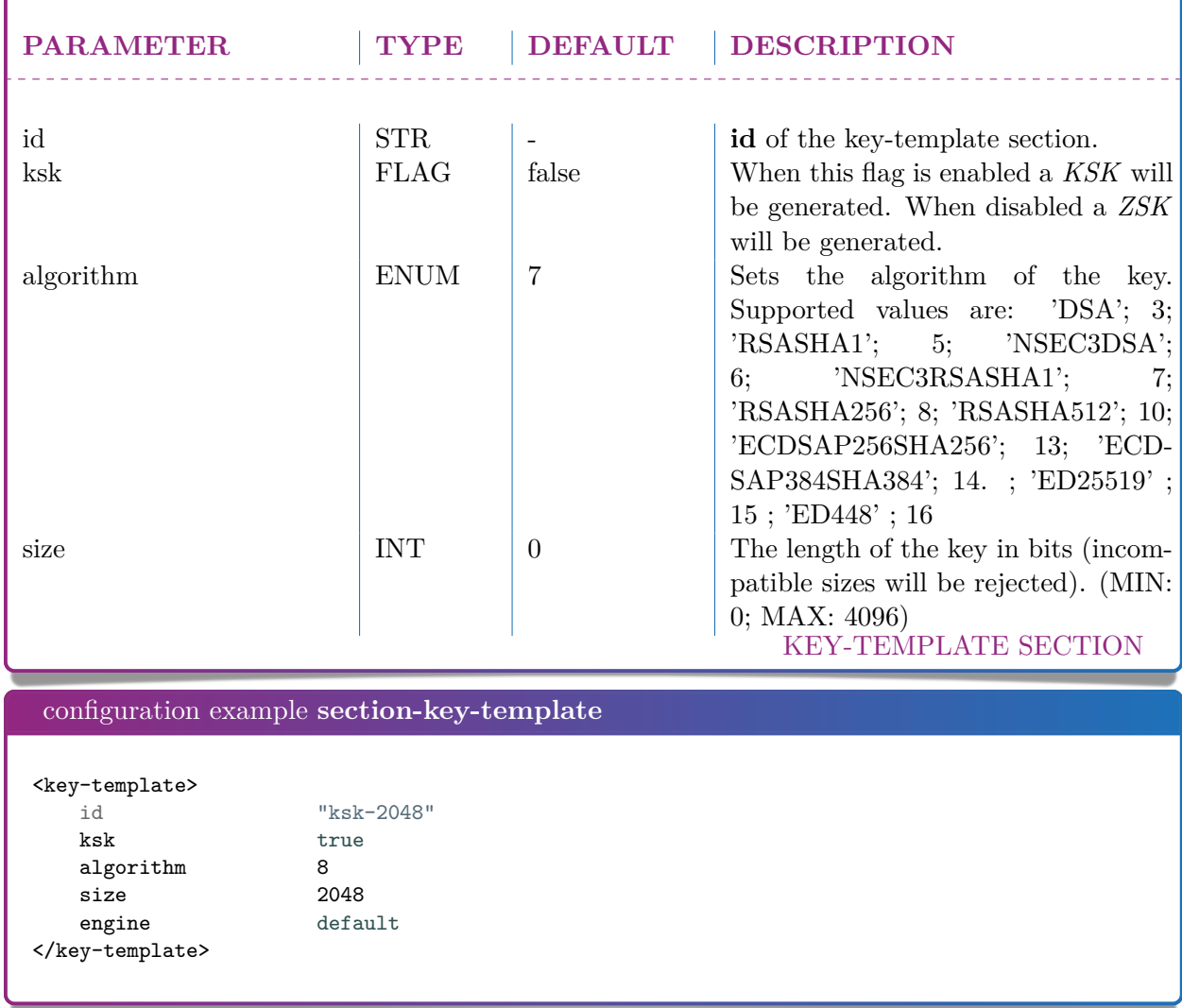

# <span id="page-100-0"></span>**13.3.13** *<denial>* **section**

The denial section is used by dnssec policies and is meant to be referenced by a dnssec-policy section. It is used to define the *NSEC3* denial parameters of a dnssec policy. Policies using a *NSEC* denial don't need to use this section.

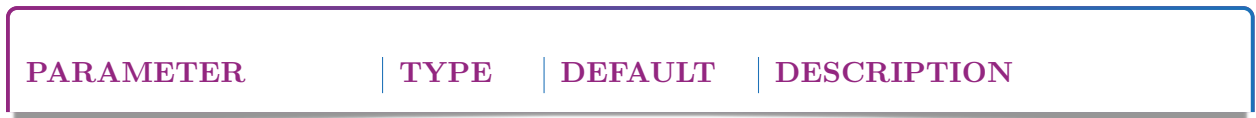

٦

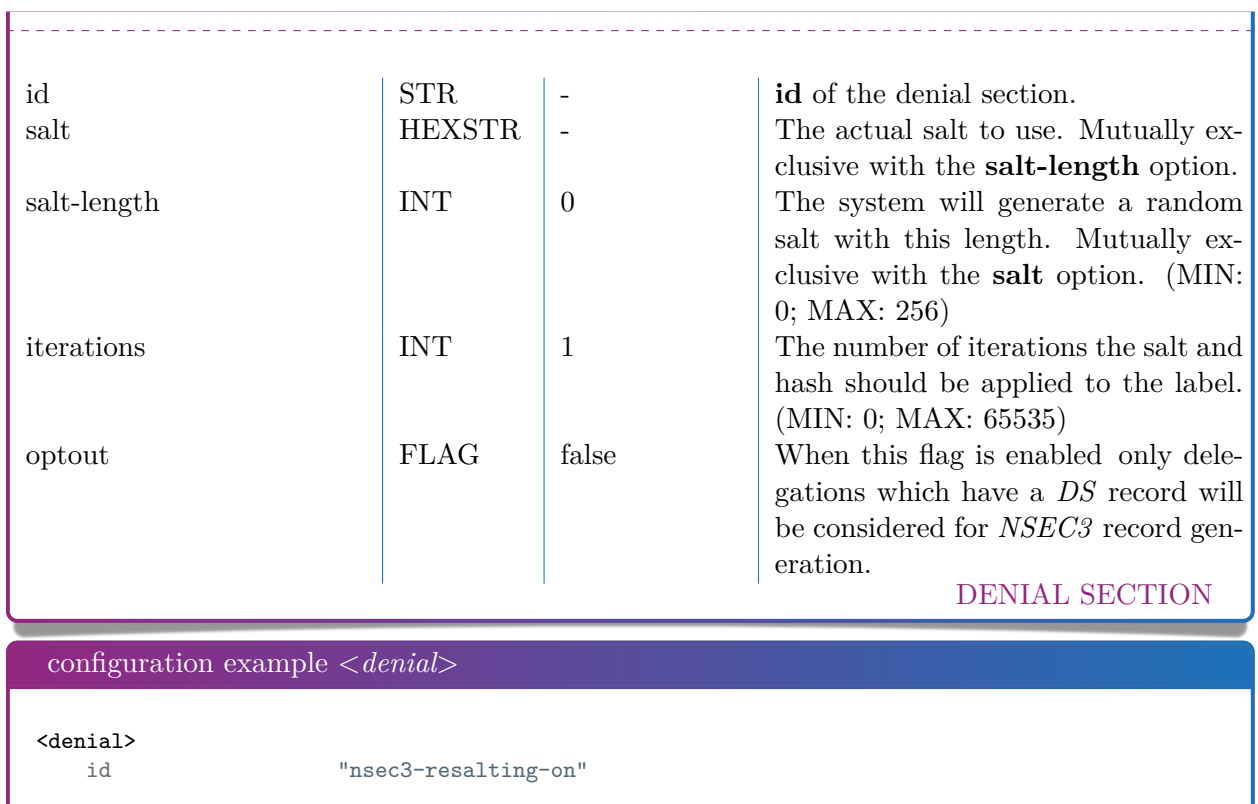

#salt-length 4 iterations 5<br>optout off optout off </denial>

salt "ABCD"<br>#salt-length 4

# 1 0 2

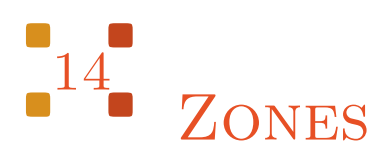

Only textual zones are implemented.

The format of a zone file is defined in **RFC 1034[\[43\]](#page-146-0)** and **RFC 1035[\[44\]](#page-146-1)**.

```
zone file sample
;; Example domain
$TTL 86400 ; 24 hours
$ORIGIN somedomain.eu .
somedomain.eu . 86400 IN SOA ns1.somedomain.eu . info.somedomain.eu . (
                                 1
                                 3600
                                 1800s
                                 3600000s
                                 600
                                 )86400 IN MX 10 mail.somedomain.eu .
                  86400 IN NS ns1.somedomain.eu .
ns1.somedomain.eu . 86400 IN A 192.0.2.2
mail.somedomain.eu . 86400 IN A 192.0.2.3
www.somedomain.eu . 86400 IN A 192.0.2.4
```
# *14.1 Macros*

Some macros are implemented:

- $\Box$
- \$INCLUDE
- \$ORIGIN
- **6** \$TTL

### **14.1.1 @**

Use as a name, the @ symbol is replaced by the current origin. The initial value is the **domain** field of the *<*zone*>* section.

For example:

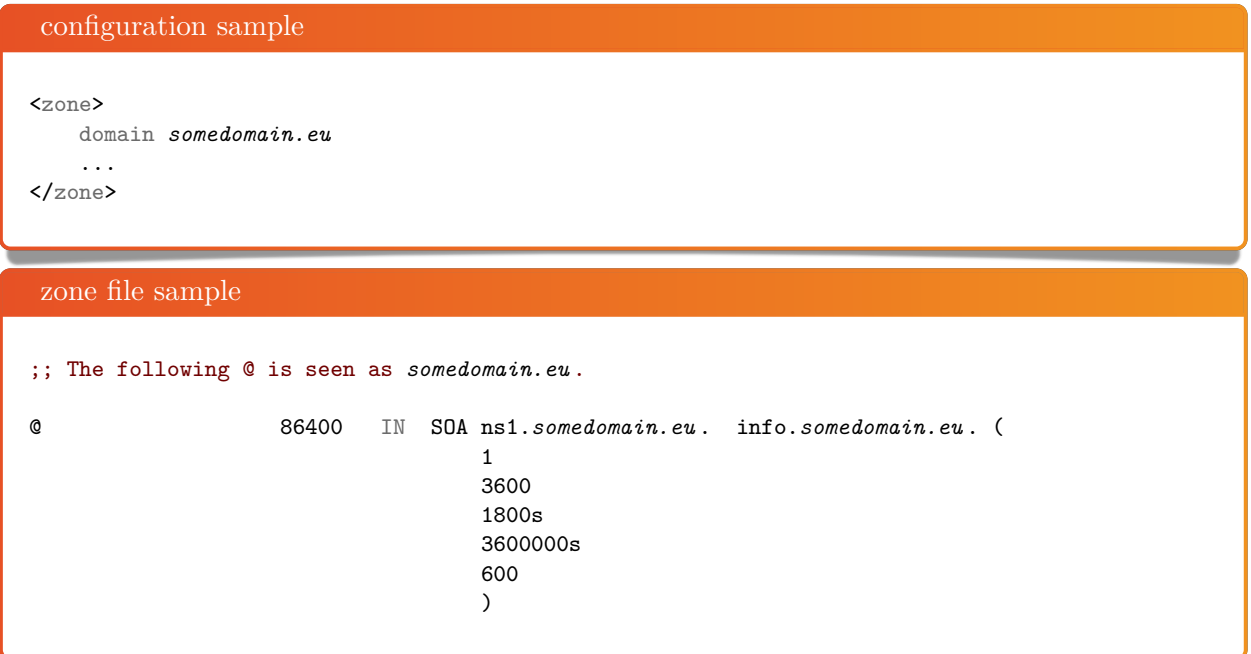

#### **14.1.2 \$INCLUDE**

The value of this macro must be the name of an existing file. The contents of this file will be inserted into the zone at the place of the macro. It is allowed to have multiple **\$INCLUDE** macros in the same zone file and/or use them in the included file.

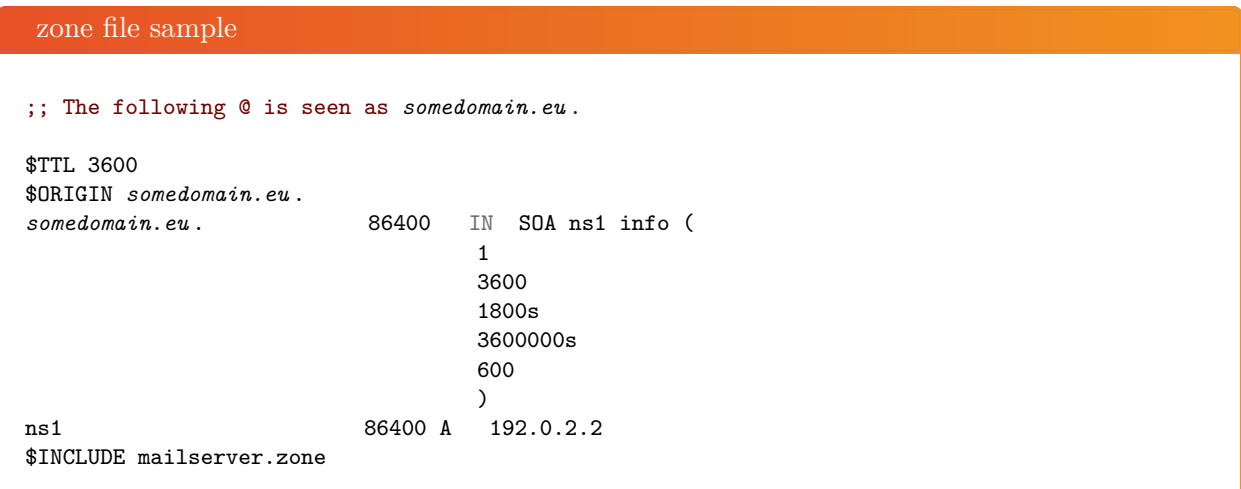

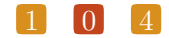

www 86400 A 192.0.2.4 zone file sample ;; The file mailserver.zone 86400 A 192.0.2.3

Would be identical to a single zone file below:

zone file sample

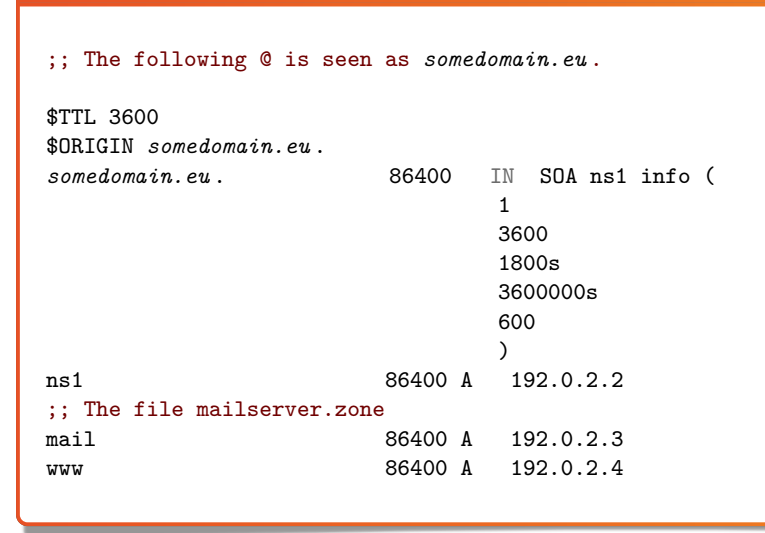

#### **14.1.3 \$ORIGIN**

The value of this macro is appended to any following domain name not terminating with a ".". The initial value is the **domain** field of the *<*zone*>* section.

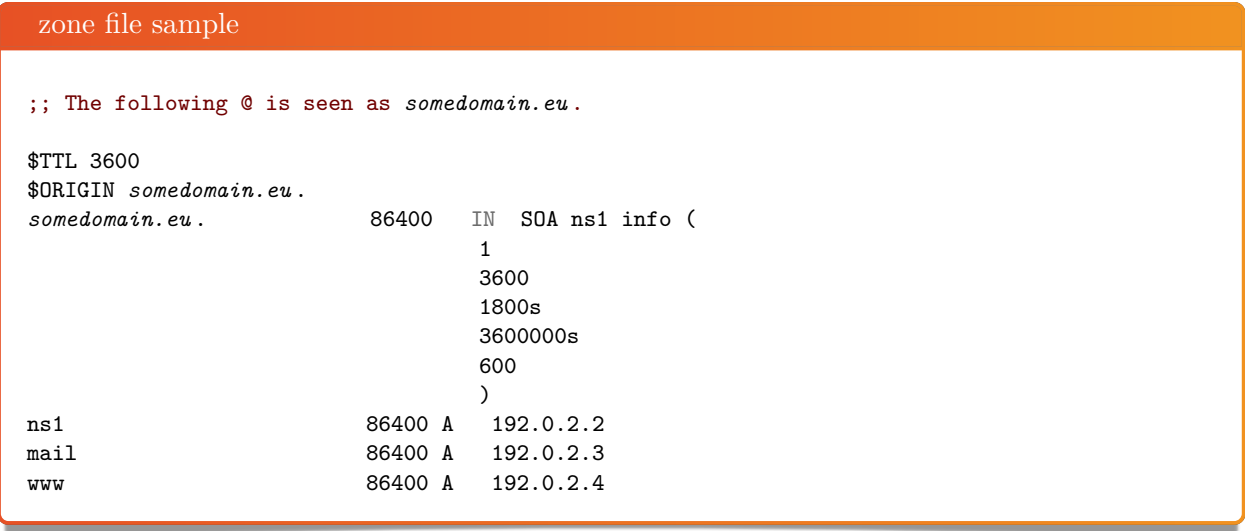

#### **14.1.4 \$TTL**

This macro is the **TTL** value that is to be set for the resource records with an undefined **TTL**.

```
zone file sample
;; The following @ is seen as somedomain.eu .
$TTL 3600
somedomain.eu . 86400 IN SOA ns1.somedomain.eu . info.somedomain.eu . (
                                  1
                                  3600
                                  1800s
                                  3600000s
                                  600
                                  )
ns1.somedomain.eu . 86400 A 192.0.2.2
mail.somedomain.eu . 86400 A 192.0.2.3
www.somedomain.eu . 86400 A 192.0.2.4
                         A 192.0.2.5
ftp.somedomain.eu . A 192.0.2.6 ;; The TTL will be set using $TTL
```
# *14.2 Classes*

*YADIFA* knows only one class:

 $\blacksquare$  IN [\[44\]](#page-146-1).

# *14.3 Resource record types*

As primary name server, *YADIFA* knows only the following *RR* types. Everything else will give an error and be ignored.

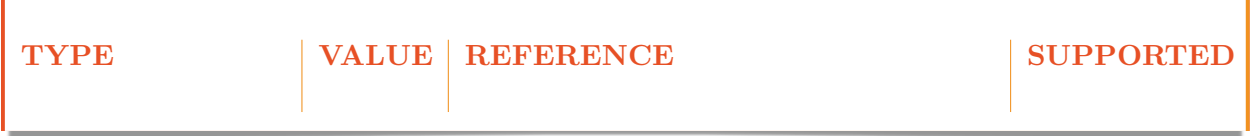

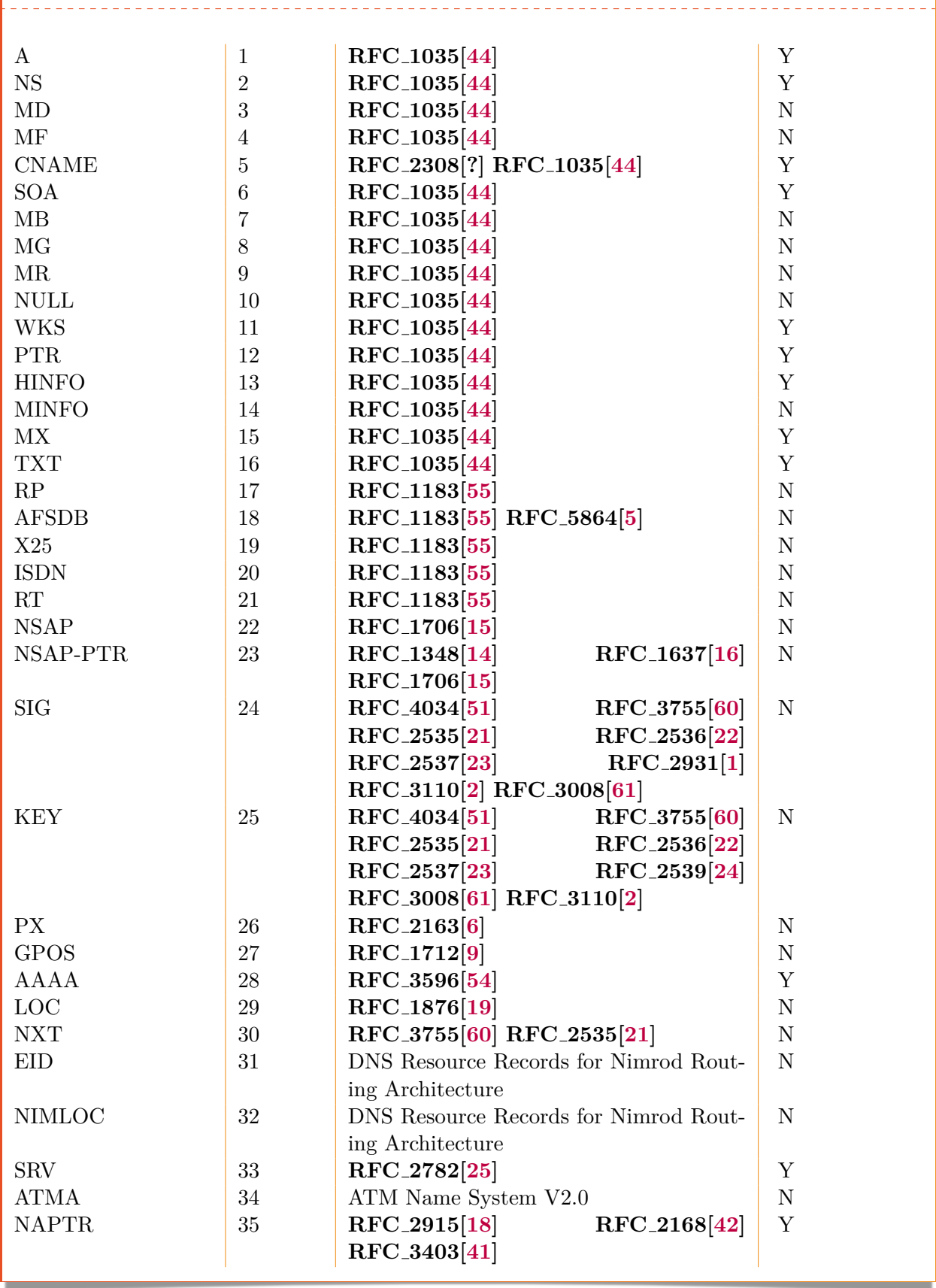

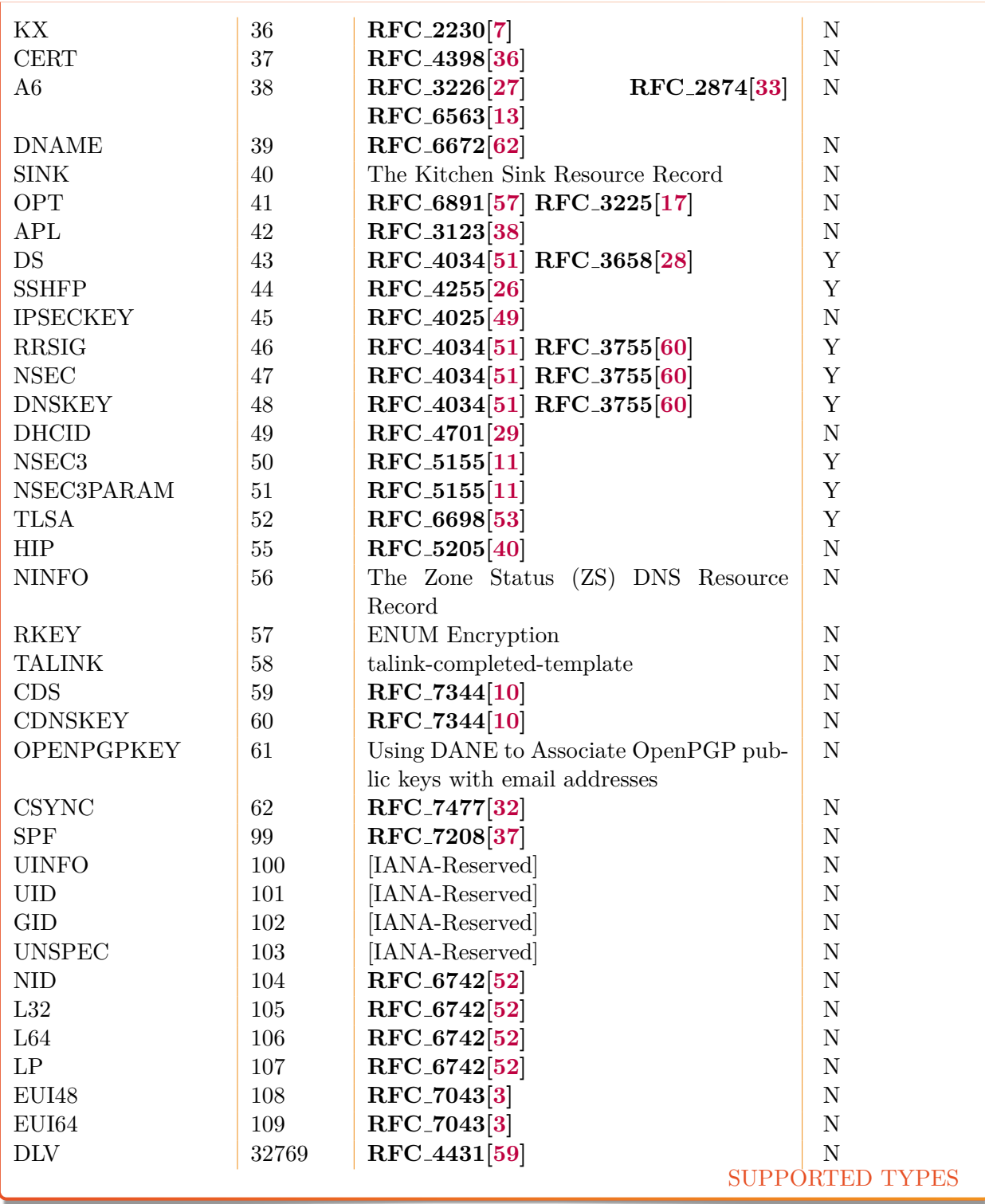
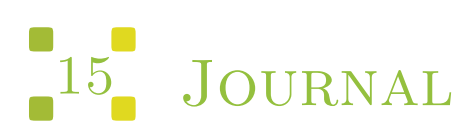

*YADIFA* has got an updated journaling system since the release of version 2.4.0.

Before *YADIFA* 2.1.0:

- Is based on a append-only file
- Has a linear access time (except the last few entries) which was not ideal for random access on big journals
- Could only be limited in growth by emptying it completely.

Before *YADIFA* 2.4.0:

- Is based on a file that is being written in a cyclic fashion
- Has a relatively constant access time
- Can be limited in size, although it is not a hard limit.

From *YADIFA* 2.4.0, the index table appendix is dropped. The manually-set journal size is a hard limit. The first time *YADIFA* 2.4.0 finds a pre-2.4.0 .cjf journal file, it plays it, stores the resulting zone on disk and deletes the file so the updated *.cjf* version can be used.

The journal size is automatically set by *YADIFA* at around half the size of the zone size, but it can be set to an arbitrary value through configuration. To do this, one merely needs to set journal-sizekb in the *<zone>* section of the zone. The value range for version 2.4.0 is from 64 kB to 3 GB. It is recommended to set it to a multiple of 64.

#### $\begin{bmatrix} 1 \\ 0 \\ 0 \end{bmatrix}$   $\begin{bmatrix} 9 \\ 9 \\ 9 \end{bmatrix}$

```
<zone>
 domain somedomain.eu
   ...
   journal-size-kb 64
</zone>
<zone>
   domain someotherdomain.eu
   ...
   journal-size-kb 256000
</zone>
```
In order to reduce the size of the journal after reconfiguring it, it is recommended that one uses the command line to synchronize the zone and wipe the journal empty.

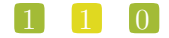

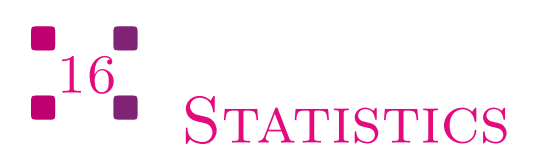

*YADIFA* has a range of statistics available with one configuration setting. The statistics logger values are grouped into inputs, outputs and the RRL. Groups are composed of a name followed by an open parenthesis containing several space-separated event=count fields and ending in a closed parenthesis.

A single line of statistics looks as follows:

shell output udp (in=303 qr=303 ni=0 up=0 dr=0 st=91191 un=0 rf=0) *,*→ tcp (in=369 qr=368 ni=0 up=0 dr=0 st=82477 un=0 rf=0 ax=0 ix=0 ov=0)  $\rightarrow$  udpa (OK=242 FE=0 SF=0 NE=0 NI=0 RE=61 XD=0 XR=0 NR=0 NA=0 NZ=0 BV=0 BS=0 BK=0 BT=0BM  $\rightarrow$  =0 BN=0 BA=0 TR=0)  $\rightarrow$  tcpa (OK=209 FE=0 SF=0 NE=0 NI=0 RE=159 XD=0 XR=0 NR=0 NA=0 NZ=0 BV=0 BS=0 BK=0 BT=0  $\rightarrow$  BM=0 BN=0 BA=0 TR=0) rrl (sl=0 dr=0)

You can clearly see the groups containing the event=count fields. There are currently 5 groups defined:

1 1

- udp(...) covers the *UDP* messages
- udpa(. . . ) covers the *UDP* messages answers
- tcp(...) covers the *TCP* messages
- tcpa(...) covers the  $TCP$  messages answers
- $\blacksquare$  rrl(...) covers the RRL events

The statistics logger counts the various events about the messages from the clients.

#### **in** input count

counts the number of *DNS* messages received

#### **qr** query count

counts the number of queries among the *DNS* messages

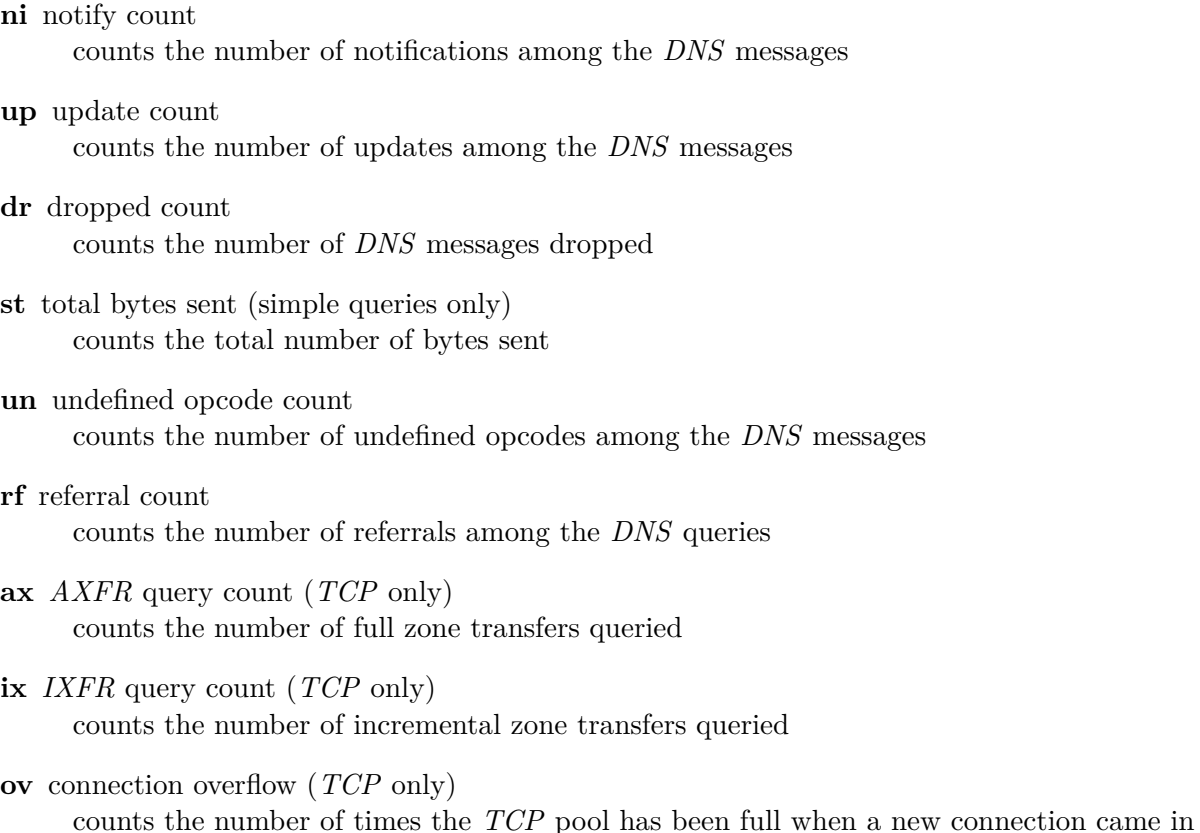

The statistics logger answers counts the status of *DNS* answers sent to the clients.

#### **OK** NOERROR answer count

- **FE** FORMERR answer count
- **SF** SERVFAIL answer count
- **NE** NXDOMAIN answer count
- **NI** NOTIMP answer count
- **RE** REFUSED answer count
- **XD** YXDOMAIN answer count
- **XR** YXRRSET answer count
- **NR** NXRRSET answer count
- **NA** NOTAUTH answer count
- **NZ** NOTZONE answer count
- **BV** BADVERS answer count

**BS** BADSIG answer count

**BK** BADKEY answer count

**BT** BADTIME answer count

**BM** BADMODE answer count

**BN** BADNAME answer count

**BA** BADALG answer count

**TR** BADTRUNC answer count

The RRL group only counts the two main events of the Response Rate Limiter.

**dr** dropped answer count counts the number of times an answer has been dropped

**sl** truncated answer count

counts the number of times an answer that should have been dropped has been sent truncated instead

1 1 3

# $17$ CONFIGURATION EXAMPLES

### *17.1 Introduction*

;; Example domain \$TTL 86400 ; 24 hours \$ORIGIN somedomain.eu. somedomain.eu. 86400 IN SOA ns1.somedomain.eu. info.somedomain.eu. ( 1 3600 1800s 3600000s 600 ) 86400 IN MX 10 mail.somedomain.eu. 86400 IN NS ns1.somedomain.eu. ns1.somedomain.eu. 86400 IN A 192.0.2.2 mail.somedomain.eu. 86400 IN A 192.0.2.3 www.somedomain.eu. 86400 IN A 192.0.2.4

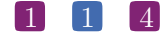

# *17.2 YADIFA as a primary name server*

#### **17.2.1 The One That is Really Easy**

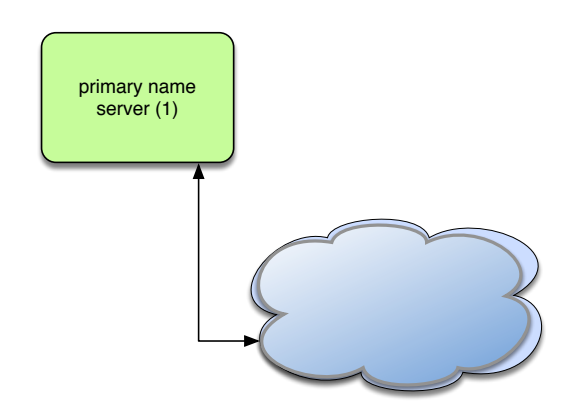

Figure 17.1: Primary name server (simple configuration)

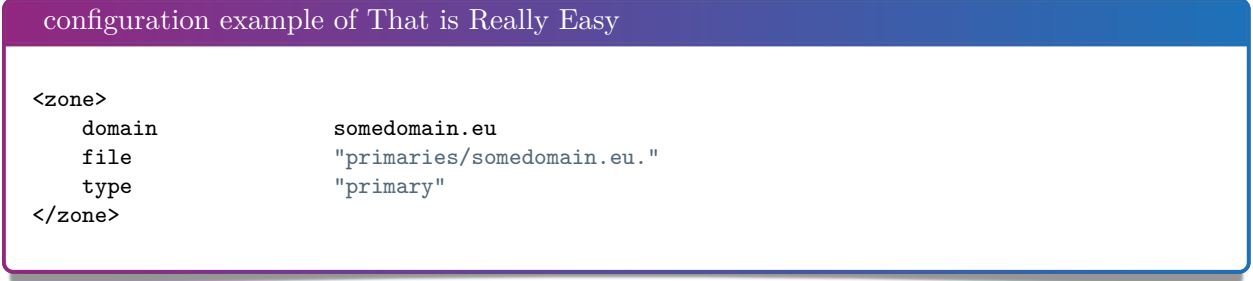

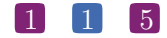

#### **17.2.2 The One With Activation of Logging**

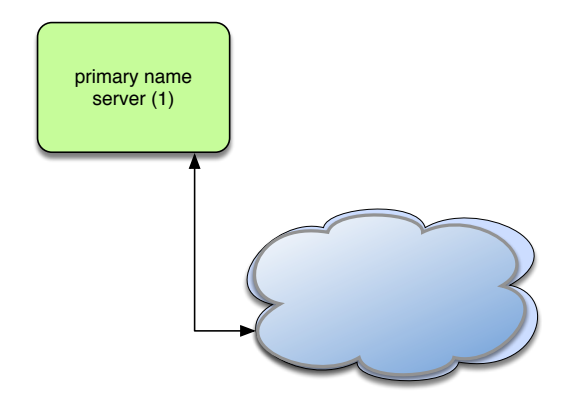

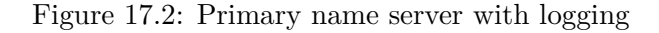

```
configuration example of Activation of Logging
<channels>
   # user-defined-name parameters
   # channel 'statistics': a file called stats.log
  # with 0644 access rights
   #
  statistics stats.log 0644
  # channel 'syslog' : a syslog daemon output using
   # the local6 facility and logging the pid of the process
   #
  syslog syslog local6,pid
  # channel 'yadifa' : a file called yadifa.log with 0644 access rights
   #
  yadifa yadifa.log 0644
  # channel 'debug-out' : directly printing to stdout
   #
  debug-out STDOUT
   # channel 'debug-err' : directly printint to stderr
   #
  debug-err STDERR
</channels>
<loggers>
  # info, notice and warning level messages from the database logging
  # will be output
  database info,notice,warning yadifa
  database err,crit,alert,emerg yadifa,syslog
  server * * yadifa
  stats * statistics
  system * * debug-err
  queries * queries
  zone * yadifa
</loggers>
<zone>
```
</zone>

domain somedomain.eu<br>
file  $\begin{array}{ccc}\n\text{symedomain.eu} \\
\text{file} \\
\end{array}$ file "primaries/somedomain.eu."<br>type "primary" "primary"

#### **17.2.3 The One With NSID**

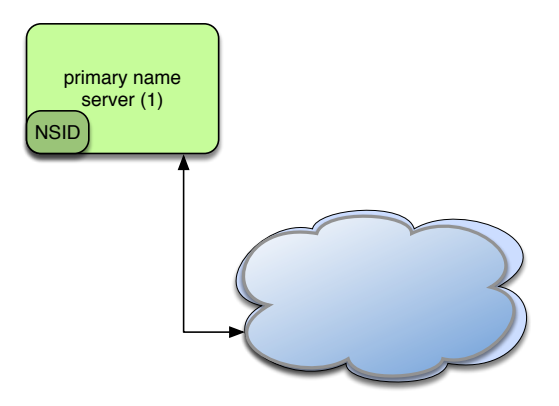

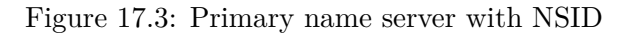

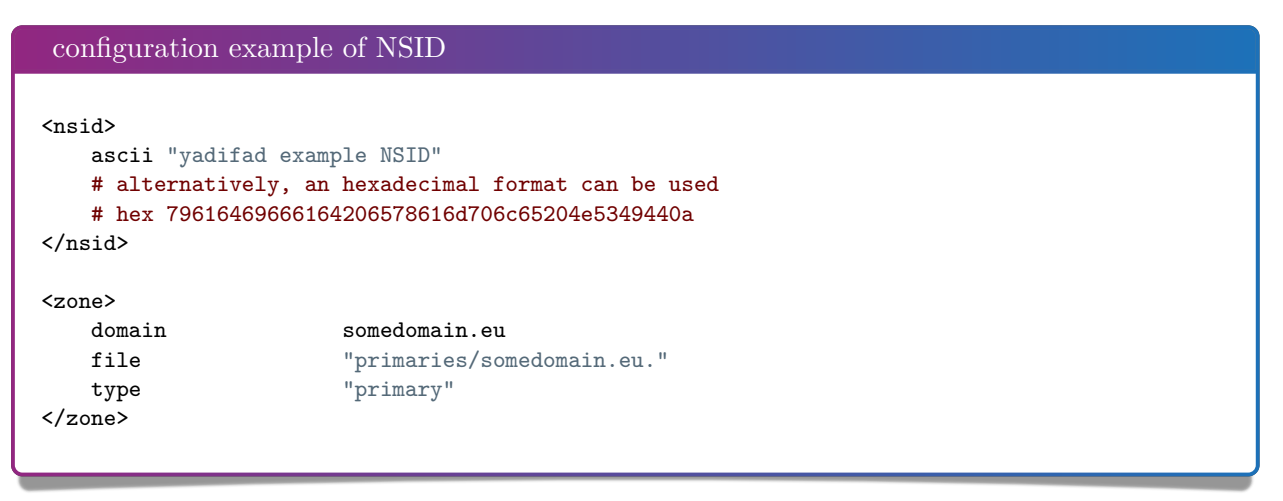

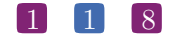

#### **17.2.4 The One With RRL**

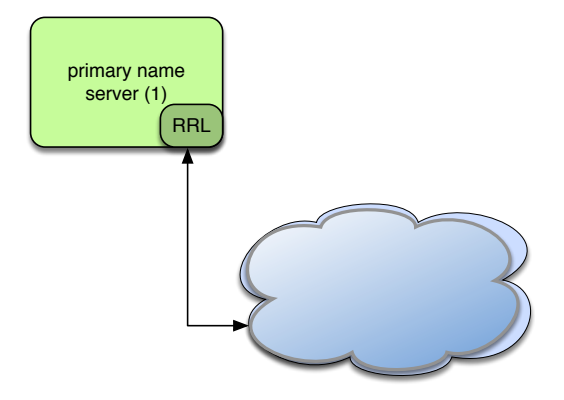

Figure 17.4: Primary name server with RRL

```
configuration example of RRL
# If YADIFA has been compiled with the Response Rate Limiter (default)
\langle \text{rrl} \rangle# enable the RRL
   enabled true
   # don't actually limit the response rate, only log what the filter
   # would do
   log-only false
   # how many responses per second are allowed for a client
   # (masked with the prefix)
   responses-per-second 5
   # how many errors per second are allowed for a client
   # (masked with the prefix)
   errors-per-second 5
   # window of time in which the rates are measured, expressed in seconds
   window 15
   # every "slip" dropped answers, a truncated answer may randomly be
   # given so the client can ask again using TCP
   slip 2
   # the min size of the table storing clients(masked with the prefix)
   min-table-size 1024
   # the max size of the table storing clients(masked with the prefix)
   max-table-size 16384
   # IPv4 clients are masked with this prefix
   ipv4-prefix-length 24
   # IPv6 clients are masked with this prefix
   ipv6-prefix-length 56
```

```
# the list of IP/networks (Access Control List) not impacted by
   # the RRL
   exempted none
\langle\ensuremath/ {\rm rrl}\rangle<zone>
   domain somedomain.eu
                       file "primaries/somedomain.eu."
   type "primary"
</zone>
```
#### $\boxed{1}$   $\boxed{2}$   $\boxed{0}$

#### **17.2.5 The One With ACL**

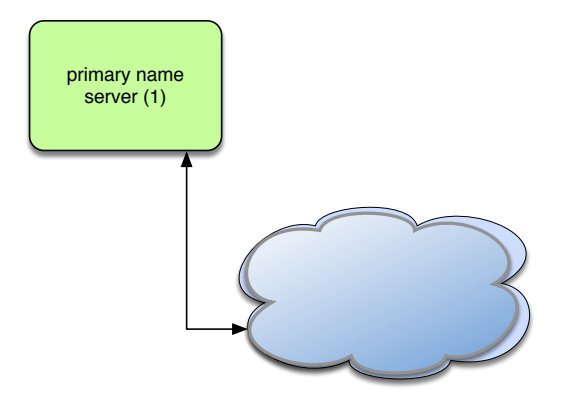

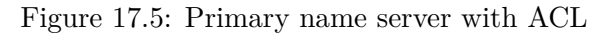

```
configuration example of ACL
<key>
   name primary-secondary<br>algorithm hmac-md5
   algorithm
   secret PrimaryAndSecondaryKey==
\langle/key>
<key>
   name update-key
   algorithm hmac-md5
   secret UpdateKeyVerySecretKey==
</key>
<sub>ac1</sub></sub>
   transferer key primary-secondary
   updaterkey key update-key
   # 192.0.2.72-192.0.2.75 and 2001:db8::74/128
   updaters 192.0.2.72/30, 2001:db8::74
   # default /32 for IPv4
   secondary 192.0.2.2
\langleacl\rangle<zone>
   domain somedomain.eu
   file "secondaries/somedomain.eu."
   type "primary"
   # send notifies even if not in the NS-set
   notify-also 192.0.2.2
   # transfers allowed by IP from secondary (unless an invalid key is used)
   # transfers allowed by key from transferer (from any IP address)
   allow-transfer secondary, transferer
   # allow updates by IP from updaters (unless an invalid key is used)
   # allow updates using the update-key (from any IP address)
   allow-update updaters, updatekey
   # only secondary is allowed to query the primary name server
   allow-query secondary
</zone>
```
# **17.2.6 The One With DNSSEC Policy 'diary' style**

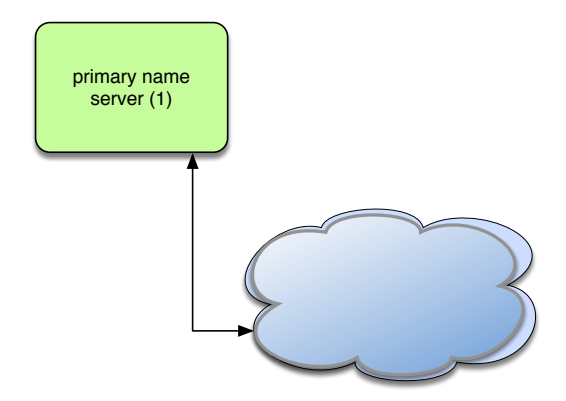

Figure 17.6: Primary name server (DNSSEC policy 'diary' style)

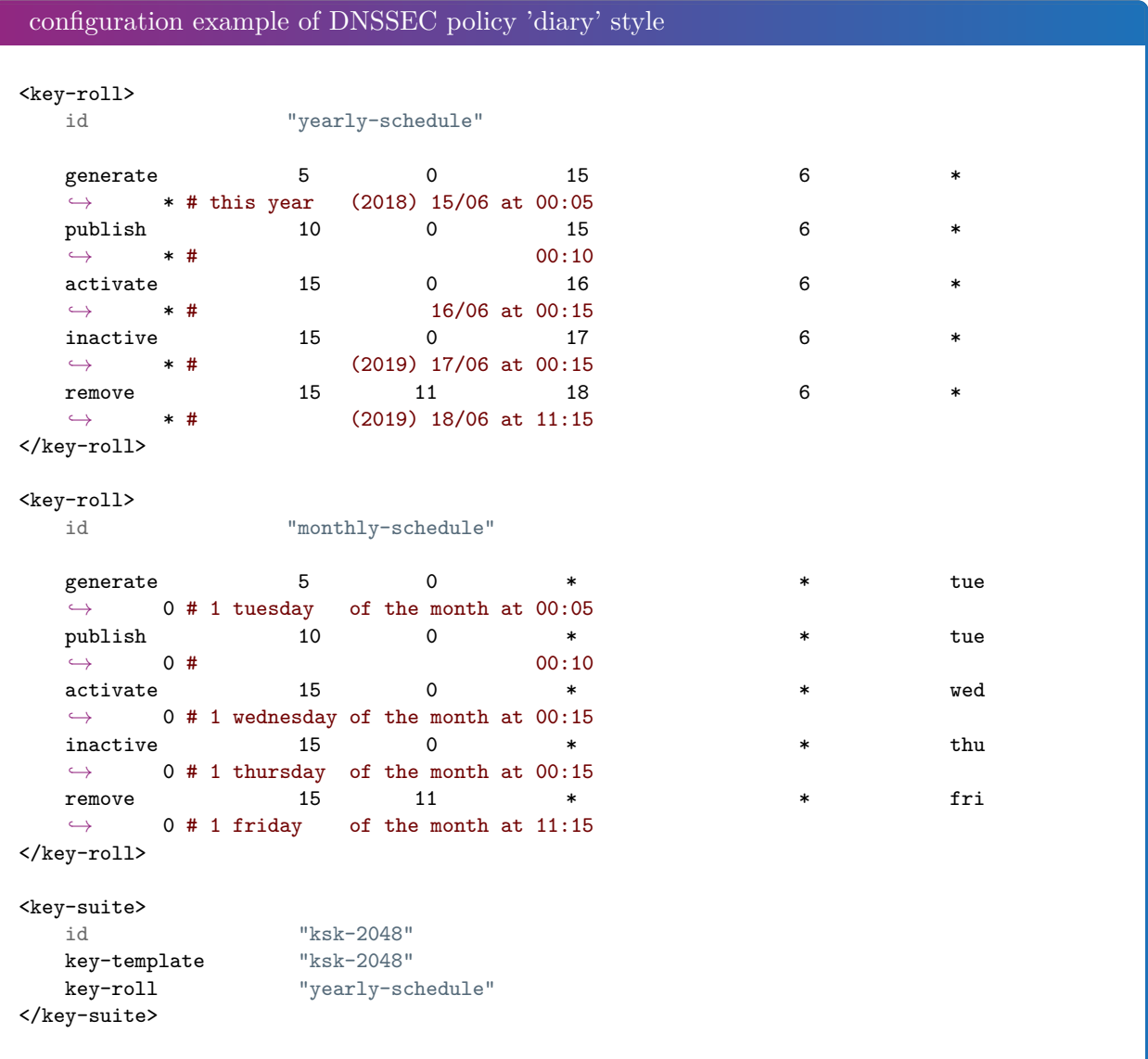

 $\boxed{1}$   $\boxed{2}$   $\boxed{2}$ 

```
\mathsf{key}\text{-}\mathsf{suit}\mathsf{e}\mathsf{>} id
                          "zsk-1024"<br>"zsk-1024"
   key-template<br>key-roll
                          "monthly-schedule"
</key-suite>
<dnssec-policy>
    id "dp-nsec"
    description "Example of ZSK and KSK"
    denial "nsec"<br>
key-suite "zsk-1024"
    key-suite "zsk-1024"<br>
key-suite "ksk-2048"
    key-suite
</dnssec-policy>
<zone>
   domain somedomain.eu
   file primaries/somedomain.eu.
   type "primary"<br>dnssec-policy "dp-nsec"
    dnssec-policy
</zone>
```
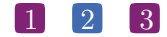

# **17.2.7 The One With DNSSEC Policy 'relative' style**

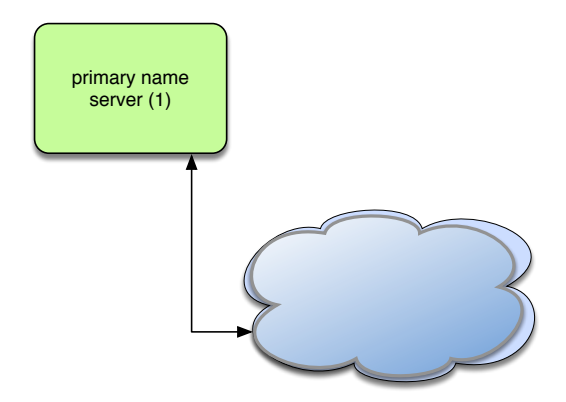

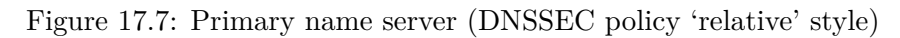

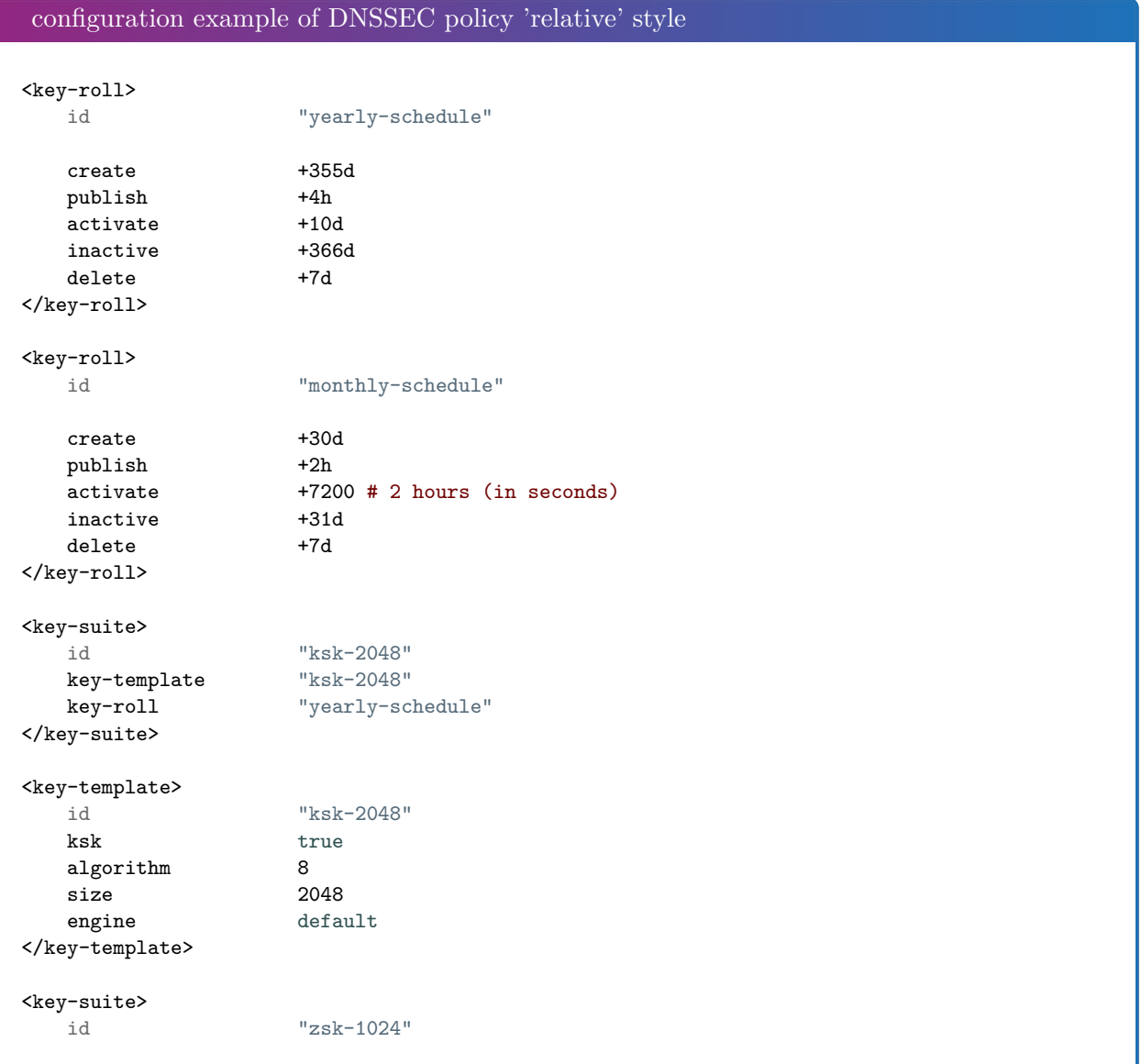

 $\boxed{1}$   $\boxed{2}$   $\boxed{4}$ 

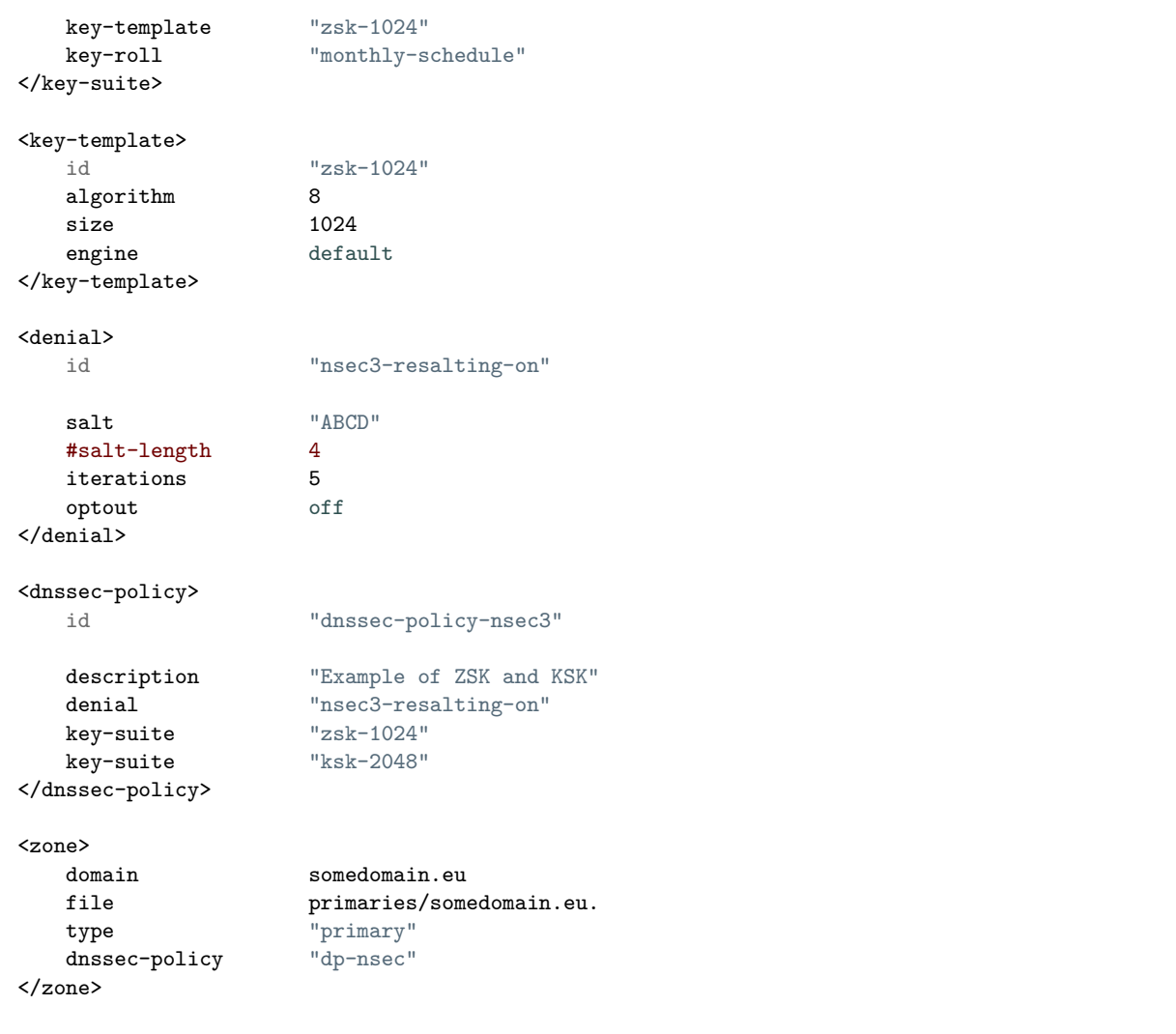

#### 1 2 5

# **17.2.8 The One With RRSIG Update Allowed**

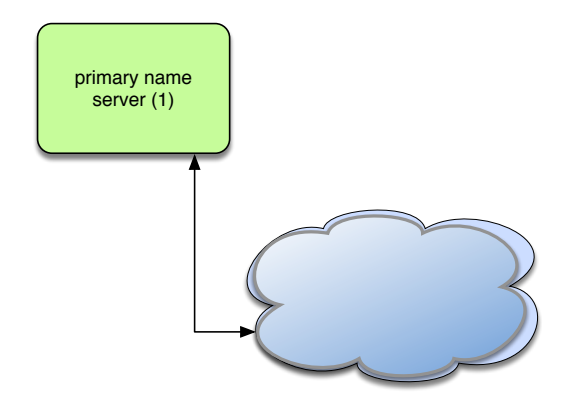

Figure 17.8: Primary name server (RRSIG Update Allowed)

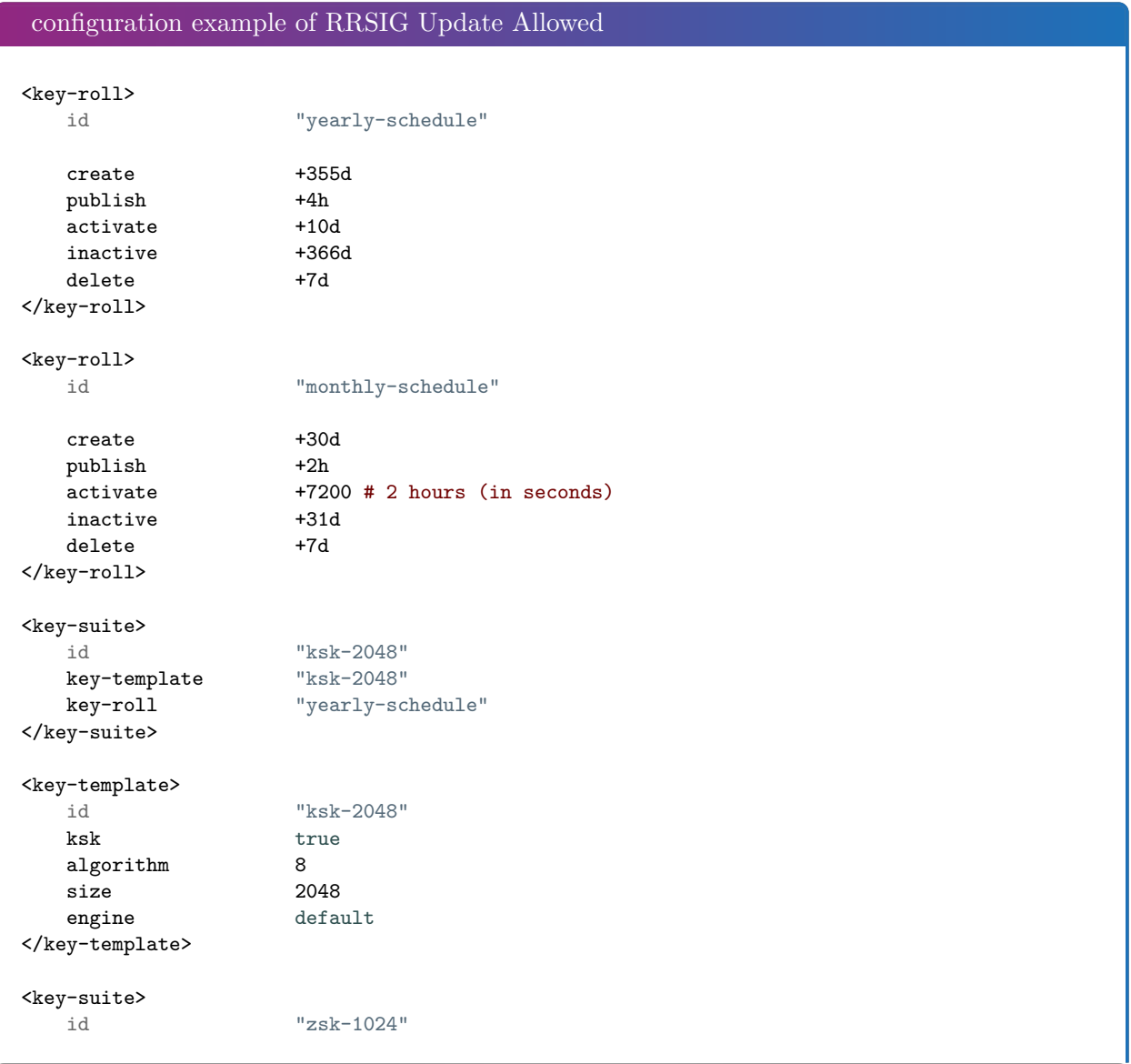

```
key-template "zsk-1024"
   key-roll "monthly-schedule"
</key-suite>
<sub>key-template</sub> > <sub>id</sub></sub>
                      "zsk-1024"algorithm 8
   size 1024
   engine default
</key-template>
<denial>
   id "nsec3-resalting-on"
   salt                            "ABCD"<br>#salt-length           4
   \texttt{\#salt-length}iterations 5
   optout off
</denial>
<dnssec-policy>
   id "dnssec-policy-nsec3"
   description "Example of ZSK and KSK"
   denial "nsec3-resalting-on"<br>
key-suite "zsk-1024"
   key-suite "zsk-1024"<br>kev-suite "ksk-2048"
   key-suite
</dnssec-policy>
<zone>
   domain somedomain.eu
   file primaries/somedomain.eu.
   type "primary"<br>dnssec-policy "dp-nsec"
   dnssec-policy
   rrsig-nsupdate-allowed true
</zone>
```
#### 1 2 7

#### **17.2.9 The One With the Controller**

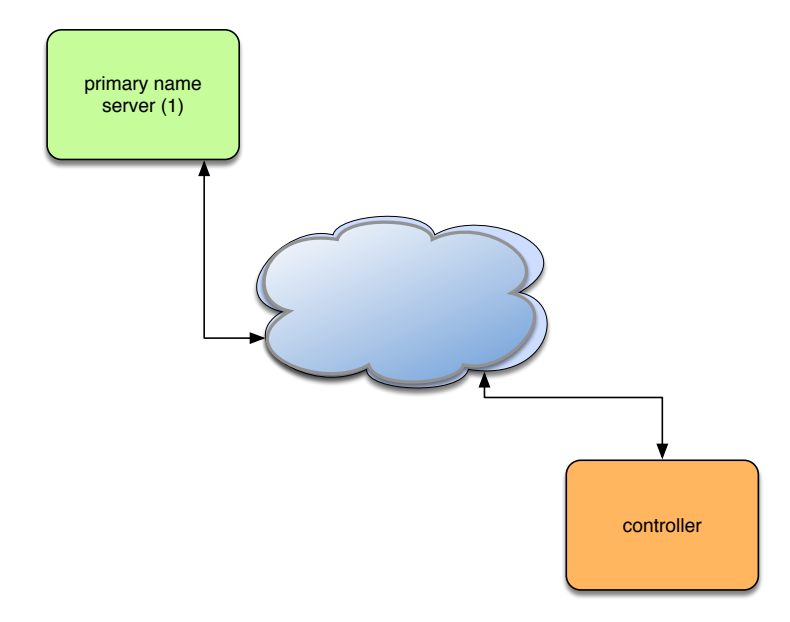

Figure 17.9: Primary name server with controller

On the primary name server (\${SYSCONFDIR}/yadifad.conf):

```
configuration example of controller (server)
<main>
   allow-control "yadifa-controller"
\langle/main\rangle<\!\!\mathtt{acl}\!\!>yadifa-controller key "controller-key"
\langleacl\rangle<key>
   name "controller-key"
   algorithm "hmac-md5"
   secret "ControlDaemonKey"
</key>
```
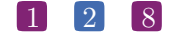

On the controller (\${HOME}/.yadifa.rc or \${SYSCONFDIR}/yadifa.conf):

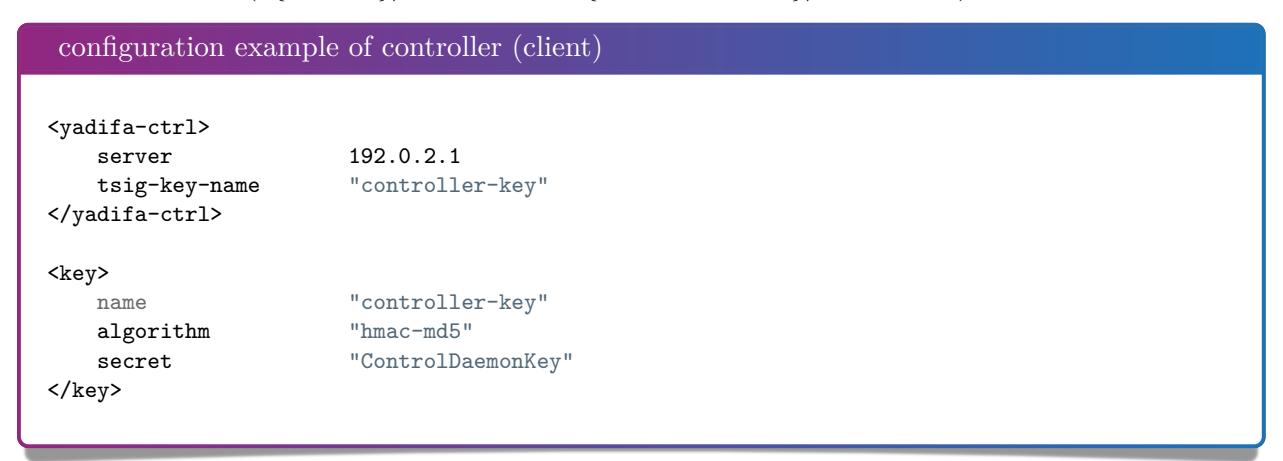

#### $\boxed{1}$   $\boxed{2}$   $\boxed{9}$

# *17.3 YADIFA as a secondary name server*

#### **17.3.1 The One With One Primary**

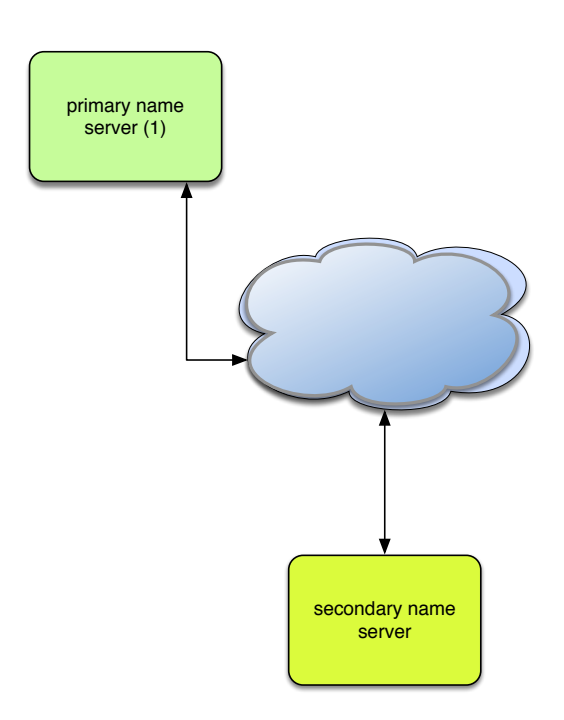

Figure 17.10: Secondary name server (one primary)

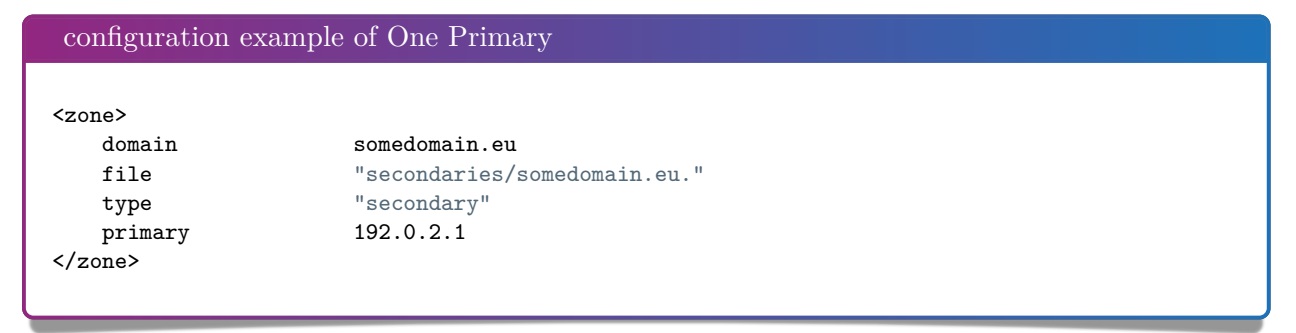

#### 1 3 0

# **17.3.2 The One With Several Primaries**

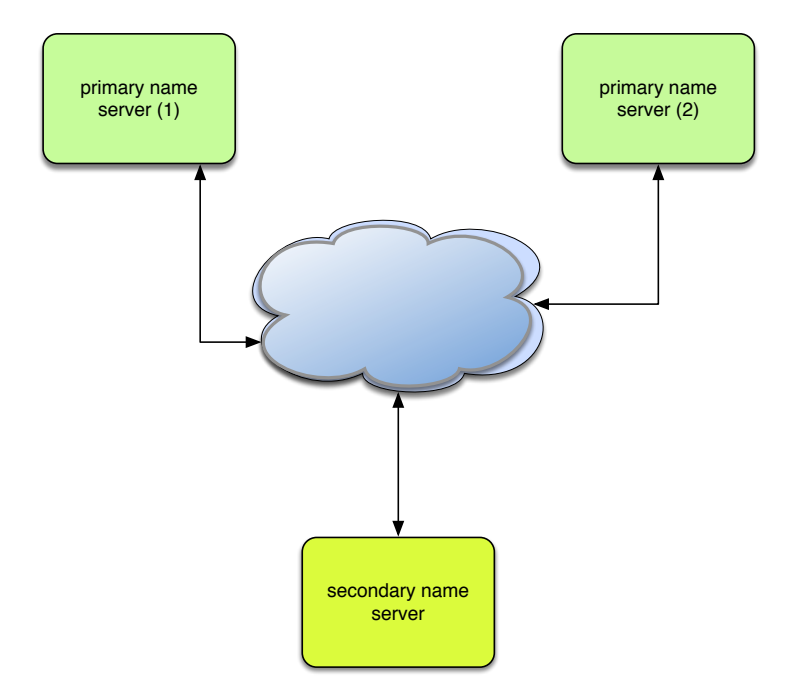

Figure 17.11: Secondary name server (several primaries)

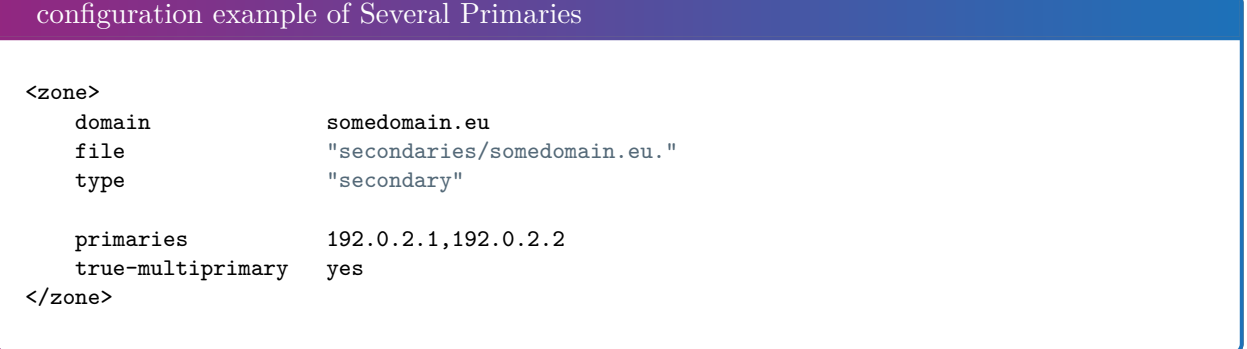

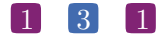

#### **17.3.3 The One With Activation of Logging**

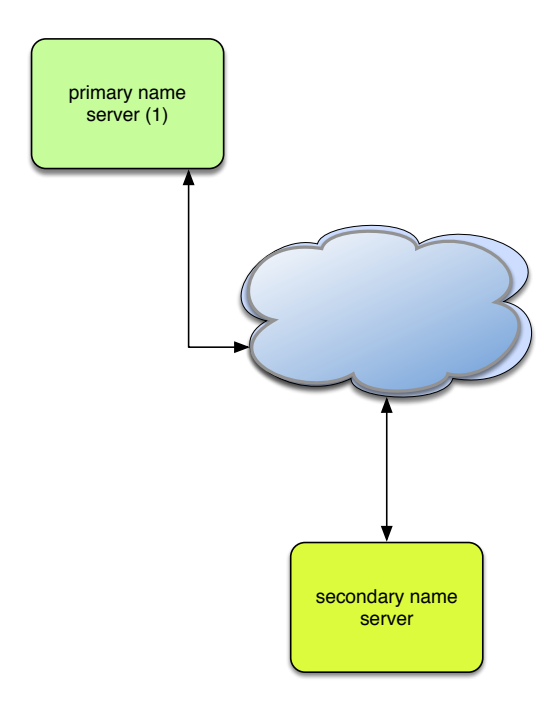

Figure 17.12: Secondary name server with logging

```
configuration example of Activation of Logging
<channels>
   # user-defined-name parameters
   # channel 'statistics': a file called stats.log
   # with 0644 access rights
   #
   statistics stats.log 0644
   # channel 'syslog' : a syslog daemon output using
   # the local6 facility and logging the pid of the process
   #
   syslog syslog local6,pid
   # channel 'yadifa' : a file called yadifa.log with 0644 access rights
   #
   yadifa yadifa.log 0644
   # channel 'debug-out' : directly printing to stdout
   #
   debug-out STDOUT
   # channel 'debug-err' : directly printint to stderr
   #
   debug-err STDERR
</channels>
<loggers>
   # info, notice and warning level messages from the database logging
```
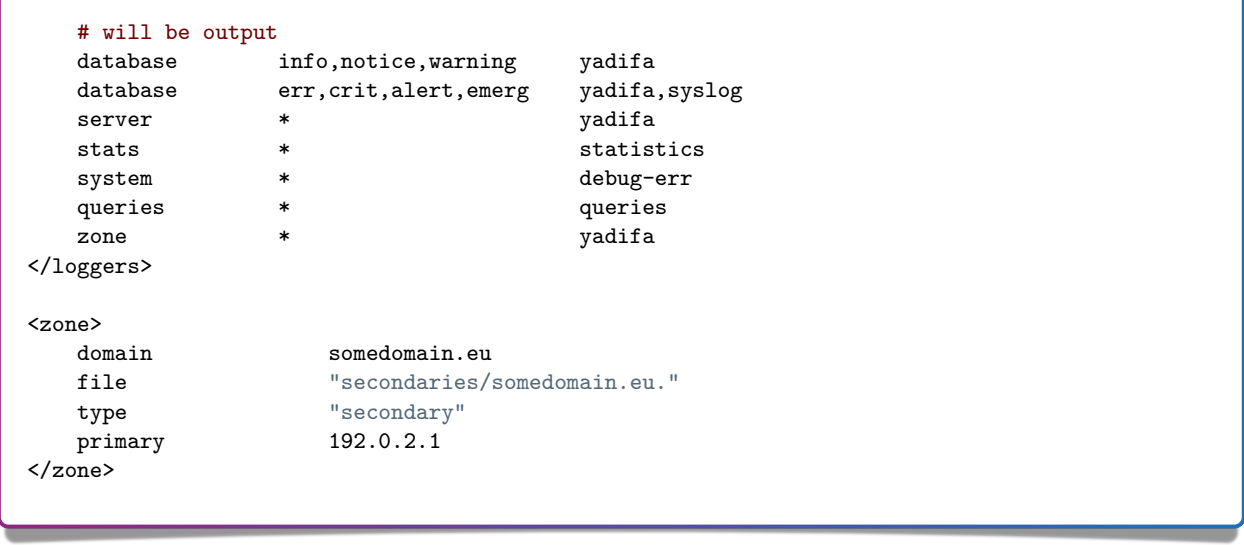

#### 1 3 3

#### **17.3.4 The One With NSID**

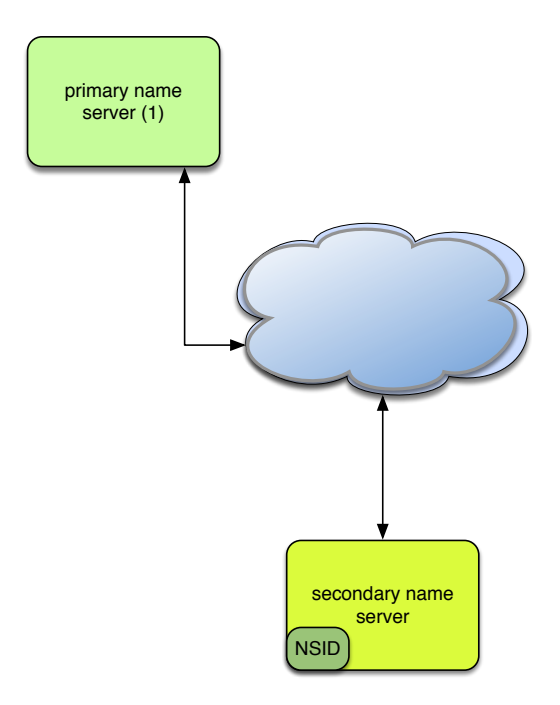

Figure 17.13: Secondary name server with NSID

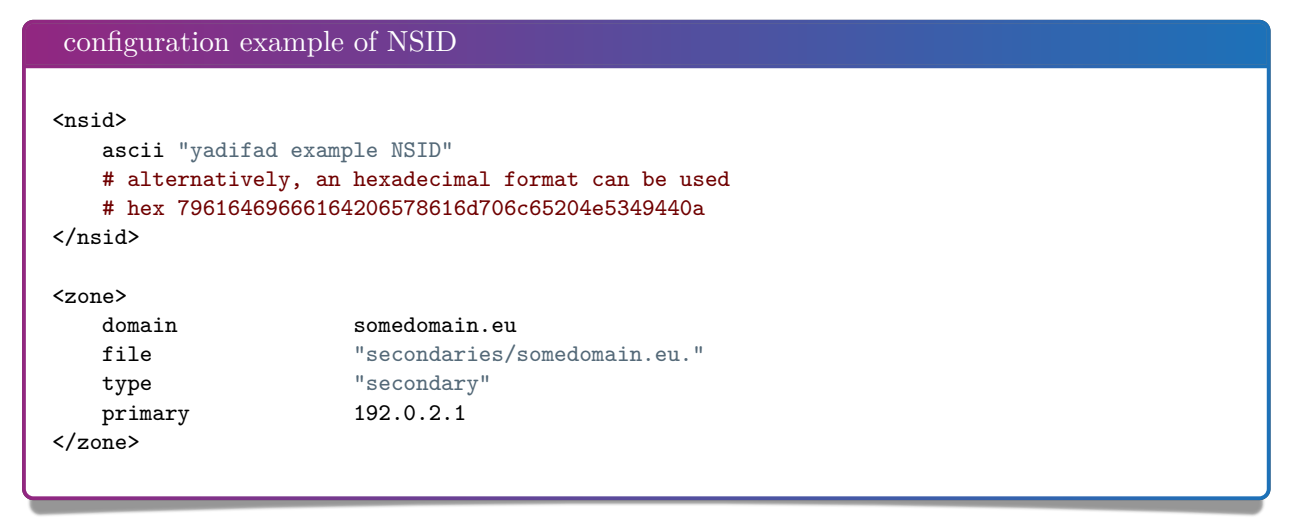

#### 1 3 4

#### **17.3.5 The One With RRL**

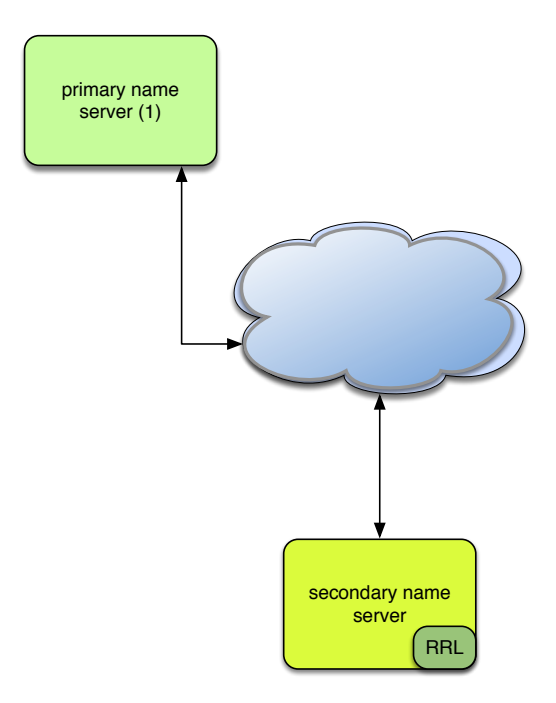

Figure 17.14: Secondary name server with RRL

```
configuration example of RRL
# If YADIFA has been compiled with the Response Rate Limiter (default)
\langle {\rm rrl} \rangle# enable the RRL
   enabled true
   # don't actually limit the response rate, only log what the filter
   # would do
   log-only false
   # how many responses per second are allowed for a client
   # (masked with the prefix)
   responses-per-second 5
   # how many errors per second are allowed for a client
   # (masked with the prefix)
   errors-per-second 5
   # window of time in which the rates are measured, expressed in seconds
   window 15
   # every "slip" dropped answers, a truncated answer may randomly be
   # given so the client can ask again using TCP
   slip 2
   # the min size of the table storing clients(masked with the prefix)
   min-table-size 1024
```

```
# the max size of the table storing clients(masked with the prefix)
   max-table-size 16384
   # IPv4 clients are masked with this prefix
   ipv4-prefix-length 24
   # IPv6 clients are masked with this prefix
   ipv6-prefix-length 56
   # the list of IP/networks (Access Control List) not impacted by
   # the RRL
   exempted none
\langle\ensuremath/ {\rm rrl}\rangle<zone>
   domain somedomain.eu
   file "secondaries/somedomain.eu."
   type "secondary"
  primary 192.0.2.1
</zone>
```
#### 1 3 6

#### **17.3.6 The One With ACL**

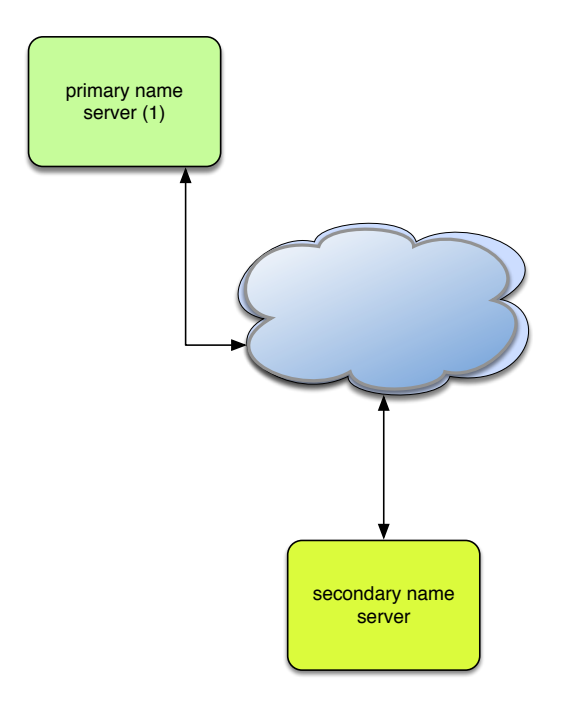

Figure 17.15: Secondary name server with ACL

```
configuration example of ACL
<key>
   name primary-secondary
   algorithm hmac-md5
   secret PrimaryAndSecondaryKey ==
</key>
<sub>acl</sub></sub>
   # default /32 for IPv4
   primary 192.0.2.1
\langleacl\rangle<zone>
   domain somedomain.eu
   file "secondaries/somedomain.eu."
  type "secondary"
   primary 192.0.2.1 key primary-secondary
   # allow notifies coming from the primary only
  allow-notify primary
   # do not allow transfers
   allow-transfer none
   # do now allow updates
   allow-update none
   # only secondary is allowed to query the primary name server
   allow-query any
</zone>
```
# 18 TROUBLESHOOTING

By default, *YADIFA* logs everything on the standard output. Warnings or errors may point to the issue. When configuring the logging to suit your needs, it is recommended one keeps the levels: warning,err,crit,alert and emerg for everything but the queries.

#### *18.1 Submitting a bug report*

If you are unable to fix the issue yourself, you can submit a bug report to the *YADIFA* team. For critical issues (i.e.: crash), please use [bugreport@yadifa.eu.](mailto:bugreport@yadifa.eu) For any other issue or question, you can use [yadifa-users@mailinglists.yadifa.eu.](mailto:yadifa-users@mailinglists.yadifa.eu)

The report should contain:

- **The operating system type and version**
- The version of *YADIFA* and how it was installed.
	- **–** If you configured it yourself : the *./configure* parameters
	- **–** If you used a package : where from and what version
- What machine it is running on
- All the log output, preferrably with all levels enabled (\* or any in the configuration file).
- If you know them: the steps to reproduce the issue
- If possible, the zone files and as much of the configuration file you can give (i.e.: everything but the *TSIG* keys)

Please find enclosed two short scripts you can run on the server to retrieve most of the information we need.

System information (some programs or files will not exist on your system):

```
script
#!/bin/sh
# basic system information
echo uname:
echo ------
uname -a
# OS
cat /etc/lsb_release
cat /etc/redhat-release
cat /etc/slackware-version
cat /etc/os-release
cat /etc/defaults/pcbsd
cat /etc/defaults/trueos
echo mount:
echo ------
mount
# available disk space
echo df:
echo ---
df -h
# available memory space
echo free:
echo -----
free -h
```
#### 1 3 9

Hardware information:

```
script
#!/bin/sh
# various hardware information
echo lscpu:
echo ------
lscpu
echo lspci:
echo ------
lspci
echo lshw:
echo -----
lshw
echo hwinfo:
echo -------
hwinfo
echo lsscsi:
echo -------
lsscsi
echo lsusb:
echo ------
lsusb
echo lsblk:
echo ------
lsblk
echo pciconf:
echo --------
pciconf -lvcb
```
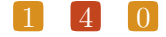

Please find enclosed a short script you can run on the build machine to retrieve information about the compiler:

# **script** #/bin/sh # compiler info (if you compiled yadifad yourself) # to run on the build machine echo gcc: echo ----  $\text{gcc} - \text{v} - \text{v}$ gcc -dM -E - < /dev/null echo clang: echo ----- clang -v -v clang  $-dM$  -E - < /dev/null

#### *18.2 Stacktrace*

In the case of a crash, generating a stacktrace at the time of the problem arises may help to understand the issue. Please note that it is best to do this with the debug symbols for the package installed or with a binary that has not been stripped.

To generate the stacktrace, you can either use a generated core dump, or run yadifad in the debugger.

Please note that the way to enable unlimited-size core dumps varies with your OS flavor. On some linux, you can get its location by executing:

```
$> cat / proc / sys / kernel / core_pattern
```
And enable it typing, as root:

shell

shell \$> ulimit -c unlimited

Be sure the command worked:

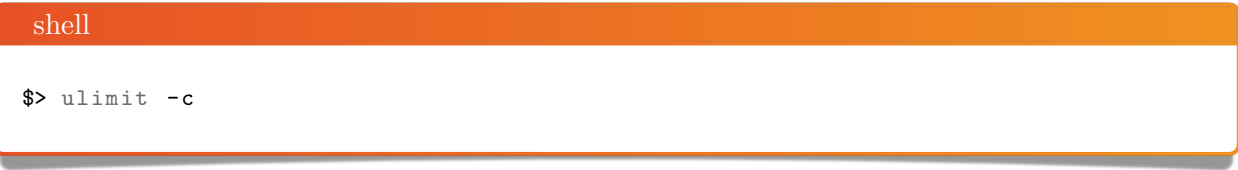

Should print:

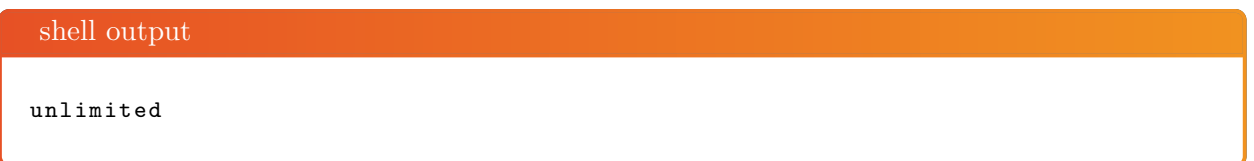

#### **18.2.1 Using a core dump**

With a core dump at hand, you can start the debugger like this:

gdb */path-to-yadifad/yadifad /path-to-yadifad-core-dump/yadifad-core-dump-file*

For example:

```
shell
$> gdb / usr / local / sbin / yadifad / var / cache / abrt / yadifad . core
```
Then on the debugger prompt:

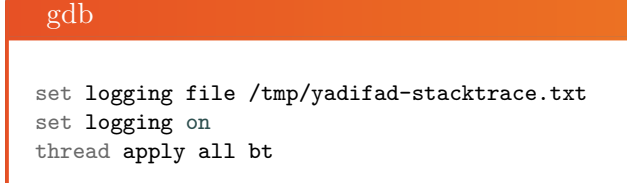

You can keep pressing the [enter] key until you are back to an empty (gdb) prompt

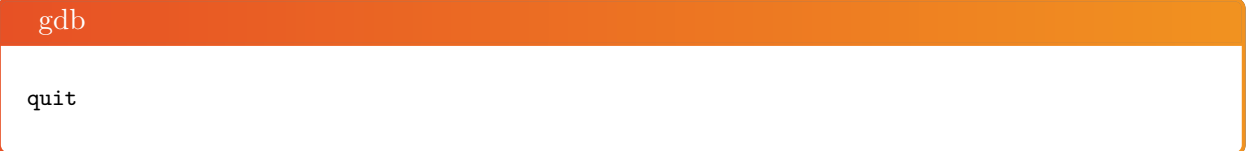

 $\begin{bmatrix} 1 \\ 4 \end{bmatrix}$   $\begin{bmatrix} 2 \\ 2 \end{bmatrix}$ 

The file /tmp/yadifad-stacktrace.txt will contain the stacktraces.

#### **18.2.2 Running** *yadifad* **in the debugger**

You can start the debugger like this:

gdb */path-to-yadifad/yadifad*

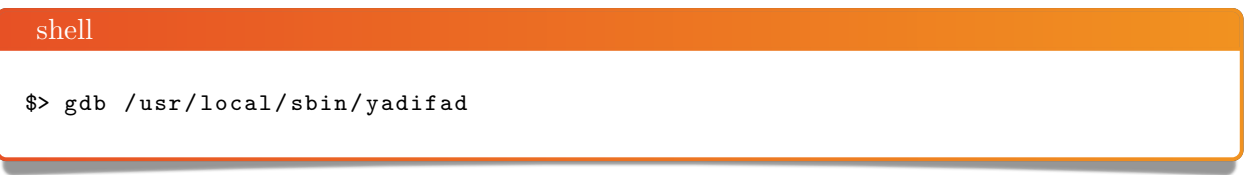

Or, if *yadifad* is already running, like this:

- 1. search for pid of yadifad (e.g.: 12345)
- 2. gdp -p 12345

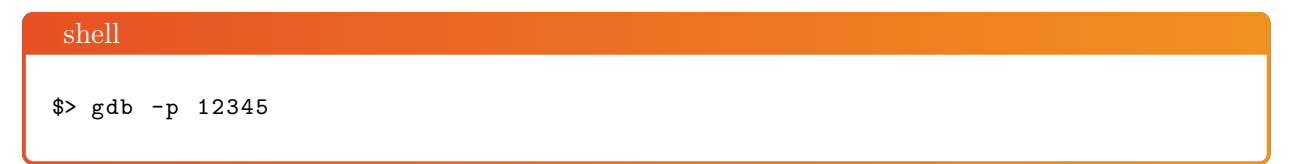

Then on the debugger prompt:

gdb handle SIGUSR1 noprint pass handle SIGUSR2 noprint pass handle SIGTERM noprint pass handle SIGINT noprint pass handle SIGPIPE noprint pass handle SIGHUP noprint pass handle SIG33 noprint pass set follow-fork-mode child run

When the debugger stops with an error (i.e.: SIGSEGV, SIGABRT):

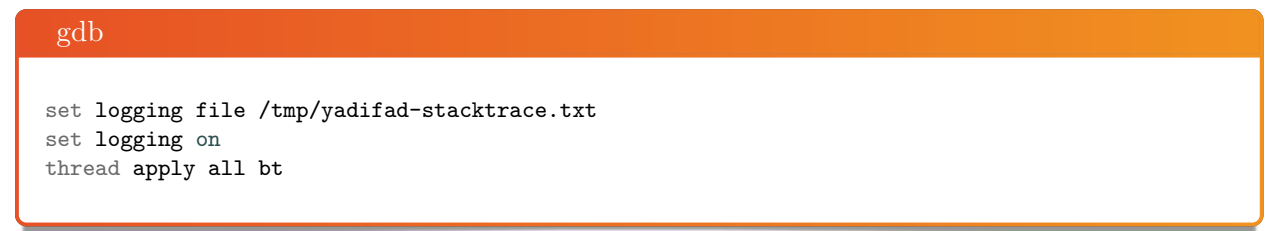

You can keep pressing the [enter] key until you get an empty (gdb) prompt.

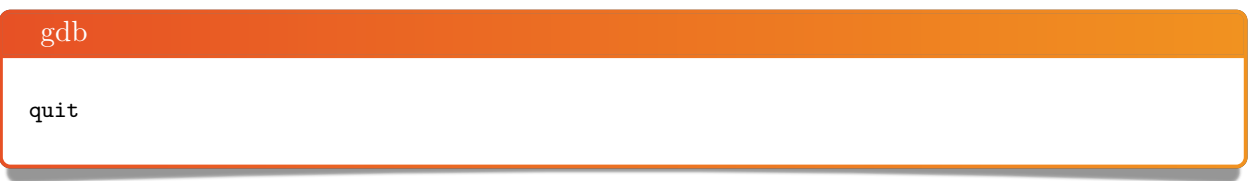

The file /tmp/yadifad-stacktrace.txt will contain the stacktraces.

# *18.3 Building yadifad with even more debugging information*

When preparing to build *yadifad*, there are *./configure* options that increase the debugging information available.

The stacktrace information in the logs can be improved using *–enable-bfd-debug*. The cost of this option can be considered negligible.

Please note that although very useful in some cases, the mutexes monitoring feature (enabled using *–enable-mutex-debug*) is extremely expensive and should only be used in very specific cases.

In order to enable more debugging information, the make target "debug" greatly increases logging and activates many runtime checks. All internal libraries must be compiled with the same target so start from a clean source.

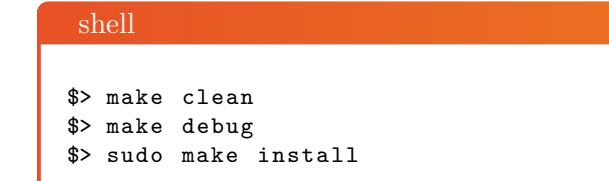

Note that this kind of build may generate extremely huge log files. The increased logging is still subject to the settings in *yadifad.conf,* so it is still possible to tune the flow.
# **Bibliography**

- [1] D. Eastlake 3rd. *DNS Request and Transaction Signatures ( SIG(0)s )*, September 2000. **[RFC](https://www.ietf.org/rfc/rfc2931.txt) [2931](https://www.ietf.org/rfc/rfc2931.txt)**.
- [2] D. Eastlake 3rd. *RSA/SHA-1 SIGs and RSA KEYs in the Domain Name System (DNS)*, May 2001. **[RFC 3110](https://www.ietf.org/rfc/rfc3110.txt)**.
- [3] J. Abley. *Resource Records for EUI-48 and EUI-64 Addresses in the DNS*, October 2013. **[RFC](https://www.ietf.org/rfc/rfc7043.txt) [7043](https://www.ietf.org/rfc/rfc7043.txt)**.
- [4] J. Abley. *Authenticated Denial of Existence in the DNS*, February 2014. **[RFC 7129](https://www.ietf.org/rfc/rfc7129.txt)**.
- [5] R. Allbery. *DNS SRV Resource Records for AFS*, April 2010. **[RFC 5864](https://www.ietf.org/rfc/rfc5864.txt)**.
- [6] C. Allocchio. *Using the Internet DNS to Distribute MIXER Conformant Global Address Mapping (MCGAM)*, January 1998. **[RFC 2163](https://www.ietf.org/rfc/rfc2163.txt)**.
- [7] R. Atkinson. *Key Exchange Delegation Record for the DNS*, November 1997. **[RFC 2230](https://www.ietf.org/rfc/rfc2230.txt)**.
- [8] R. Austein. *DNS Name Server Identifier (NSID) Option*, August 2007. **[RFC 5001](https://www.ietf.org/rfc/rfc5001.txt)**.
- [9] C. Farrell / M. Schulze / S. Pleitner / D. Baldoni. *DNS Encoding of Geographical Location*, November 1994. **[RFC 1712](https://www.ietf.org/rfc/rfc1712.txt)**.
- [10] W. Kumari / O. Gudmundsson / G. Barwood. *Automating DNSSEC Delegation Trust Maintenance*, September 2014. **[RFC 7344](https://www.ietf.org/rfc/rfc7344.txt)**.
- [11] B. Laurie / G. Sisson / R. Arends / D. Blacka. *DNS Security (DNSSEC) Hashed Authenticated Denial of Existence*, March 2008. **[RFC 5155](https://www.ietf.org/rfc/rfc5155.txt)**.
- [12] Paul Vixie / S. Thomson / Y. Rekhter / J. Bound. *Dynamic Updates in the Domain Name System (DNS UPDATE)*, April 1997. **[RFC 2136](https://www.ietf.org/rfc/rfc2136.txt)**.
- [13] S. Jiang / D. Conrad / B. Carpenter. *Moving A6 to Historic Status*, March 2012. **[RFC 6563](https://www.ietf.org/rfc/rfc6563.txt)**.
- [14] B. Manning / R. Colella. *DNS NSAP Resource Records*, July 1992. **[RFC 1348](https://www.ietf.org/rfc/rfc1348.txt)**.
- [15] B. Manning / R. Colella. *DNS NSAP Resource Records*, October 1994. **RFC 1706**.
- [16] B. Manning / R. Colella. *DNS NSAP Resource Records*, June 1994. **[RFC 1637](https://www.ietf.org/rfc/rfc1637.txt)**.
- [17] D. Conrad. *Indicating Resolver Support of DNSSEC*, December 2001. **[RFC 3225](https://www.ietf.org/rfc/rfc3225.txt)**.
- [18] M. Mealling / R. Daniel. *The Naming Authority Pointer (NAPTR) DNS Resource Record*, September 2000. **[RFC 2915](https://www.ietf.org/rfc/rfc2915.txt)**.
- [19] C. Davis / Paul Vixie / T. Goodwin / I. Dickinson. *Common DNS Operational and Configuration Errors*, January 1996. **[RFC 1912](https://www.ietf.org/rfc/rfc1912.txt)**.
- [20] Ed. E. Lewis / A. Hoenes. *DNS Zone Transfer Protocol (AXFR)*, June 2010. **[RFC 5936](https://www.ietf.org/rfc/rfc5936.txt)**.
- [21] D. Eastlake. *Domain Name System Security Extensions*, March 1999. **[RFC 2535](https://www.ietf.org/rfc/rfc2535.txt)**.
- [22] D. EastLake. *DSA KEYs and SIGs in the Domain Name System (DNS)*, March 1999. **[RFC](https://www.ietf.org/rfc/rfc2536.txt) [2536](https://www.ietf.org/rfc/rfc2536.txt)**.
- [23] D. Eastlake. *RSA/MD5 KEYs and SIGs in the Domain Name System (DNS)*, March 1999. **[RFC 2537](https://www.ietf.org/rfc/rfc2537.txt)**.
- [24] D. Eastlake. *Storage of Diffie-Hellman Keys in the Domain Name System (DNS)*, March 1999. **[RFC 2539](https://www.ietf.org/rfc/rfc2539.txt)**.
- [25] A. Gulbrandsen / Paul Vixie / L. Esibov. *A DNS RR for specifying the location of services (DNS SRV)*, February 2000. **[RFC 2782](https://www.ietf.org/rfc/rfc2782.txt)**.
- [26] J. Schlyter / W. Griffin. *Using DNS to Securely Publish Secure Shell (SSH) Key Fingerprints*, January 2006. **[RFC 4255](https://www.ietf.org/rfc/rfc4255.txt)**.
- [27] O. Gudmundsson. *DNSSEC and IPv6 A6 aware server/resolver message size requirements*, December 2001. **[RFC 3226](https://www.ietf.org/rfc/rfc3226.txt)**.
- [28] O. Gudmundsson. *Delegation Signer (DS) Resource Record (RR)*, December 2003. **[RFC 3658](https://www.ietf.org/rfc/rfc3658.txt)**.
- [29] M. Stapp / T. Lemon / A. Gustafsson. *DNS Resource Record (RR) for Encoding Dynamic Host Configuration Protocol (DHCP) Information (DHCID RR)*, October 2006. **[RFC 4701](https://www.ietf.org/rfc/rfc4701.txt)**.
- [30] S. Kwan / P. Garg / J. Gilroy / L. Esibov / J. Westhead / R. Hall. *Secret Key Transaction Authentication for DNS (GSS-TSIG)*, October 2003. **[RFC 3645](https://www.ietf.org/rfc/rfc3645.txt)**.
- [31] T. Hansen. *US Secure Hash Algorithms*, May 2011. **[RFC 6234](https://www.ietf.org/rfc/rfc6234.txt)**.
- [32] W. Hardaker. *Child-to-Parent Synchronization in DNS*, March 2015. **[RFC 7477](https://www.ietf.org/rfc/rfc7477.txt)**.
- [33] M. Crawford / C. Huitema. *DNS Extensions to Support IPv6 Address Aggregation and Renumbering*, July 2000. **[RFC 2874](https://www.ietf.org/rfc/rfc2874.txt)**.
- [34] J. Jansen. *Use of SHA-2 Algorithms with RSA in DNSKEY and RRSIG Resource Records for DNSSEC*, October 2009. **[RFC 5702](https://www.ietf.org/rfc/rfc5702.txt)**.
- [35] S. Josefsson. *Base-N Encodings*, October 2006. **[RFC 4648](https://www.ietf.org/rfc/rfc4648.txt)**.
- [36] S. Josefsson. *Storing Certificates in the Domain Name System (DNS)*, March 2006. **[RFC](https://www.ietf.org/rfc/rfc4398.txt) [4398](https://www.ietf.org/rfc/rfc4398.txt)**.
- [37] S. Kitterman. *Sender Policy Framework (SPF) for Authorizing Use of Domains in Email, Version 1*, April 2014. **[RFC 7208](https://www.ietf.org/rfc/rfc7208.txt)**.
- [38] P. Koch. *A DNS RR Type for Lists of Address Prefixes (APL RR)*, June 2001. **[RFC 3123](https://www.ietf.org/rfc/rfc3123.txt)**.
- [39] A. Freier / P. Karlton / P. Kocher. *The Secure Sockets Layer (SSL) Protocol Version 3.0*, August 2011. **[RFC 6101](https://www.ietf.org/rfc/rfc6101.txt)**.
- [40] P. Nikander / J. Laganier. *Host Identity Protocol (HIP) Domain Name System (DNS) Extension*, April 2008. **[RFC 5205](https://www.ietf.org/rfc/rfc5205.txt)**.
- [41] M. Mealling. *Dynamic Delegation Discovery System (DDDS)*, October 2002. **[RFC 3403](https://www.ietf.org/rfc/rfc3403.txt)**.
- [42] R. Daniel / M. Mealling. *Resolution of Uniform Resource Identifiers using the Domain Name System*, June 1997. **[RFC 2168](https://www.ietf.org/rfc/rfc2168.txt)**.
- [43] P. Mockapetris. *DOMAIN NAMES CONCEPTS AND FACILITIES*, November 1987. **[RFC](https://www.ietf.org/rfc/rfc1034.txt) [1034](https://www.ietf.org/rfc/rfc1034.txt)**.
- [44] P. Mockapetris. *DOMAIN NAMES IMPLEMENTATION AND SPECIFICATION*, November 1987. **[RFC 1035](https://www.ietf.org/rfc/rfc1035.txt)**.
- [45] M. Ohta. *Incremental Zone Transfer in DNS*, August 1996. **[RFC 1995](https://www.ietf.org/rfc/rfc1995.txt)**.
- [46] John Postel. *USER DATAGRAM PROTOCOL*, August 1980. **[RFC 768](https://www.ietf.org/rfc/rfc768.txt)**.
- [47] John Postel. *INTERNET PROTOCOL*, September 1981. **[RFC 791](https://www.ietf.org/rfc/rfc791.txt)**.
- [48] John Postel. *TRANSMISSION CONTROL PROTOCOL*, September 1981. **[RFC 793](https://www.ietf.org/rfc/rfc793.txt)**.
- [49] M. Richardson. *A Method for Storing IPsec Keying Material in DNS*, February 2005. **[RFC](https://www.ietf.org/rfc/rfc4025.txt) [4025](https://www.ietf.org/rfc/rfc4025.txt)**.
- [50] R. Arends / R. Austein / M. Larson / D. Massey / S. Rose. *DNS Security Introduction and Requirements*, March 2005. **[RFC 4033](https://www.ietf.org/rfc/rfc4033.txt)**.
- [51] R. Arends / R. Austein / M. Larson / D. Massey / S. Rose. *Resource Records for the DNS Security Extensions*, March 2005. **[RFC 4034](https://www.ietf.org/rfc/rfc4034.txt)**.
- [52] RJ. Atkinson / SN. Bhatti / S. Rose. *DNS Resource Records for the Identifier-Locator Network Protocol (ILNP)*, November 2012. **[RFC 6742](https://www.ietf.org/rfc/rfc6742.txt)**.
- [53] P. Hoffman / J. Schlyter. *The DNS-Based Authentication of Named Entities (DANE) Transport Layer Security (TLS) Protocol: TLSA*, August 2012. **[RFC 6698](https://www.ietf.org/rfc/rfc6698.txt)**.
- [54] S. Thomson / C. Huitema / V. Ksinant / M. Souissi. *DNS Extensions to Support IP Version 6*, October 2003. **[RFC 3596](https://www.ietf.org/rfc/rfc3596.txt)**.
- [55] C. Everhart / L. Mamakos / R. Ullmann. *New DNS RR Definitions*, October 1990. **[RFC](https://www.ietf.org/rfc/rfc1183.txt) [1183](https://www.ietf.org/rfc/rfc1183.txt)**.
- [56] O. Vaughan. *A Legal basis for Domain Name Allocation*, November 1997. **[RFC 2240](https://www.ietf.org/rfc/rfc2240.txt)**.
- [57] J. Damas / M. Graff / Paul Vixie. *Extension Mechanisms for DNS (EDNS(0))*, April 2013. **[RFC 6891](https://www.ietf.org/rfc/rfc6891.txt)**.
- [58] Paul Vixie. *Extension Mechanisms for DNS (EDNS0)*, August 1999. **[RFC 2671](https://www.ietf.org/rfc/rfc2671.txt)**.
- [59] M. Andrews / S. Weiler. *The DNSSEC Lookaside Validation (DLV) DNS Resource Record*, February 2006. **[RFC 4431](https://www.ietf.org/rfc/rfc4431.txt)**.
- [60] S. Weiler. *Legacy Resolver Compatibility for Delegation Signer (DS)*, May 2004. **[RFC 3755](https://www.ietf.org/rfc/rfc3755.txt)**.
- [61] B. Wellington. *Domain Name System Security (DNSSEC) Signing Authority*, November 2000. **[RFC 3008](https://www.ietf.org/rfc/rfc3008.txt)**.
- [62] S. Rose / W. Wijngaards. *DNAME Redirection in the DNS*, June 2012. **[RFC 6672](https://www.ietf.org/rfc/rfc6672.txt)**.

#### $\boxed{1}$   $\boxed{4}$   $\boxed{8}$

## **Index**

algorithms rsasha1, [49](#page-48-0) rsasha256, [49](#page-48-0) , [55](#page-54-0) rsasha512, [49](#page-48-0) ascii, [61](#page-60-0) AXFR, [7](#page-6-0), [25](#page-24-0), [67](#page-66-0), [72](#page-71-0), [73](#page-72-0), [80](#page-79-0)[–83](#page-82-0), [85](#page-84-0), [87](#page-86-0), [112](#page-111-0) command bin ./configure, [138](#page-137-0) configure, [14](#page-13-0) , [27](#page-26-0) kill, [24](#page-23-0) make, [14](#page-13-0) , [27](#page-26-0) make install, [14](#page-13-0) , [27](#page-26-0) yadifa, [7](#page-6-0) , [13](#page-12-0) , [26](#page-25-0) , [27](#page-26-0) sbin yadifad, [7](#page-6-0), [13](#page-12-0), [26](#page-25-0), [27](#page-26-0), [40](#page-39-0)[–43](#page-42-0), [81](#page-80-0), [143](#page-142-0), [144](#page-143-0) yakeyrolld, [7](#page-6-0), [13](#page-12-0), [38](#page-37-0)[–41](#page-40-0), [43](#page-42-0), [44](#page-43-0) configuration activate, [100](#page-99-0) algorithm, [88](#page-87-0) , [101](#page-100-0) allow-control, [80](#page-79-0) , [85](#page-84-0) allow-notify, [80](#page-79-0) , [85](#page-84-0) allow-query, [80](#page-79-0) , [85](#page-84-0) allow-transfer, [80](#page-79-0) , [85](#page-84-0) allow-update, [80](#page-79-0) , [85](#page-84-0) allow-update-forwarding, [80](#page-79-0) , [85](#page-84-0) also-notify, [86](#page-85-0) answer-formerr-packets, [80](#page-79-0) axfr-compress-packets, [80](#page-79-0) axfr-max-packet-size, [80](#page-79-0) axfr-max-record-by-packet, [80](#page-79-0) axfr-retry-delay, [80](#page-79-0) axfr-retry-failure-delay-max, [80](#page-79-0) axfr-retry-failure-delay-multiplier, [80](#page-79-0) axfr-retry-jitter, [80](#page-79-0) chroot, [81](#page-80-0) chroot-path, [81](#page-80-0) cpu-count-override, [81](#page-80-0) create, [100](#page-99-0)

daemon, [81](#page-80-0) data-path, [81](#page-80-0) database, [93](#page-92-0) delete, [100](#page-99-0) denial, [98](#page-97-0) description, [98](#page-97-0) dnssec, [93](#page-92-0) dnssec-mode, [85](#page-84-0) dnssec-policy, [85](#page-84-0) do-not-listen, [81](#page-80-0) domain, [85](#page-84-0) drop-before-load, [85](#page-84-0) edns0-max-size, [81](#page-80-0) file-name, [86](#page-85-0) gid, [81](#page-80-0) hidden-master, [81](#page-80-0) hidden-primary, [81](#page-80-0) hostname-chaos, [81](#page-80-0) id, [98](#page-97-0) [–102](#page-101-0) inactive, [100](#page-99-0) iterations, [102](#page-101-0) journal-size-kb, [86](#page-85-0) key-roll, [99](#page-98-0) key-suite, [98](#page-97-0) key-template, [99](#page-98-0) keys-path, [81](#page-80-0) , [86](#page-85-0) ksk, [101](#page-100-0) listen, [81](#page-80-0) log-path, [81](#page-80-0) log-unprocessable, [81](#page-80-0) maintain-dnssec, [86](#page-85-0) masters, [86](#page-85-0) max-tcp-connections, [81](#page-80-0) max-tcp-queries, [81](#page-80-0) multimaster-retries, [86](#page-85-0) multiprimary-retries, [86](#page-85-0) name, [88](#page-87-0) no-master-updates, [86](#page-85-0) no-primary-updates, [86](#page-85-0) notifies, [86](#page-85-0)

notify, [86](#page-85-0) notify-retry-count, [86](#page-85-0) notify-retry-period, [86](#page-85-0) notify-retry-period-increase, [86](#page-85-0) nsid ascii, [97](#page-96-0) hex, [97](#page-96-0) optout, [102](#page-101-0) pid-file, [81](#page-80-0) port, [82](#page-81-0) primaries, [86](#page-85-0) publish, [100](#page-99-0) queries, [93](#page-92-0) queries-log-type, [81](#page-80-0) retry-count, [86](#page-85-0) retry-period, [86](#page-85-0) retry-period-increase, [86](#page-85-0) rrl enabled, [97](#page-96-0) errors-per-second, [97](#page-96-0) exempt-clients, [97](#page-96-0) ipv4-prefix-length, [97](#page-96-0) ipv6-prefix-length, [97](#page-96-0) log-only, [97](#page-96-0) max-table-size, [97](#page-96-0) min-table-size, [97](#page-96-0) responses-per-second, [97](#page-96-0) slip, [97](#page-96-0) window, [97](#page-96-0) rrsig-nsupdate-allowed, [86](#page-85-0) salt, [102](#page-101-0) salt-length, [102](#page-101-0) secret, [88](#page-87-0) server, [93](#page-92-0) server-port, [82](#page-81-0) serverid-chaos, [82](#page-81-0) sig-validity-interval, [82,](#page-81-0) [86](#page-85-0) sig-validity-jitter, [82,](#page-81-0) [86](#page-85-0) sig-validity-regeneration, [82,](#page-81-0) [86](#page-85-0) size, [101](#page-100-0) statistics, [82](#page-81-0) statistics-max-period, [82](#page-81-0) stats, [93](#page-92-0) system, [93](#page-92-0) tcp-query-min-rate, [82](#page-81-0) thread-affinity-base, [82](#page-81-0) thread-affinity-multiplier, [82](#page-81-0) thread-count-by-address, [82](#page-81-0)

true-multimaster, [87](#page-86-0) true-multiprimary, [87](#page-86-0) type, [87](#page-86-0) uid, [82](#page-81-0) version-chaos, [82](#page-81-0) xfr-connect-timeout, [82](#page-81-0) xfr-path, [83](#page-82-0) zone, [93](#page-92-0) zone-download-thread-count, [83](#page-82-0) zone-load-thread-count, [83](#page-82-0) configuration file yadifad.conf, [27](#page-26-0) yadifad.conf.example, [13](#page-12-0) yakeyrolld.conf.example, [13](#page-12-0) Denial of Service, [63](#page-62-0) Distributed Denial of Service, [63](#page-62-0) DNS, [7,](#page-6-0) [8,](#page-7-0) [39,](#page-38-0) [47–](#page-46-0)[50,](#page-49-0) [61](#page-60-0)[–64,](#page-63-0) [80,](#page-79-0) [82,](#page-81-0) [95,](#page-94-0) [111,](#page-110-0) [112](#page-111-0) DNSSEC, [7,](#page-6-0) [11,](#page-10-0) [38](#page-37-0)[–40,](#page-39-0) [43,](#page-42-0) [47–](#page-46-0)[50,](#page-49-0) [52](#page-51-0)[–54,](#page-53-0) [58,](#page-57-0) [64,](#page-63-0) [65,](#page-64-0) [72,](#page-71-0) [73,](#page-72-0) [78,](#page-77-0) [81,](#page-80-0) [85,](#page-84-0) [86,](#page-85-0) [93](#page-92-0) dnssec-policy, [21,](#page-20-0) [50,](#page-49-0) [54](#page-53-0) domain name ., [33](#page-32-0) .eu, [7,](#page-6-0) [8](#page-7-0) *somedomain.eu*, [23,](#page-22-0) [53](#page-52-0) eu, [9](#page-8-0) eurid.eu, [9,](#page-8-0) [48](#page-47-0) EDNS0, [7,](#page-6-0) [81](#page-80-0) encoding ascii, [61](#page-60-0) BASE16, [56](#page-55-0) sha1, [49,](#page-48-0) [55,](#page-54-0) [56](#page-55-0) firm EURid, [7,](#page-6-0) [8](#page-7-0) hardware CPU, [11,](#page-10-0) [49,](#page-48-0) [81,](#page-80-0) [82](#page-81-0) RAM, [85](#page-84-0) IXFR, [7,](#page-6-0) [25,](#page-24-0) [67,](#page-66-0) [69,](#page-68-0) [71,](#page-70-0) [73,](#page-72-0) [80,](#page-79-0) [82,](#page-81-0) [85,](#page-84-0) [112](#page-111-0) library dnscore, [13](#page-12-0) dnsdb, [13](#page-12-0) dnslg, [13](#page-12-0) man yadifa.8, [13](#page-12-0)

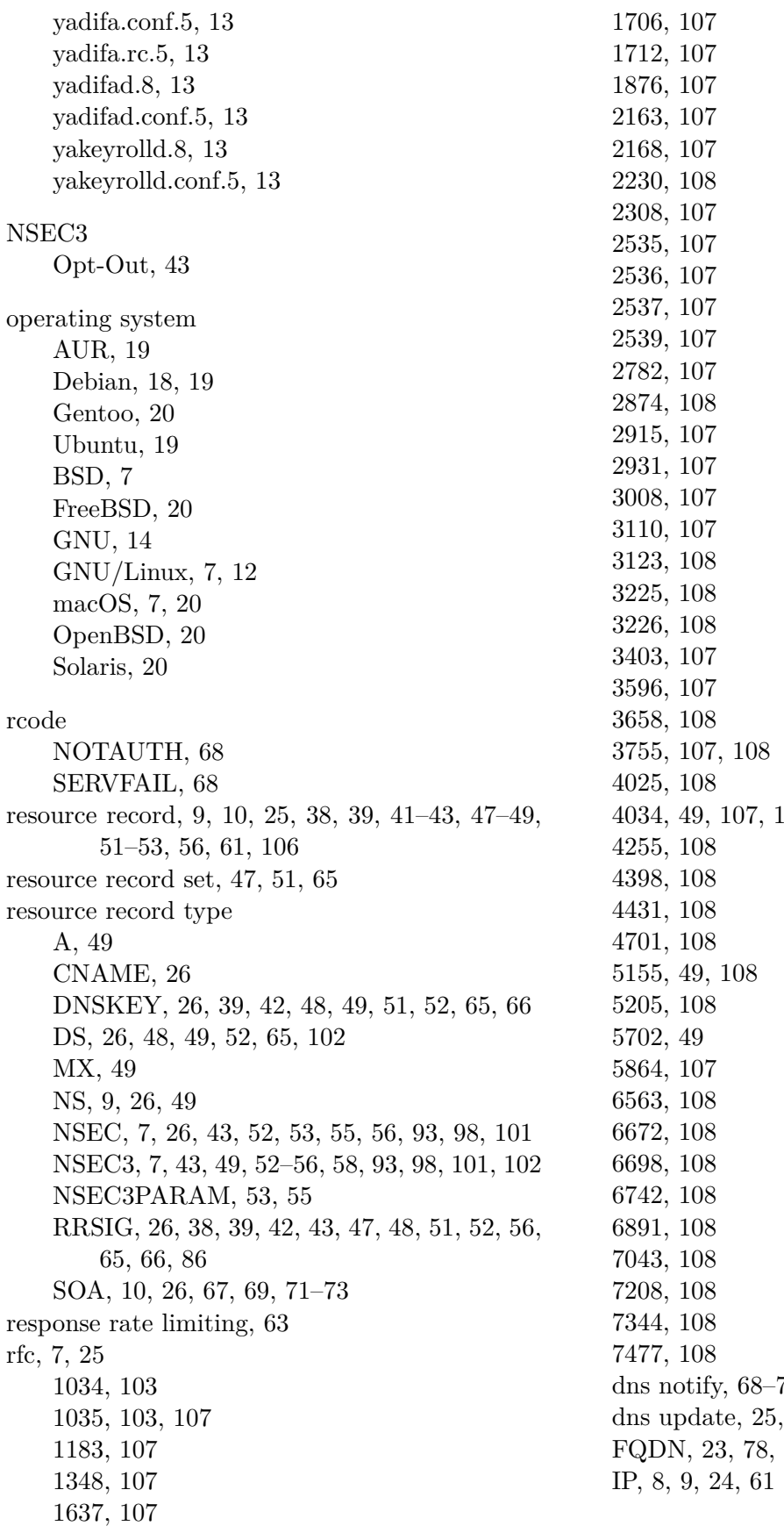

 $108$  $70, 72, 73, 86$  $70, 72, 73, 86$  $70, 72, 73, 86$  $70, 72, 73, 86$  $70, 72, 73, 86$  $70, 72, 73, 86$  $70, 72, 73, 86$ dns update, [25,](#page-24-0) [29,](#page-28-0) [35,](#page-34-0) [65,](#page-64-0) [72](#page-71-0)[–74](#page-73-0)  $\overline{95}$  $\overline{95}$  $\overline{95}$ 

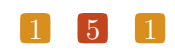

KSK, [26,](#page-25-0) [38,](#page-37-0) [42,](#page-41-0) [43,](#page-42-0) [49](#page-48-0)[–52,](#page-51-0) [54,](#page-53-0) [55,](#page-54-0) [57,](#page-56-0) [58,](#page-57-0) [65,](#page-64-0) [66,](#page-65-0) [98,](#page-97-0) [101](#page-100-0) NSID, [61,](#page-60-0) [96](#page-95-0) opt-out, [53](#page-52-0) SEP, [51,](#page-50-0) [52](#page-51-0) ssl, [12](#page-11-0) TCP, [26,](#page-25-0) [64,](#page-63-0) [71,](#page-70-0) [81,](#page-80-0) [82,](#page-81-0) [95,](#page-94-0) [111,](#page-110-0) [112](#page-111-0) TLD, [48](#page-47-0) TSIG, [22,](#page-21-0) [26,](#page-25-0) [68,](#page-67-0) [95,](#page-94-0) [138](#page-137-0) UDP, [63,](#page-62-0) [71,](#page-70-0) [72,](#page-71-0) [95,](#page-94-0) [111](#page-110-0) ZSK, [38,](#page-37-0) [39,](#page-38-0) [42,](#page-41-0) [49](#page-48-0)[–52,](#page-51-0) [54,](#page-53-0) [55,](#page-54-0) [57,](#page-56-0) [58,](#page-57-0) [65,](#page-64-0) [66,](#page-65-0) [98,](#page-97-0) [101](#page-100-0) rrl seeresponse rate limiting, [63,](#page-62-0) [64,](#page-63-0) [97,](#page-96-0) [111,](#page-110-0) [113](#page-112-0) section acl, [21,](#page-20-0) [75,](#page-74-0) [78,](#page-77-0) [89](#page-88-0) channels, [21,](#page-20-0) [22,](#page-21-0) [75](#page-74-0) denial, [22,](#page-21-0) [53,](#page-52-0) [55,](#page-54-0) [56,](#page-55-0) [76,](#page-75-0) [98,](#page-97-0) [99,](#page-98-0) [102](#page-101-0) dnssec-policy, [21,](#page-20-0) [22,](#page-21-0) [53–](#page-52-0)[56,](#page-55-0) [58,](#page-57-0) [75](#page-74-0) key, [21,](#page-20-0) [22,](#page-21-0) [75](#page-74-0) key-roll, [22,](#page-21-0) [53,](#page-52-0) [59,](#page-58-0) [60,](#page-59-0) [76,](#page-75-0) [99](#page-98-0) key-suite, [21,](#page-20-0) [53–](#page-52-0)[55,](#page-54-0) [57,](#page-56-0) [75,](#page-74-0) [98,](#page-97-0) [99](#page-98-0) key-template, [22,](#page-21-0) [53,](#page-52-0) [58,](#page-57-0) [76,](#page-75-0) [99](#page-98-0) keyword activate, [59](#page-58-0) algorithm, [58](#page-57-0) allow-control, [27](#page-26-0) create, [59](#page-58-0) data-path, [86](#page-85-0) delete, [59](#page-58-0) denial, [54](#page-53-0) dnssec-policy, [54](#page-53-0) errors-per-second, [64](#page-63-0) generate, [60](#page-59-0) id, [54,](#page-53-0) [55,](#page-54-0) [57,](#page-56-0) [59,](#page-58-0) [60,](#page-59-0) [98](#page-97-0)[–102](#page-101-0) inactive, [59](#page-58-0) include, [22](#page-21-0) ipv4-prefix-length, [64](#page-63-0) ipv6-prefix-length, [64](#page-63-0) iterations, [55,](#page-54-0) [56](#page-55-0) ixfr-from-differences, [73](#page-72-0) key-roll, [57](#page-56-0) key-suite, [54,](#page-53-0) [55,](#page-54-0) [58](#page-57-0) key-template, [57](#page-56-0) master, [87](#page-86-0) max-table-size, [64](#page-63-0) min-table-size, [64](#page-63-0)

multiprimary-retries, [68](#page-67-0) optout, [55,](#page-54-0) [56](#page-55-0) primaries, [67,](#page-66-0) [74](#page-73-0) primary, [87](#page-86-0) publish, [59,](#page-58-0) [60](#page-59-0) responses-per-second, [64](#page-63-0) salt, [55](#page-54-0)[–57,](#page-56-0) [102](#page-101-0) salt-length, [55–](#page-54-0)[57,](#page-56-0) [102](#page-101-0) salt-length's, [57](#page-56-0) secondary, [87](#page-86-0) section-key-roll, [100](#page-99-0) section-key-template, [101](#page-100-0) size, [58](#page-57-0) slave, [87](#page-86-0) slip, [64](#page-63-0) true-multiprimary, [69,](#page-68-0) [70,](#page-69-0) [72–](#page-71-0)[74](#page-73-0) window, [64](#page-63-0) xfr-retry-delay, [70](#page-69-0) xfr-retry-failure-delay-max, [70](#page-69-0) xfr-retry-failure-delay-multiplier, [70](#page-69-0) xfr-retry-jitter, [70](#page-69-0) loggers, [21,](#page-20-0) [22,](#page-21-0) [75](#page-74-0) main, [21,](#page-20-0) [22,](#page-21-0) [27,](#page-26-0) [70,](#page-69-0) [75,](#page-74-0) [86,](#page-85-0) [87](#page-86-0) nsid, [21,](#page-20-0) [22,](#page-21-0) [75](#page-74-0) rrl, [21,](#page-20-0) [22,](#page-21-0) [75](#page-74-0) zone, [21,](#page-20-0) [22,](#page-21-0) [53,](#page-52-0) [54,](#page-53-0) [74,](#page-73-0) [75](#page-74-0) software cron, [38](#page-37-0) EPEL, [17,](#page-16-0) [18](#page-17-0) GCC, [14](#page-13-0) LibreSSL, [7,](#page-6-0) [12](#page-11-0) OpenSSL, [7,](#page-6-0) [12](#page-11-0)

### tld

.eu, [48](#page-47-0) root (.), [8,](#page-7-0) [48,](#page-47-0) [49](#page-48-0) TTL, [26,](#page-25-0) [41,](#page-40-0) [42](#page-41-0)

#### 1 5 2

### 5 3